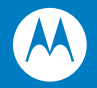

# Symbol LS2208

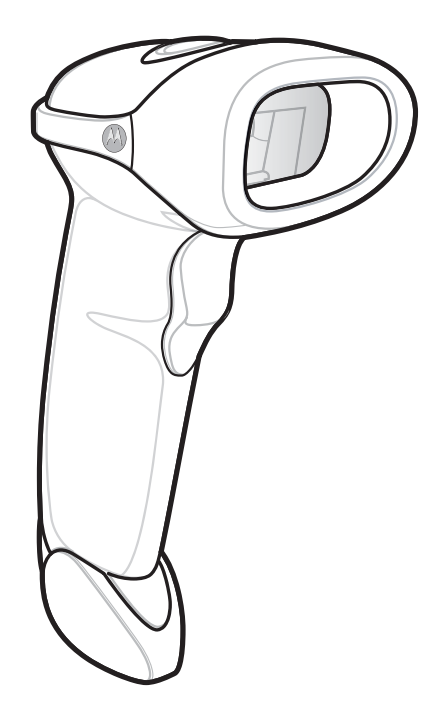

### Copyright

Copyright © 2008 by Motorola Inc. All rights reserved.

Motorola

Motorola または、信頼性を認定するために、信頼性を認定するために、それはデザインを含めています。<br>Motorola

Motorola, Inc. Motorola, Inc.  $$ 

MOTOROLA Stylized M Stylized Symbol

 $\aleph$ b

www.motorola.com/legal

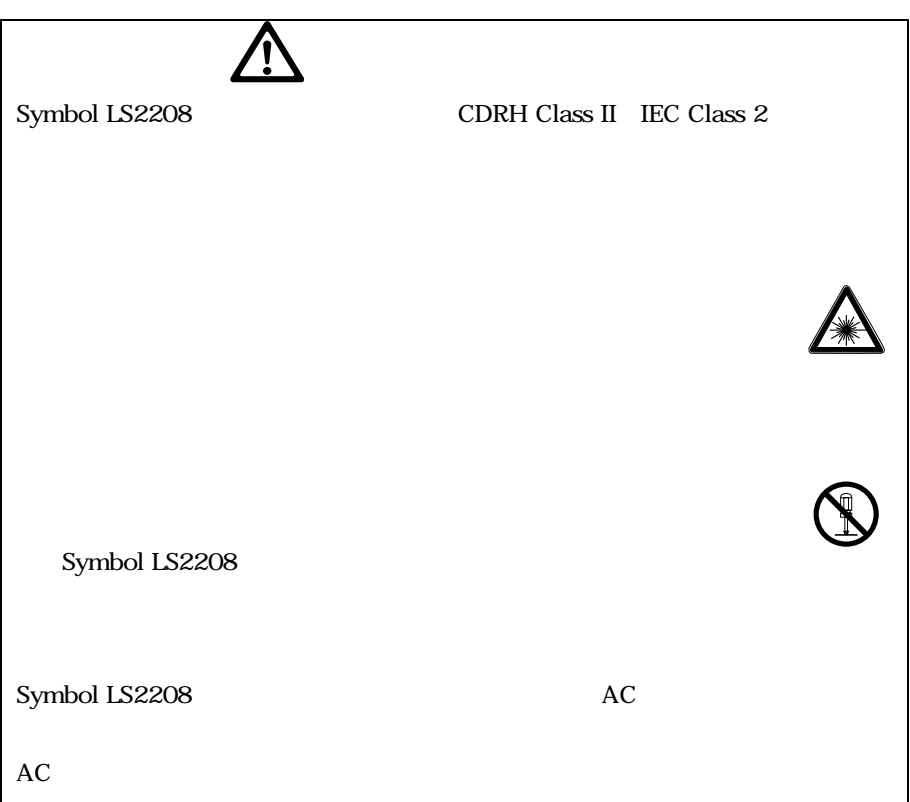

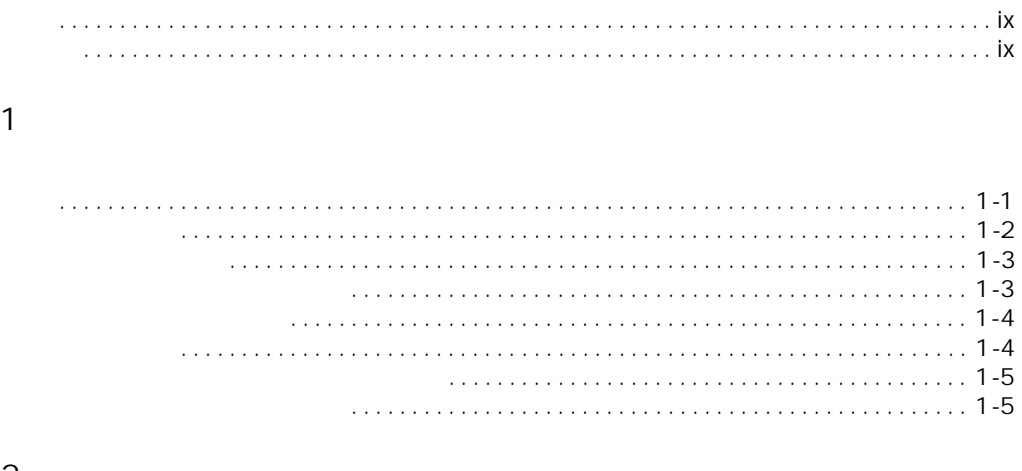

### $\overline{a}$

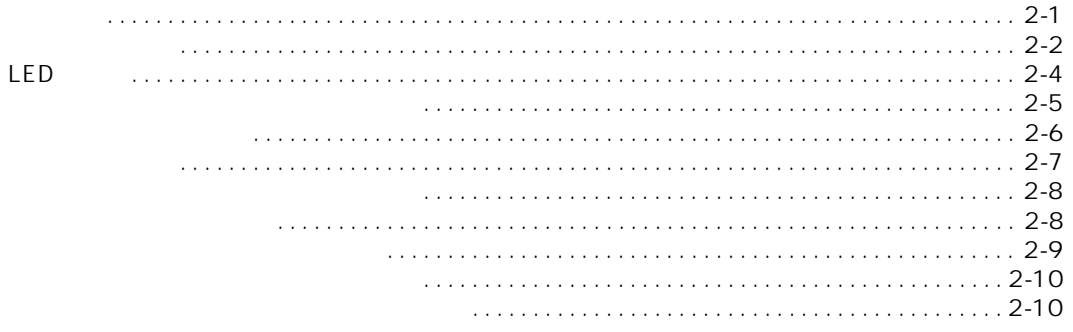

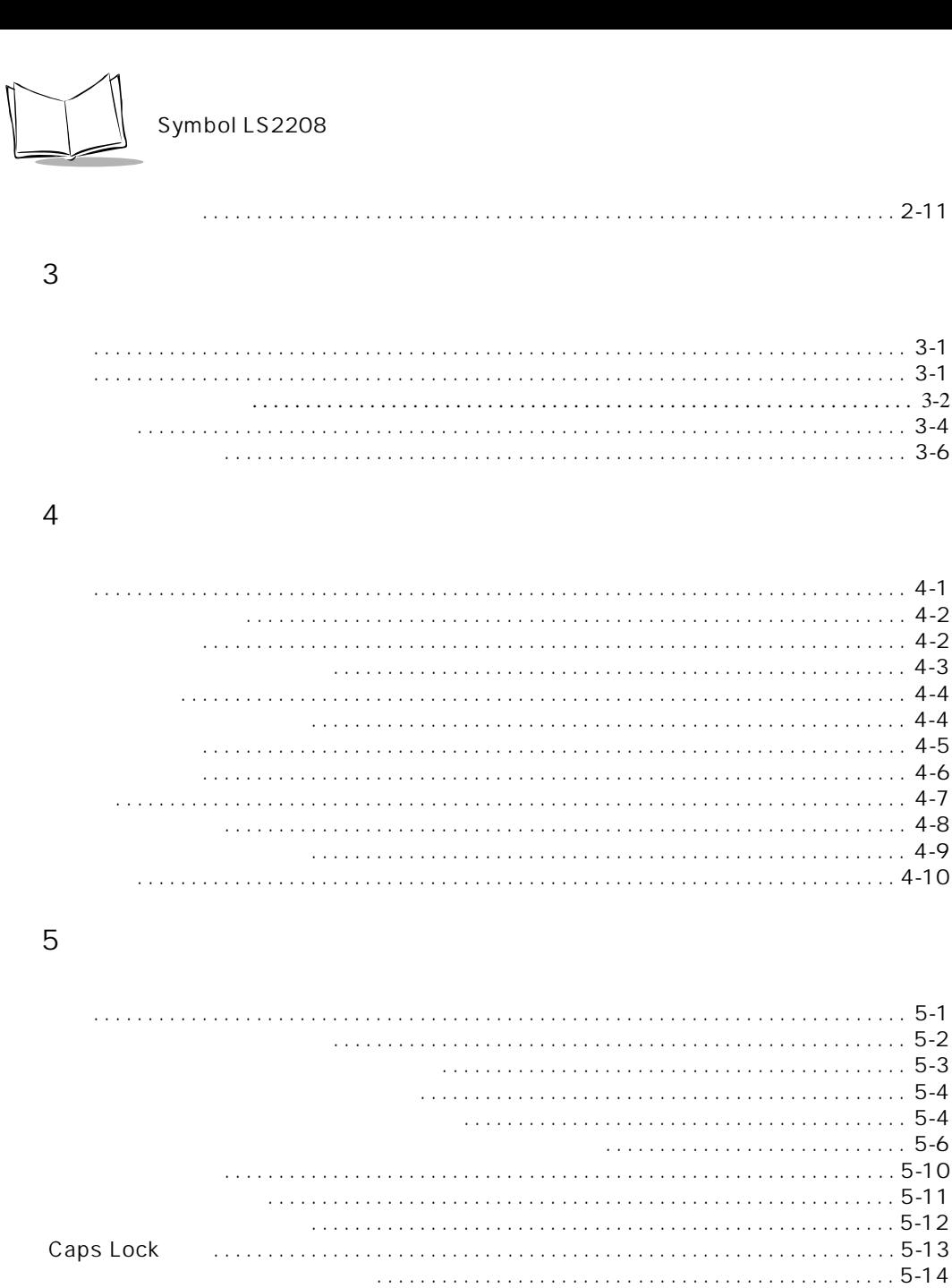

## $6$ <br>RS-232C

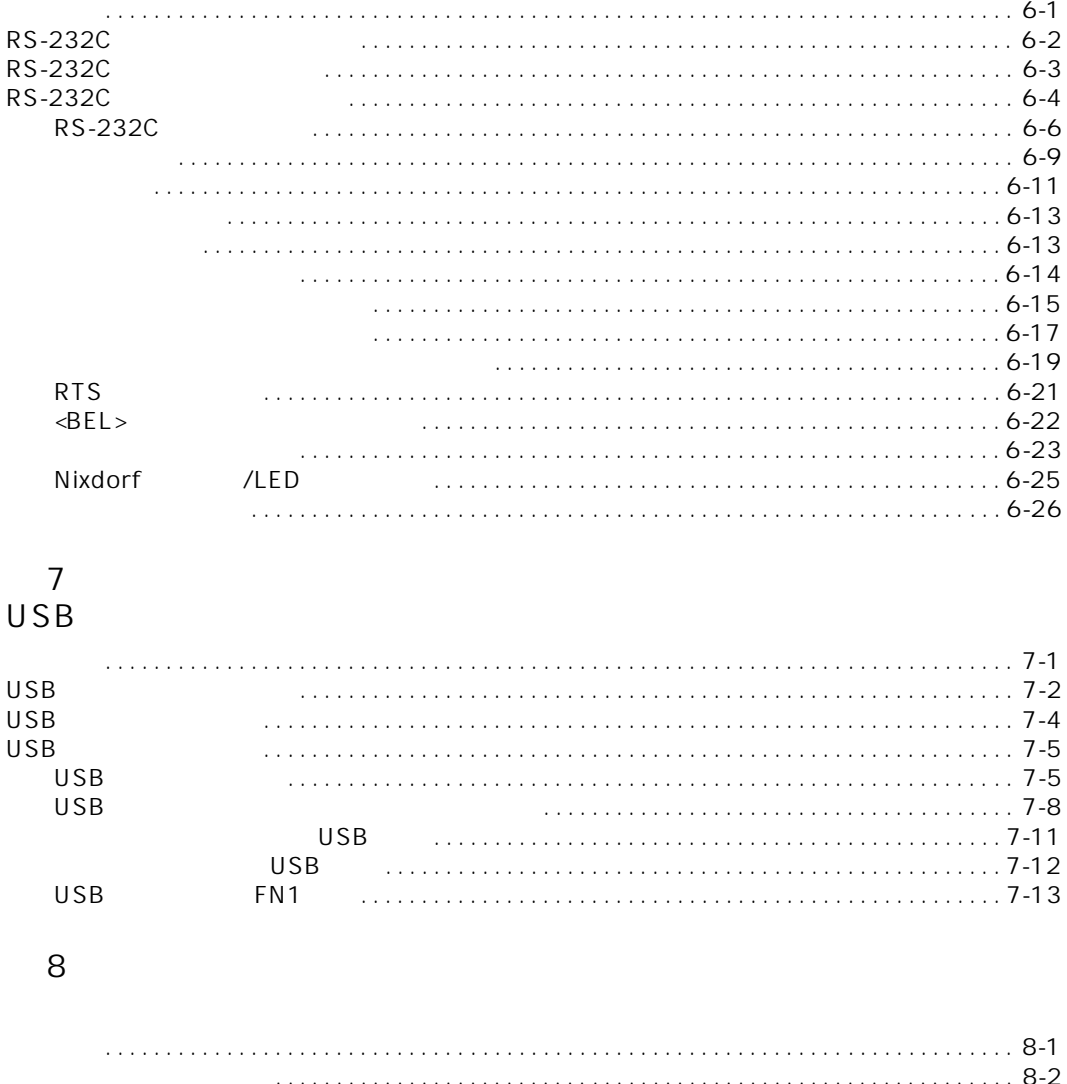

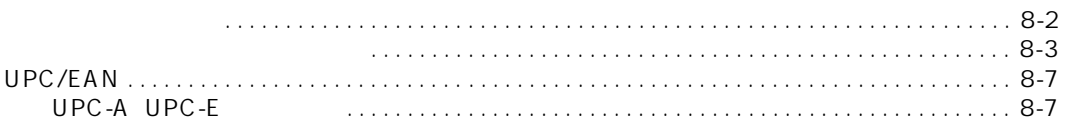

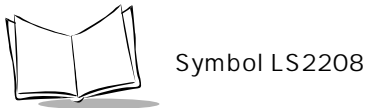

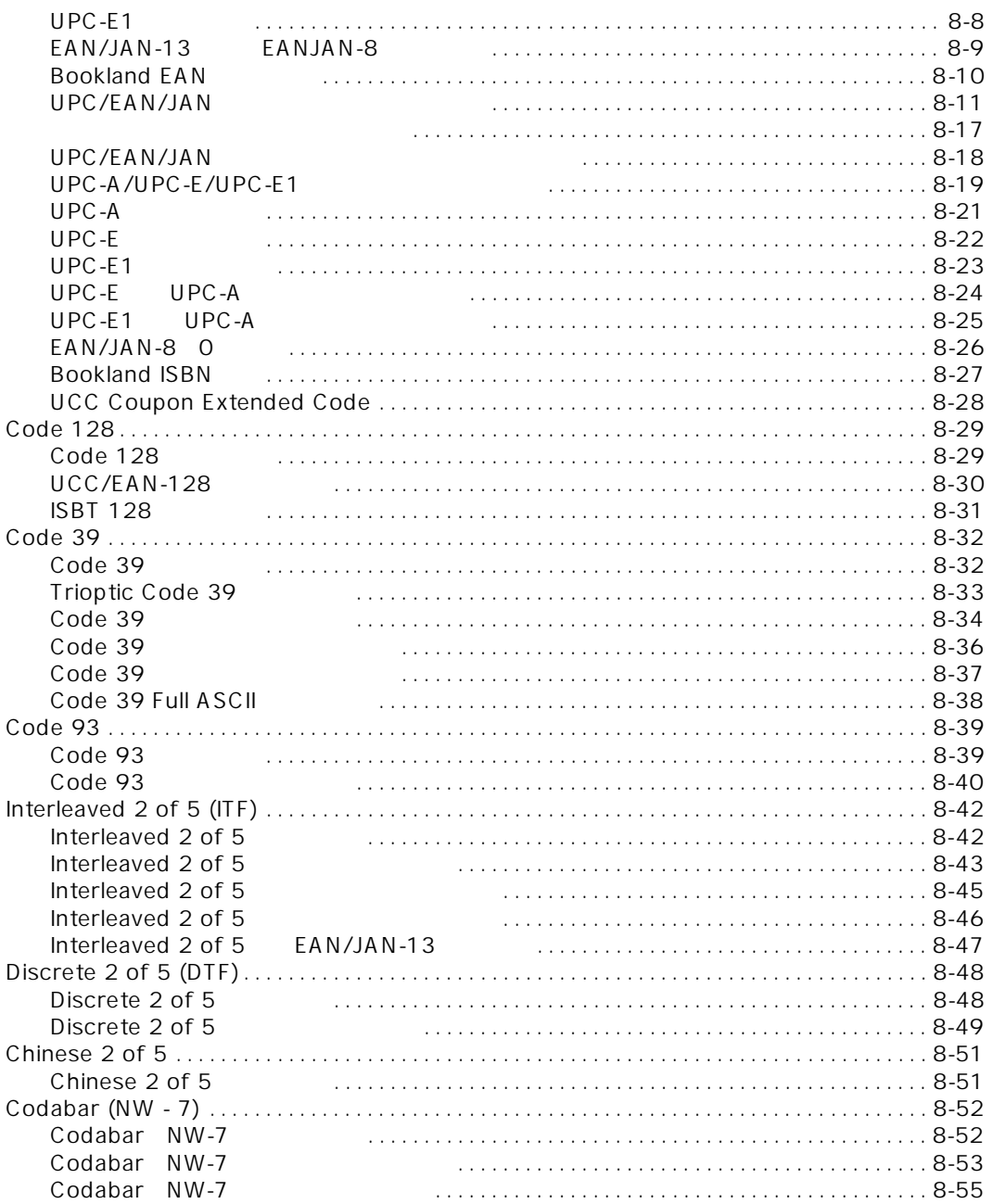

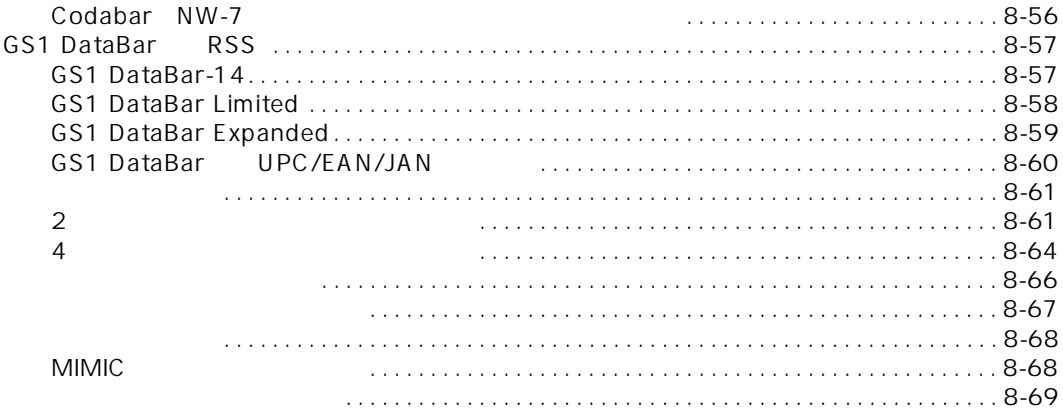

### 9

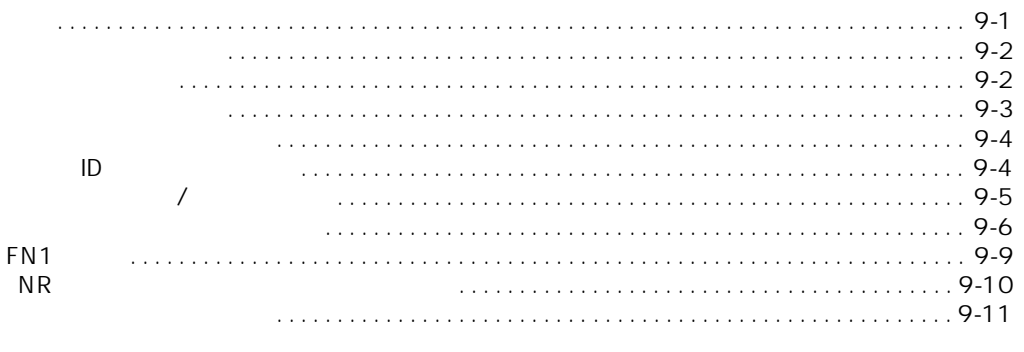

### $\sf A$

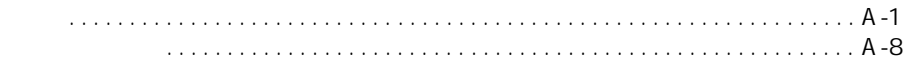

### $\sf B$

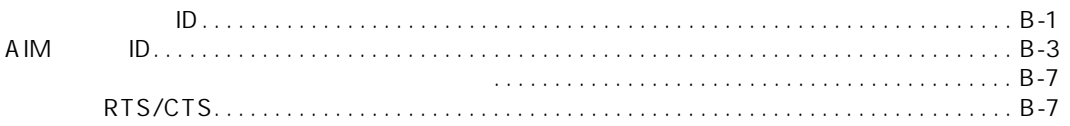

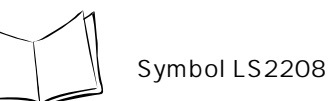

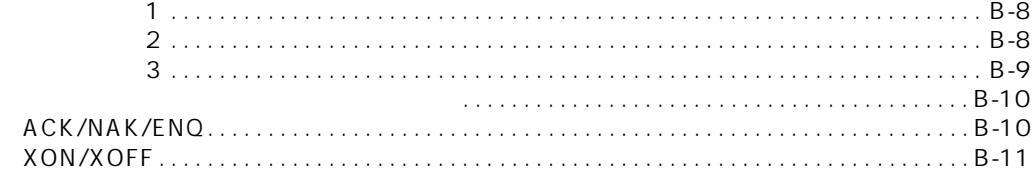

## C<br>ASCII

## $\overline{D}$

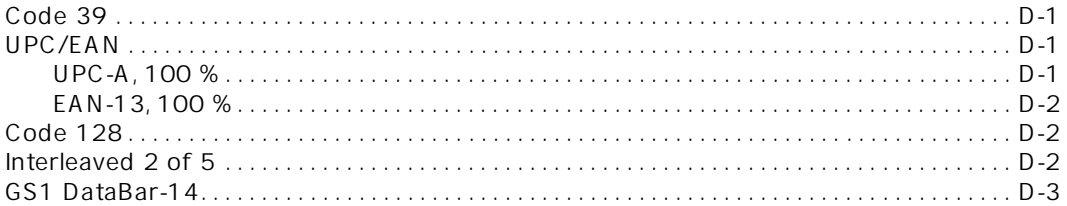

### $\overline{\mathsf{E}}$

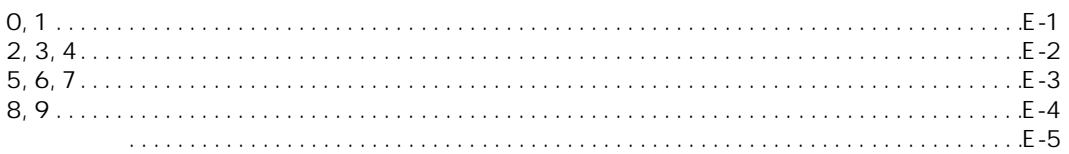

### F

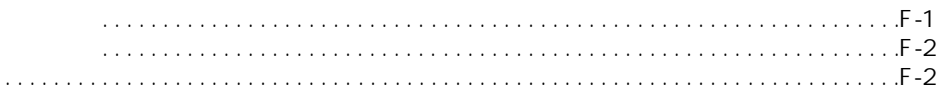

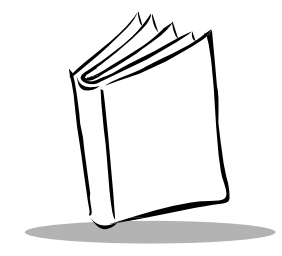

#### <span id="page-10-1"></span><span id="page-10-0"></span> $\text{L}$ S2208 $\text{L}$

<span id="page-10-2"></span>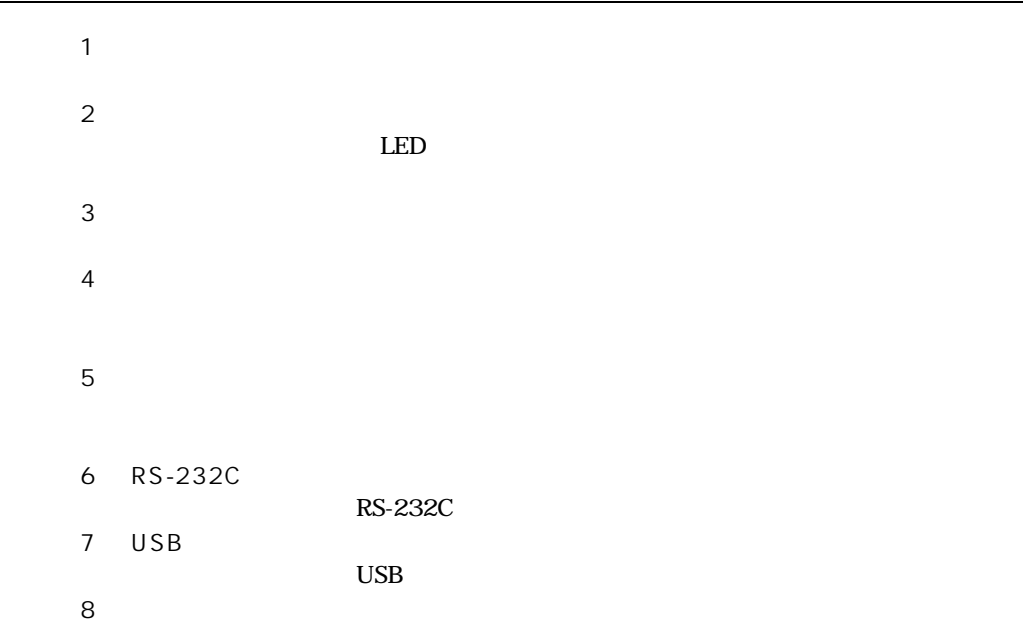

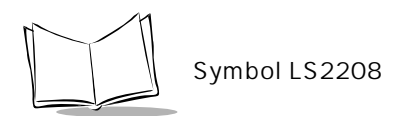

 $\overline{A}$ B The Second Second Second Second Second Second Second Second Second Second Second Second Second Second Second Second Second Second Second Second Second Second Second Second Second Second Second Second Second Second Second ID AIM ID C ASCII  $ASCII$ D **D** 

 $9<sub>9</sub>$ 

「付録E 数字バーコード」 「付録F サポート情報」

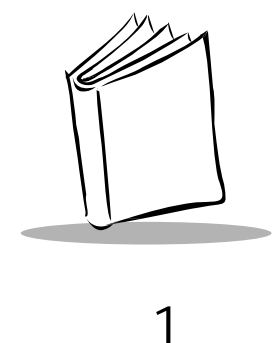

<span id="page-12-1"></span><span id="page-12-0"></span>Symbol LS2208

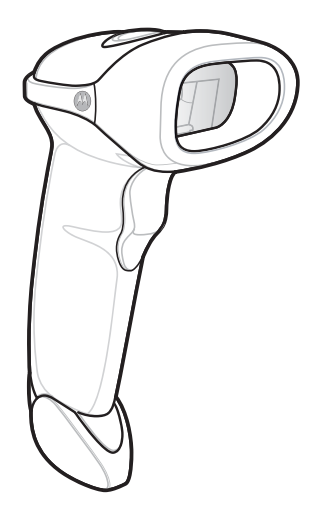

1-1. Symbol LS2208

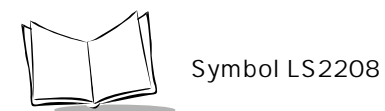

### Symbol LS2208

RS-232C

<span id="page-13-0"></span>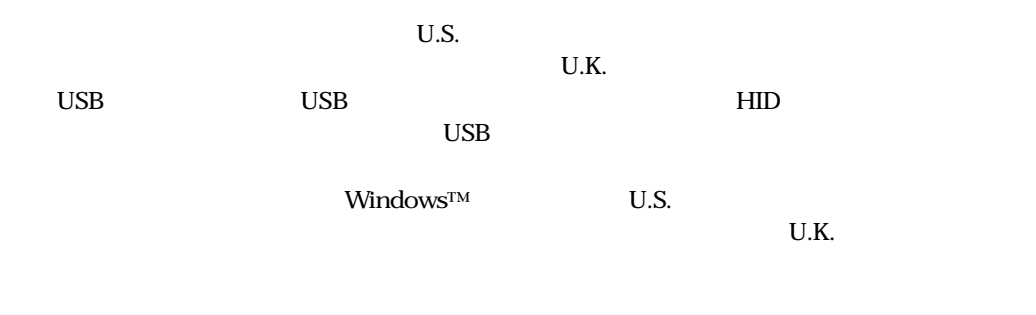

<span id="page-14-1"></span><span id="page-14-0"></span>1.  $\blacksquare$ 

 $2.$  $3.$ 

 $1-2$ 

<span id="page-14-2"></span> $1 - 2.$ 

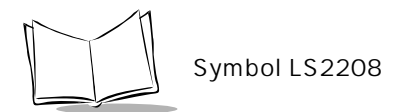

<span id="page-15-0"></span>1.  $P.1-3$  $2.$  $3. AC$  $AC$ 

Symbol LS2208 RS-232C フェース、USB、シナプスをサポートします。これらの接続のセットアップ方法については、それ

<span id="page-15-1"></span> $\overline{A}$ 

Synapse Interface Guide

<span id="page-16-0"></span>Motorola

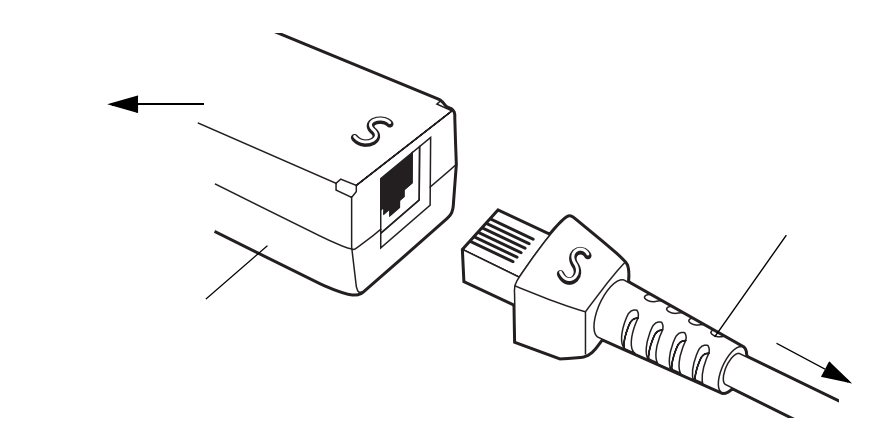

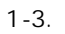

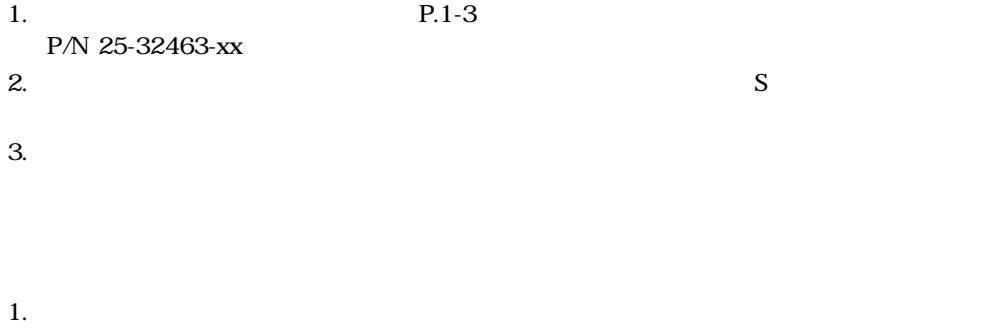

- <span id="page-16-1"></span> $2.$
- $3.$   $P.1-3$

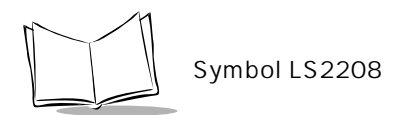

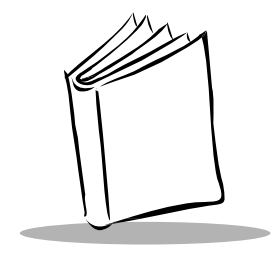

第2章

<span id="page-18-1"></span><span id="page-18-0"></span> $\rm LED$ 

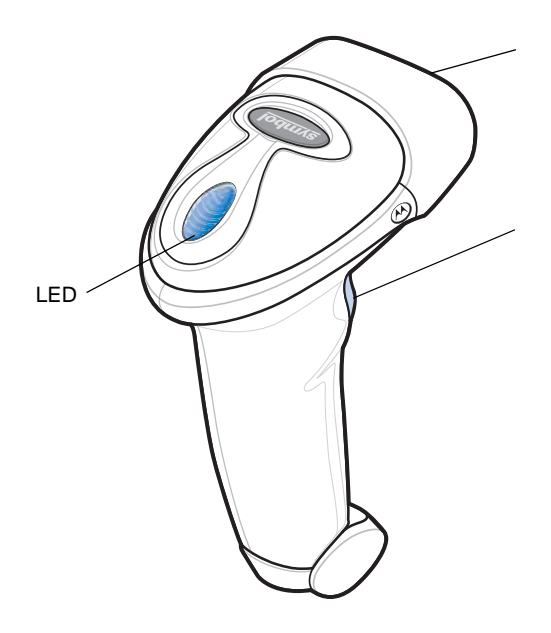

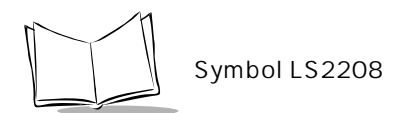

<span id="page-19-1"></span>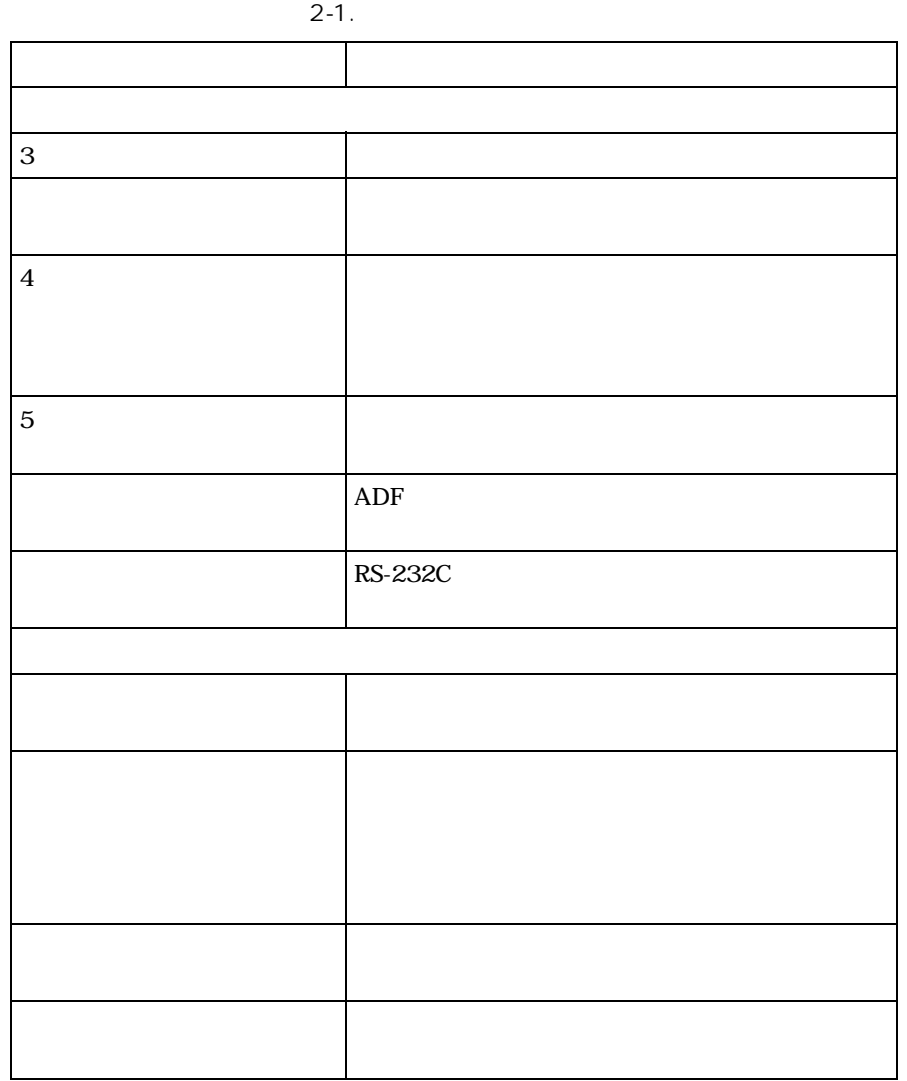

<span id="page-19-0"></span> $\mathbf{2}\text{-}1$ 

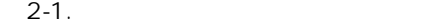

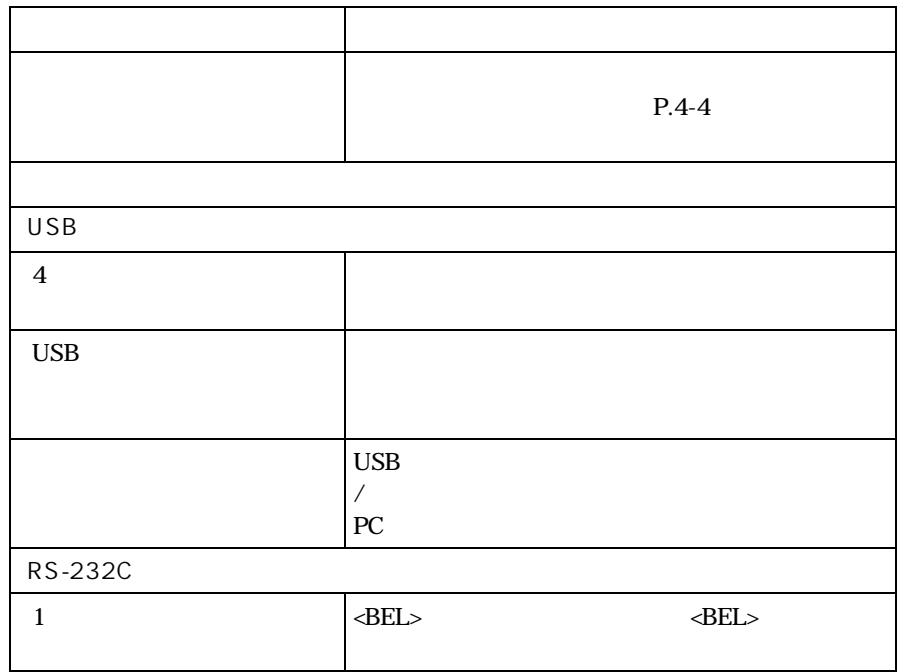

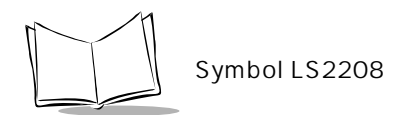

## <span id="page-21-0"></span>LED

<span id="page-21-1"></span>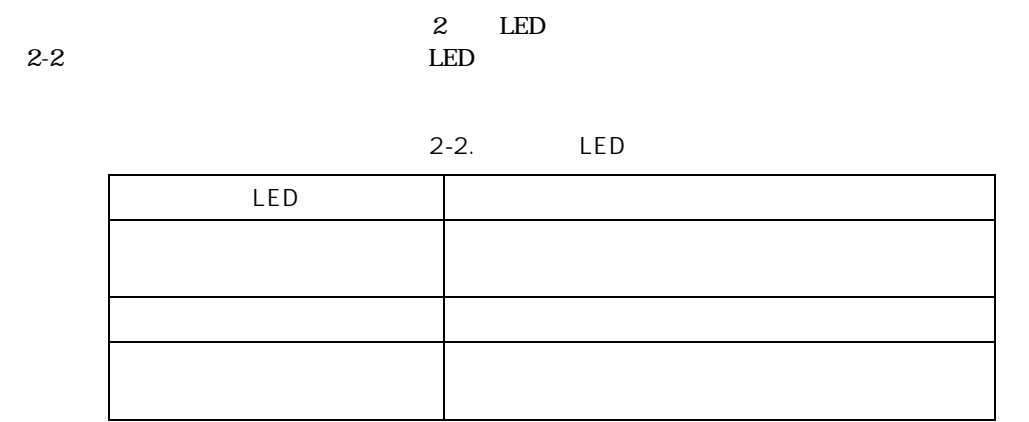

<span id="page-22-0"></span>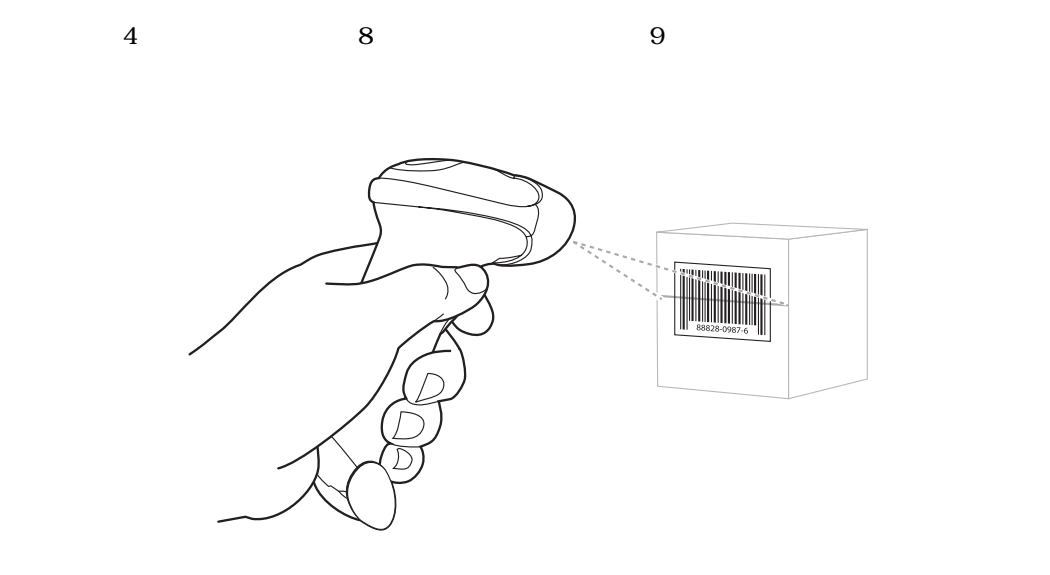

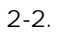

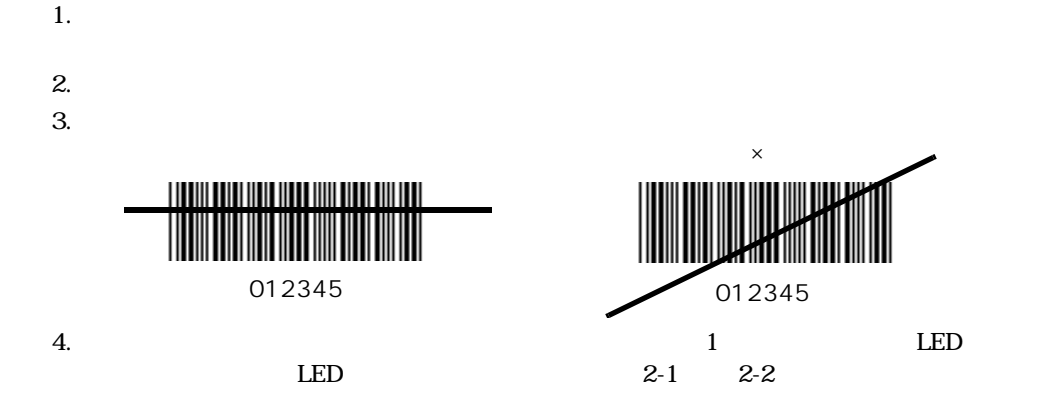

<span id="page-23-0"></span>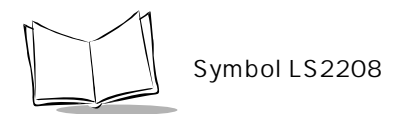

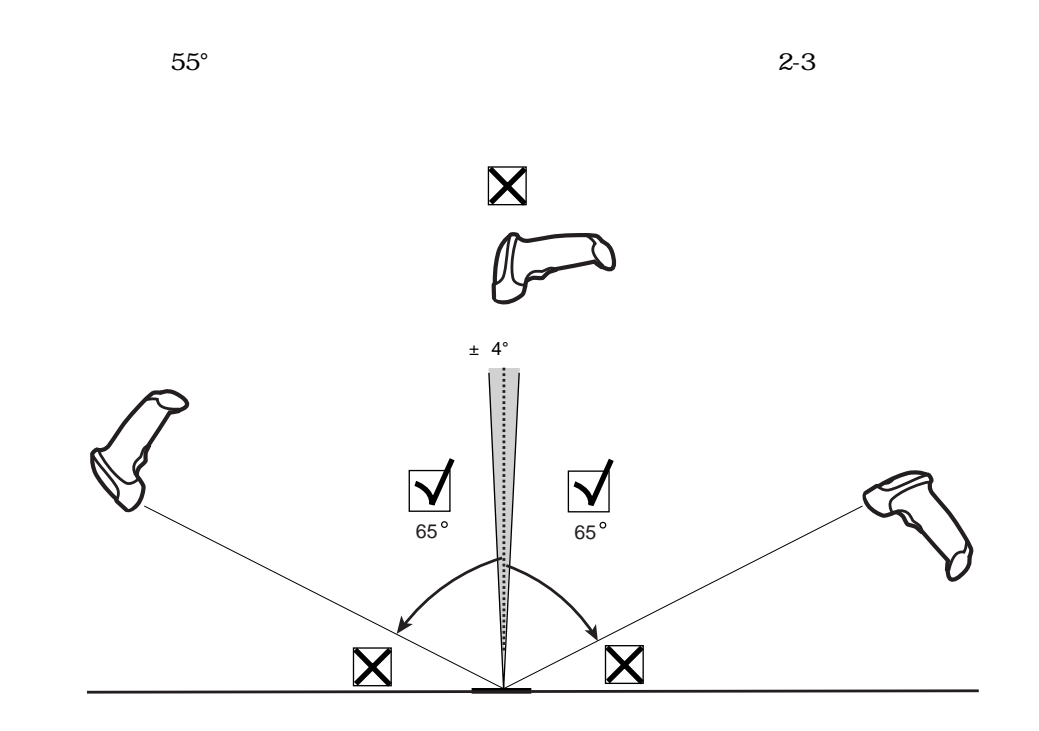

<span id="page-23-1"></span> $2 - 3$ .

<span id="page-24-0"></span>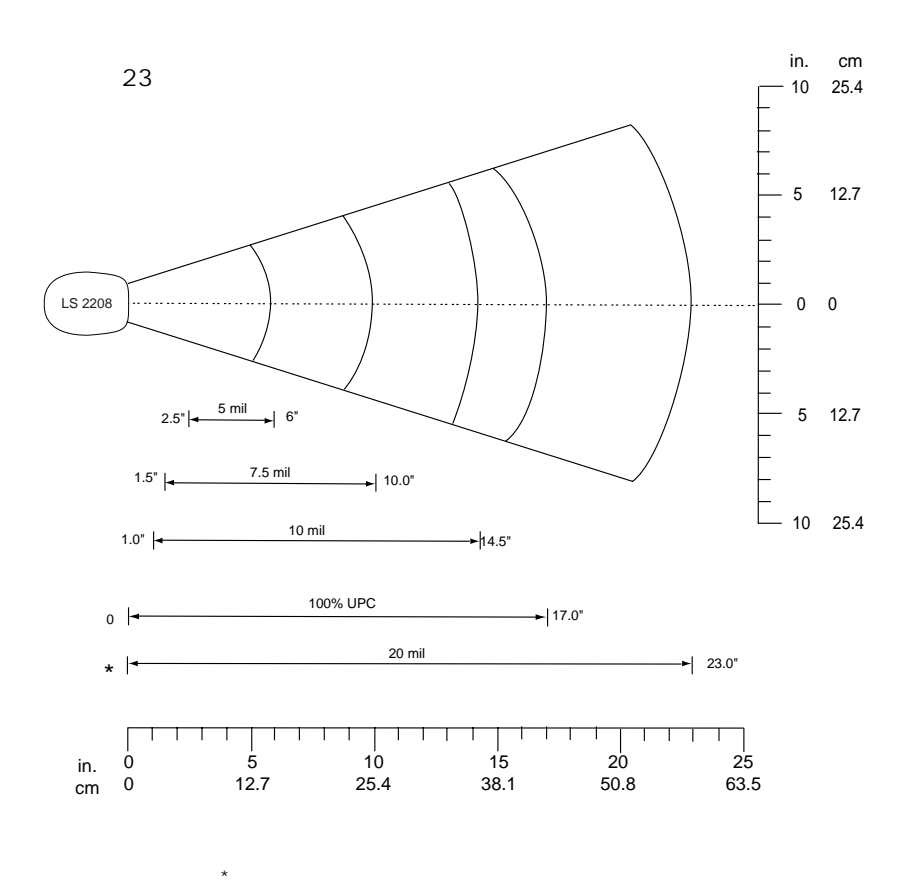

2-4. Symbol LS2208

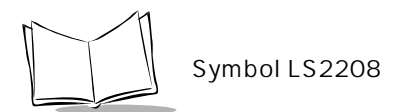

<span id="page-25-1"></span><span id="page-25-0"></span>Symbol LS2208

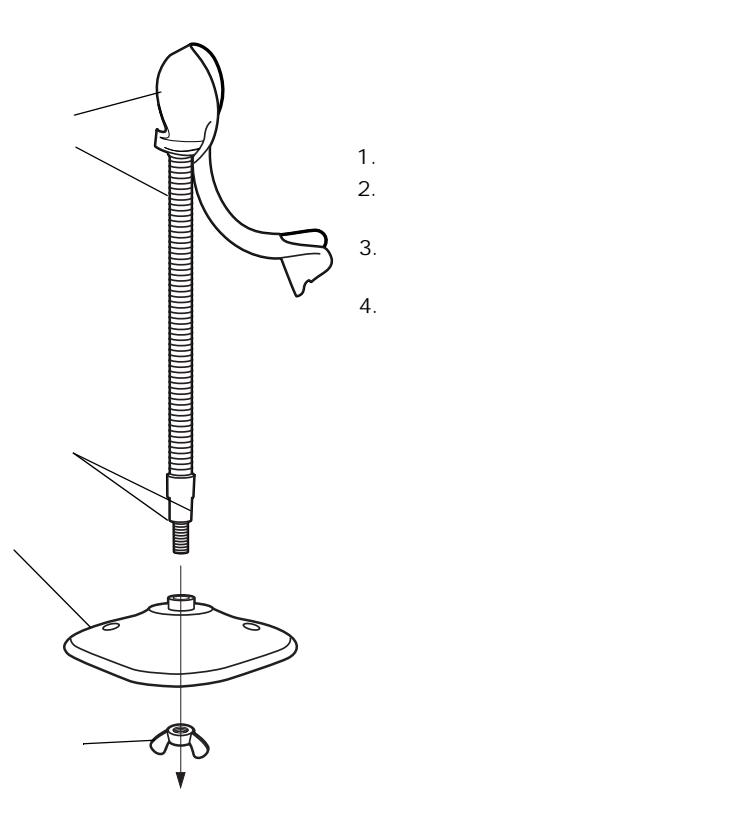

 $2 - 5.$ 

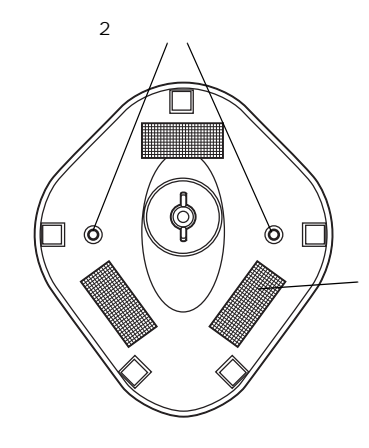

 $\sim$  3  $\sim$  3  $25.4$ mm  $\times$  50.8mm

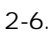

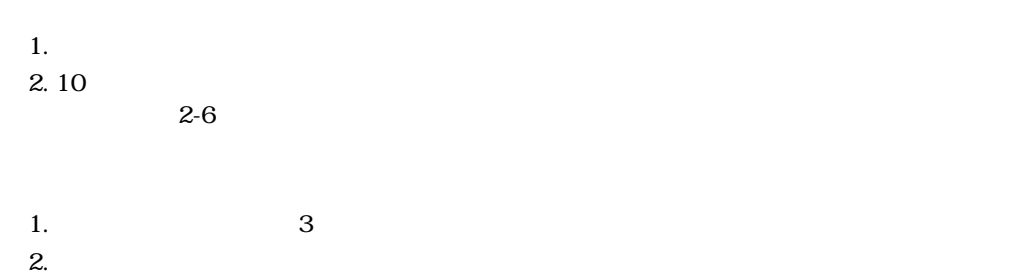

 $2-6$ 

<span id="page-26-0"></span> $\overline{z}$ 

<span id="page-27-0"></span>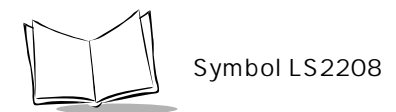

<span id="page-27-1"></span>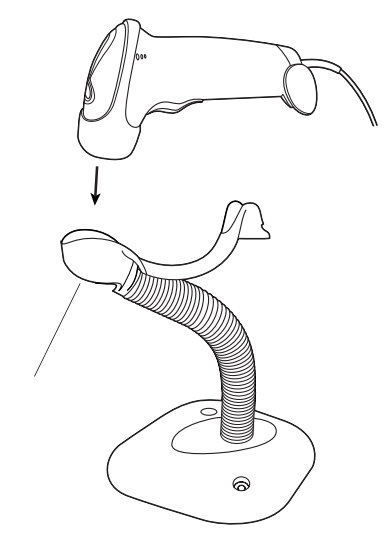

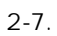

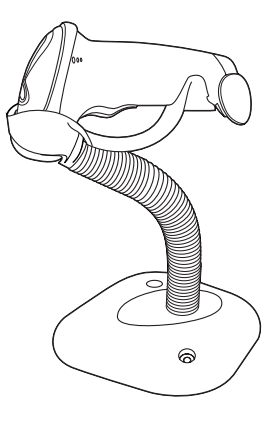

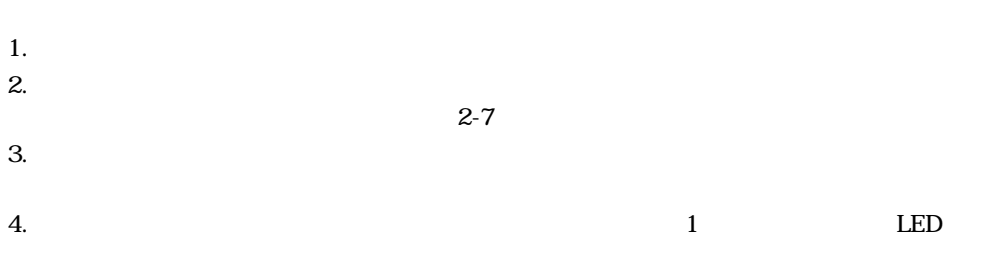

<span id="page-28-0"></span>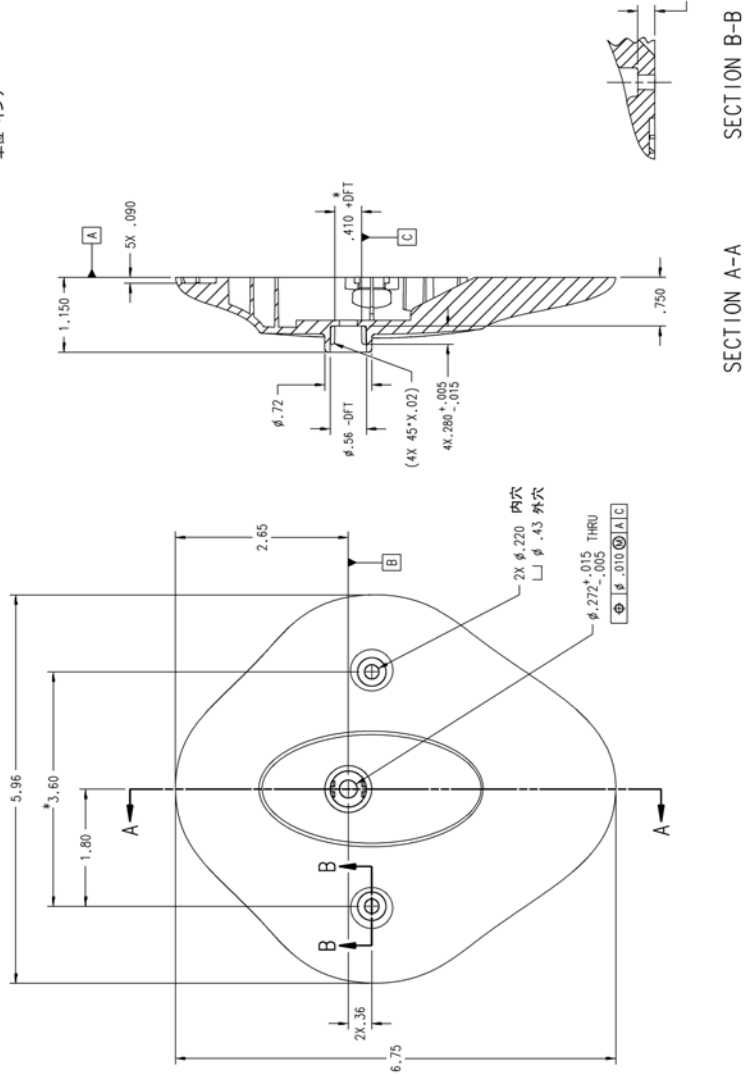

単位 インチ

2-11

 $-2x.27$ 

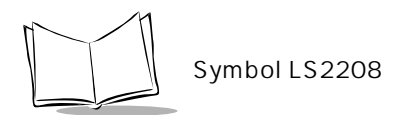

<span id="page-30-0"></span>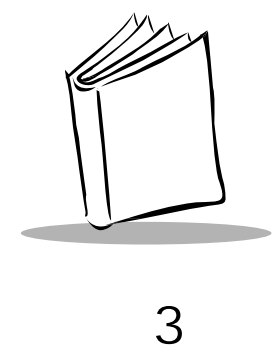

<span id="page-30-2"></span><span id="page-30-1"></span>

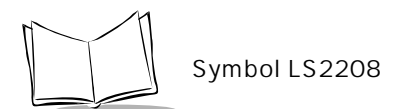

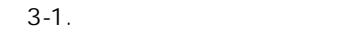

<span id="page-31-0"></span>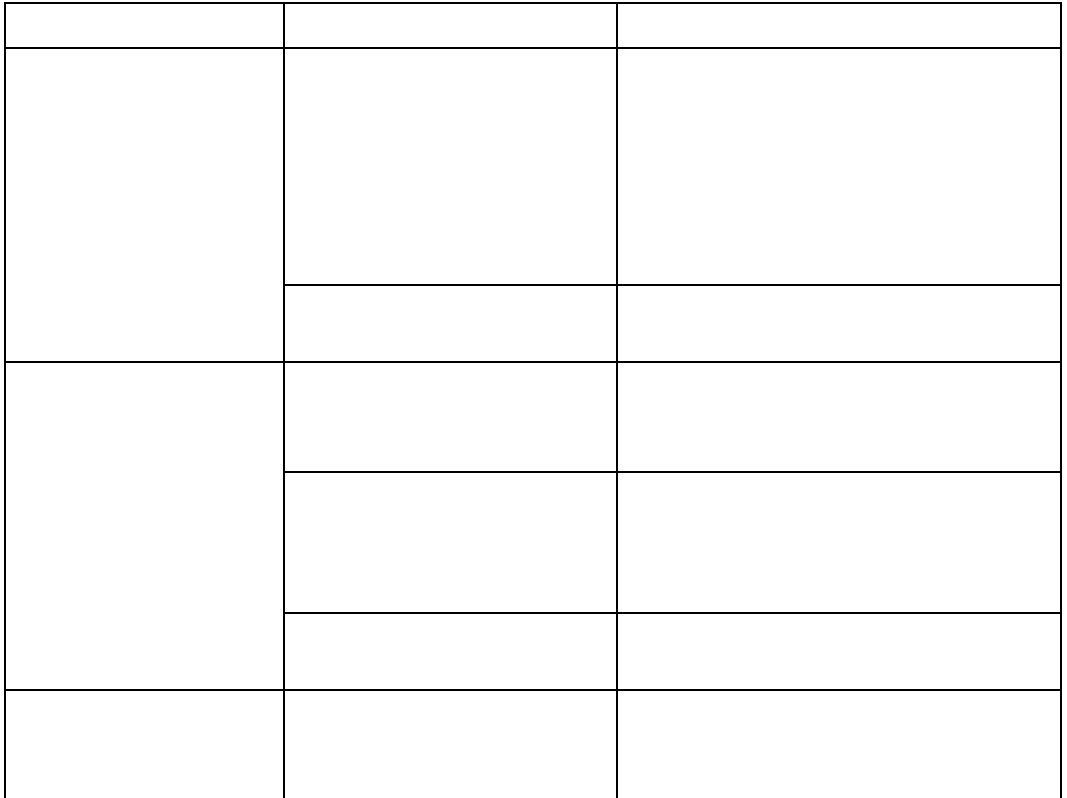

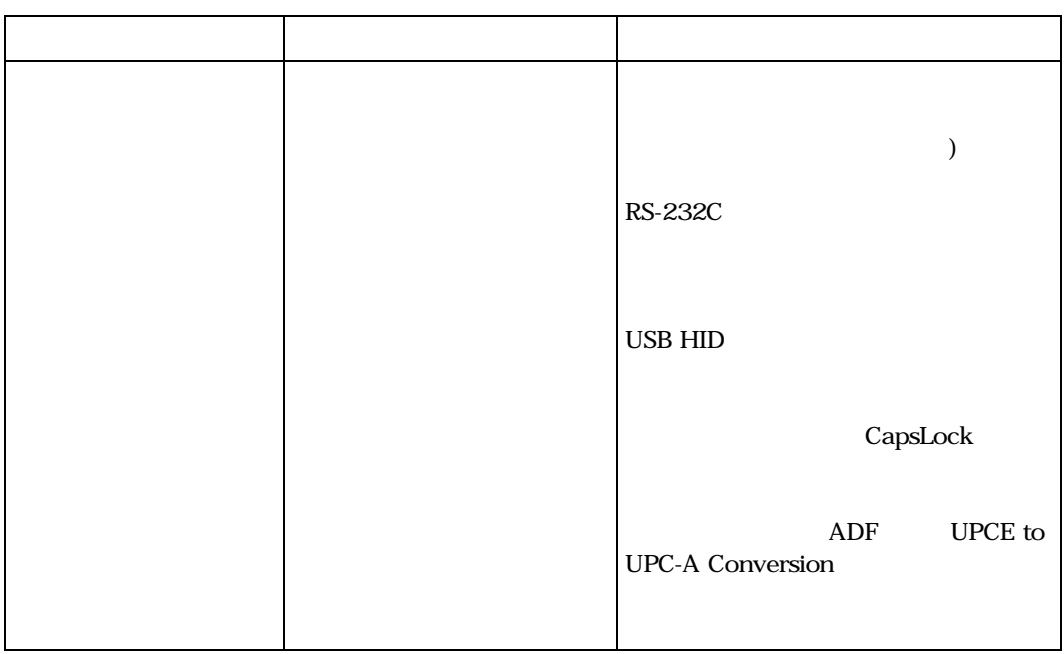

 $3-1.$ 

<span id="page-33-0"></span>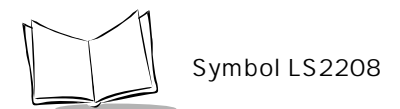

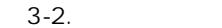

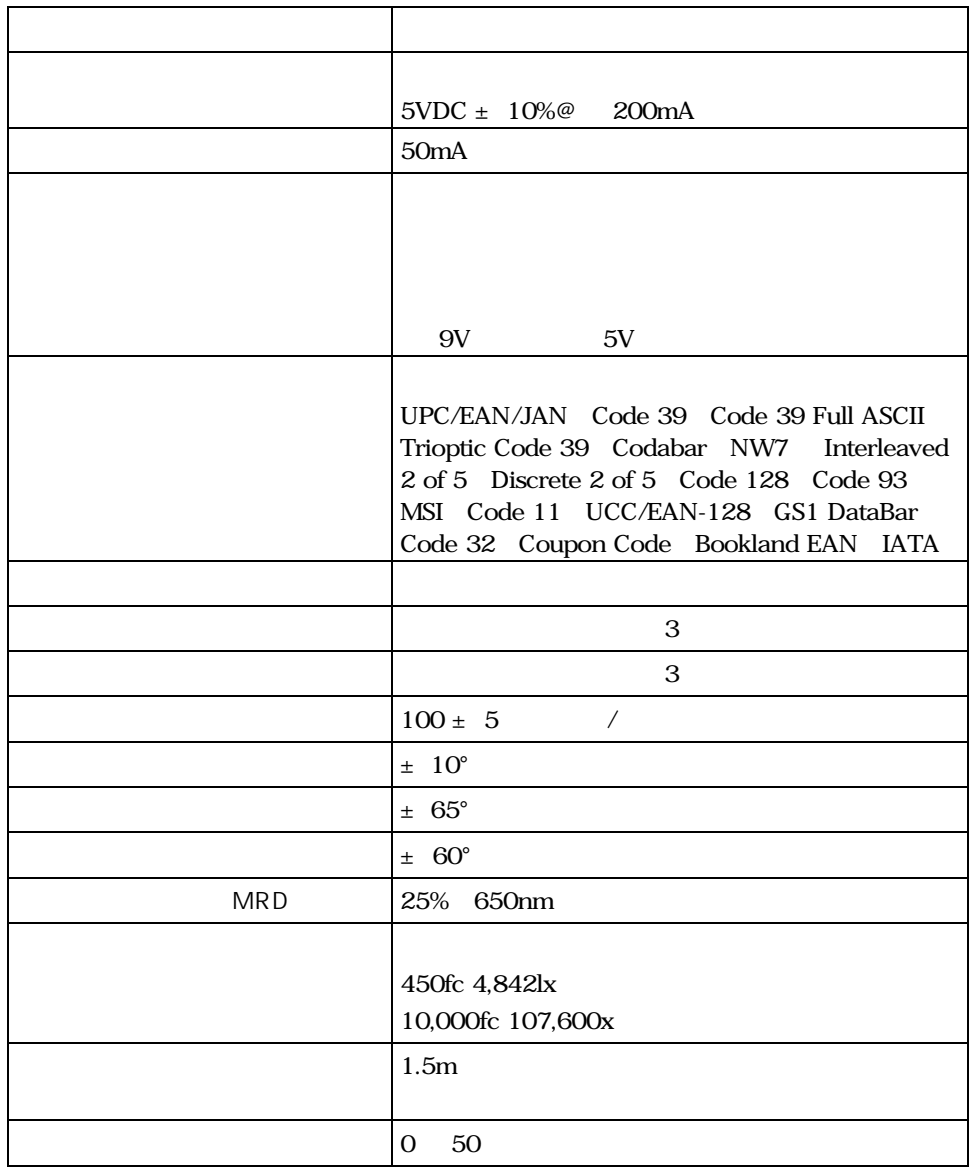

|            | 60<br>$-40$                                                                 |
|------------|-----------------------------------------------------------------------------|
|            | 5%<br>95%                                                                   |
|            | 146 g                                                                       |
|            |                                                                             |
|            | $15.2 \text{ cm}$                                                           |
|            | 6.3 cm                                                                      |
|            | 8.4 cm                                                                      |
|            | 650nm laser diode                                                           |
|            | IEC 825-1 Class 2                                                           |
| ESD        | 15kV                                                                        |
|            | 8kV                                                                         |
|            | 0.127 mm                                                                    |
|            | <b>RS-232C</b><br><b>USB</b>                                                |
|            | Synapse                                                                     |
|            | UL1950 CSA C22.2 No.950 EN60950/IC950                                       |
|            | IEC 1000-4-2 3 4 5 6 11                                                     |
| <b>EMI</b> | FCC Part 15 Class B ICES-003 Class B EMC<br>SMA<br>EMC<br><b>VCCI</b><br>EU |

 $3 - 2.$ 

<span id="page-35-0"></span>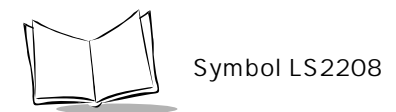

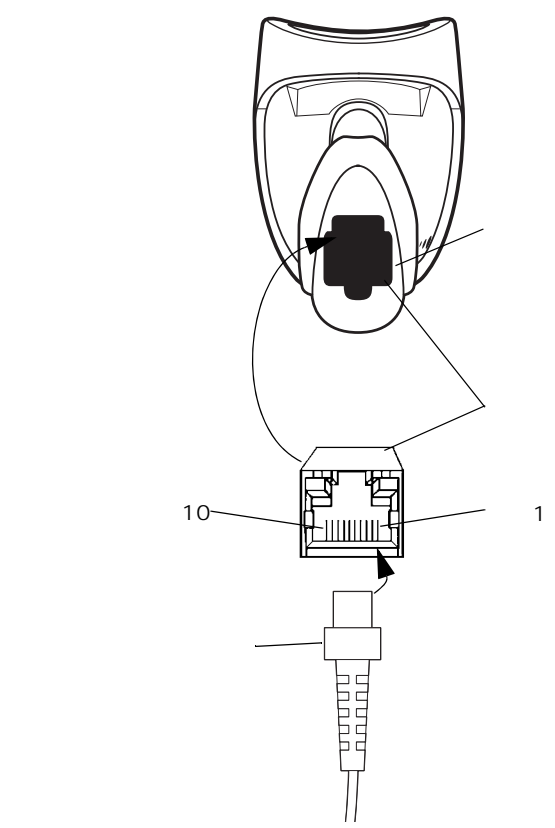

 $3-1.$
<span id="page-36-0"></span>

|                | LS2208 |            |  |              |
|----------------|--------|------------|--|--------------|
|                |        | RS-232C    |  | USB          |
| $\mathbf{1}$   |        |            |  | 6            |
| 2              |        |            |  |              |
| 3              |        |            |  |              |
| 4              |        | TxD        |  |              |
| 5              |        | RxD        |  | $D +$        |
| 6              |        | <b>RTS</b> |  | $\mathbf{1}$ |
| $\overline{7}$ |        | <b>CTS</b> |  | $D -$        |
| 8              |        |            |  |              |
| 9              |        |            |  |              |
| 10             |        |            |  |              |

 $3 - 3$ .

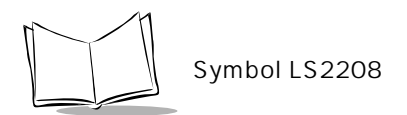

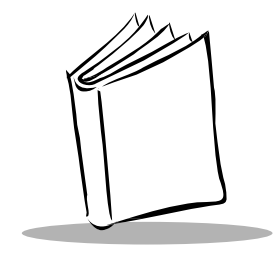

第4章

Symbol LS2208  $\text{L}$ S2208 $\text{L}$ 

Symbol LS2208  $P.4-3$ 

 $\overline{A}$ 

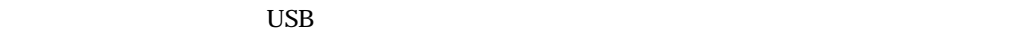

 $1$ 

 $P. 4-4$ 

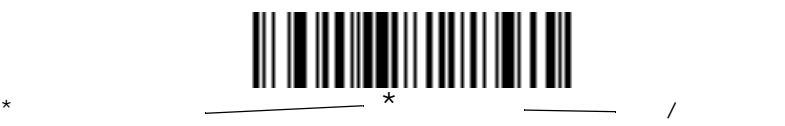

 $\mathscr{R}$ 

4-1

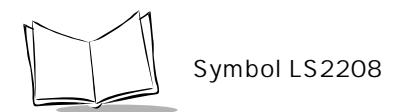

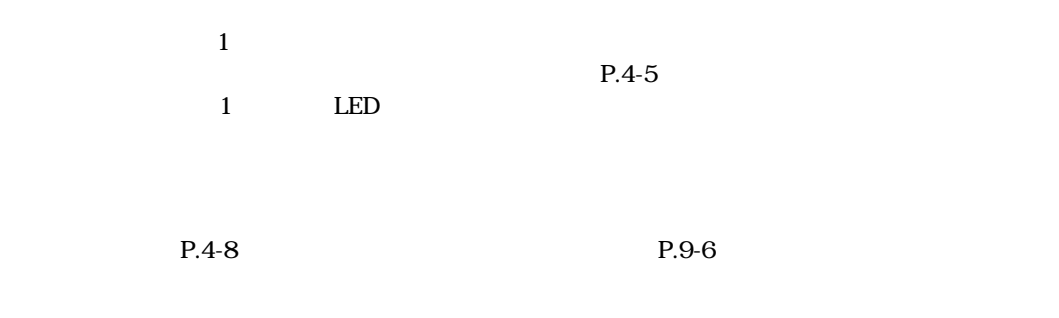

 $4-1$ 

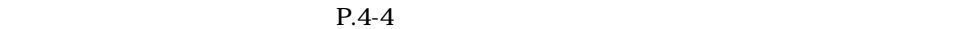

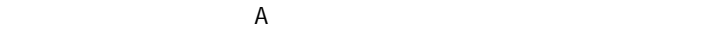

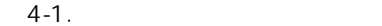

<span id="page-40-0"></span>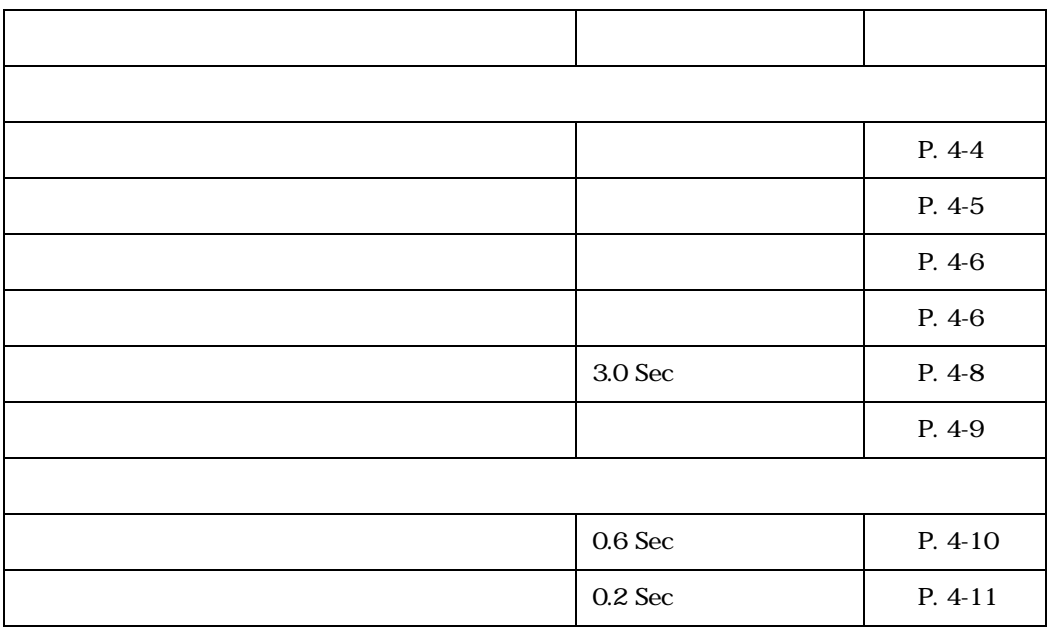

<span id="page-41-1"></span>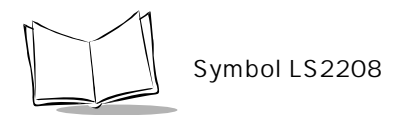

 $1-1$  P. A-1

<span id="page-41-0"></span>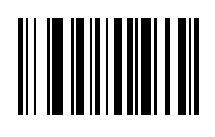

<span id="page-42-0"></span>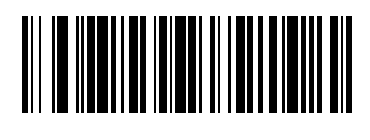

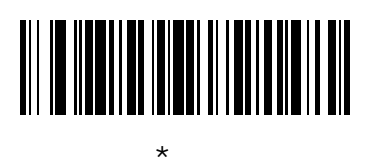

<span id="page-42-1"></span>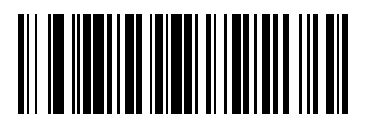

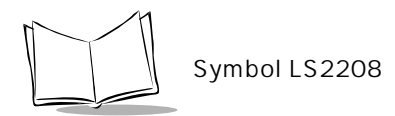

<span id="page-43-1"></span>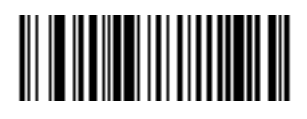

## 

<span id="page-43-0"></span>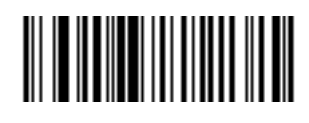

\*

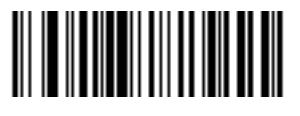

 $\star$ 

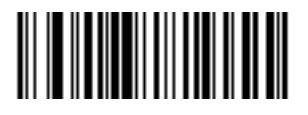

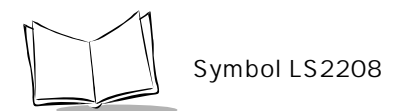

<span id="page-45-0"></span> $\sim$  0.5~10  $0.1$  3.0 2 P. E-1 and the state of the state  $\sim$  1 and  $\sim$  1 and  $\sim$  1 and  $\sim$  1 and  $\sim$  1 and  $\sim$  1 and  $\sim$  1 and  $\sim$  1 and  $\sim$  1 and  $\sim$  1 and  $\sim$  1 and  $\sim$  1 and  $\sim$  1 and  $\sim$  1 and  $\sim$  1 and  $\sim$  1 and  $\$  $0.5$  $\overline{0}$  5 **P. E-5** 

<span id="page-45-1"></span>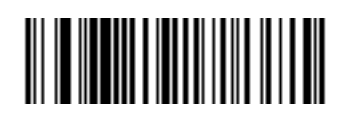

<span id="page-46-0"></span>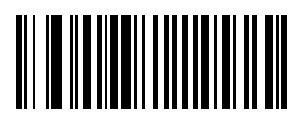

 $\star$ 

<span id="page-47-0"></span>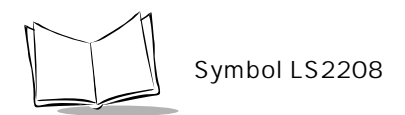

<span id="page-47-1"></span>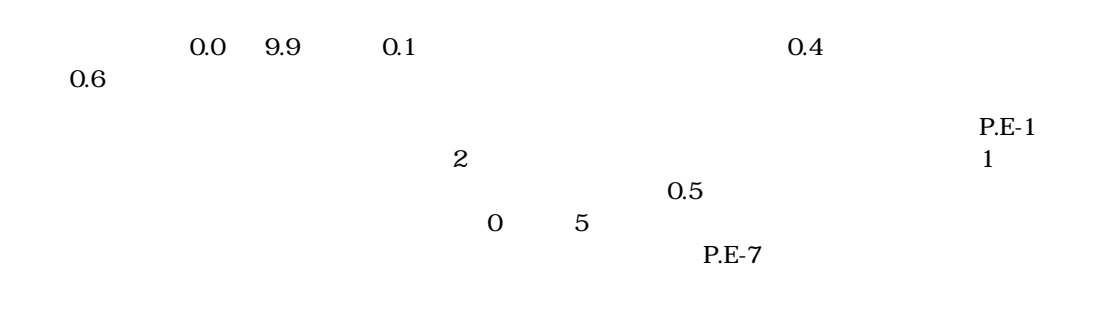

<span id="page-47-2"></span>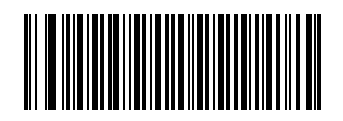

<span id="page-48-0"></span>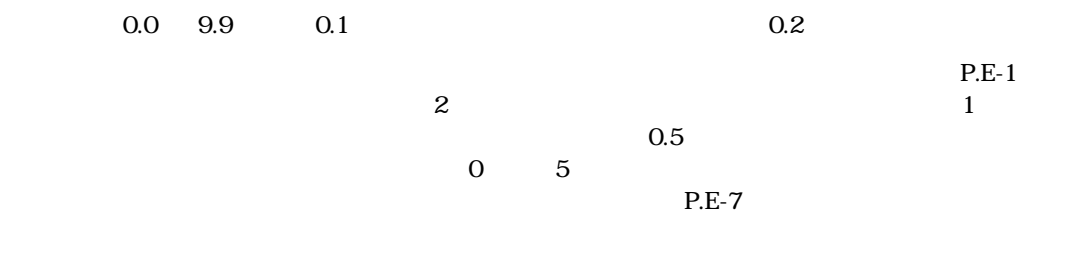

<span id="page-48-1"></span>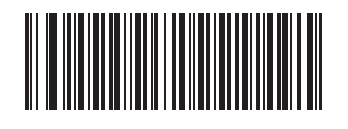

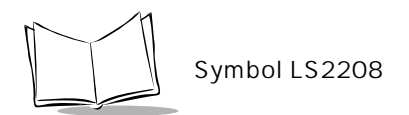

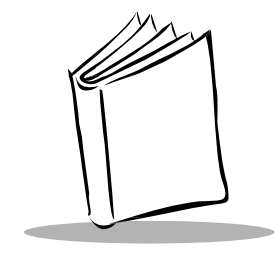

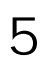

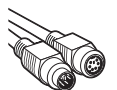

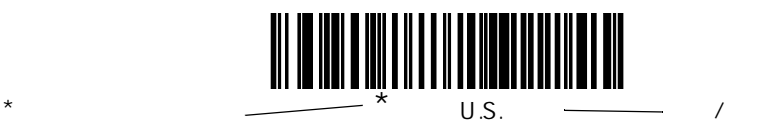

 $\star$ 

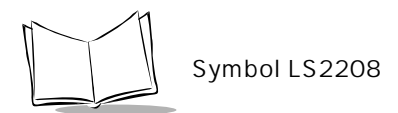

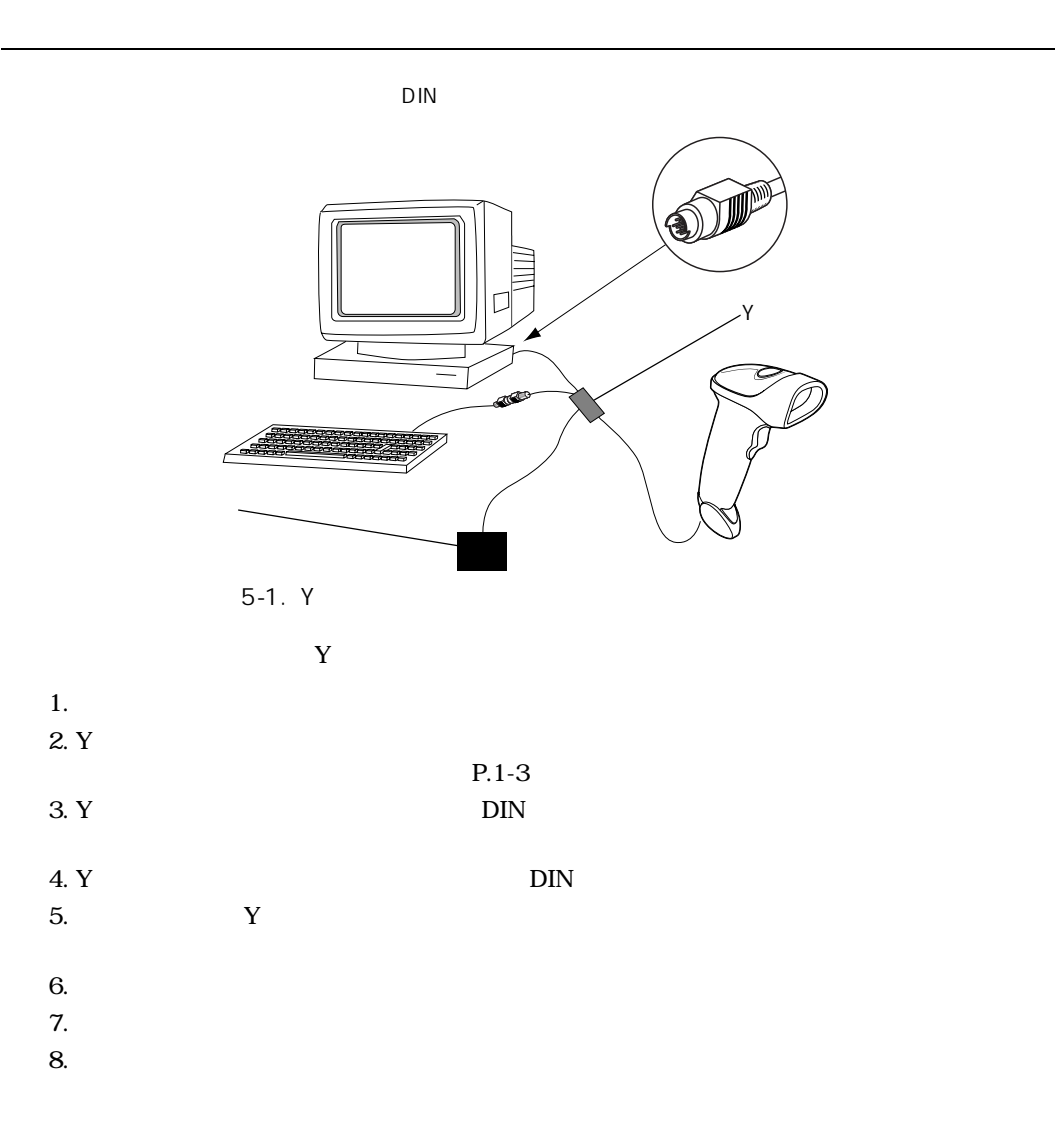

 $5-1$ 

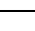

<span id="page-52-0"></span>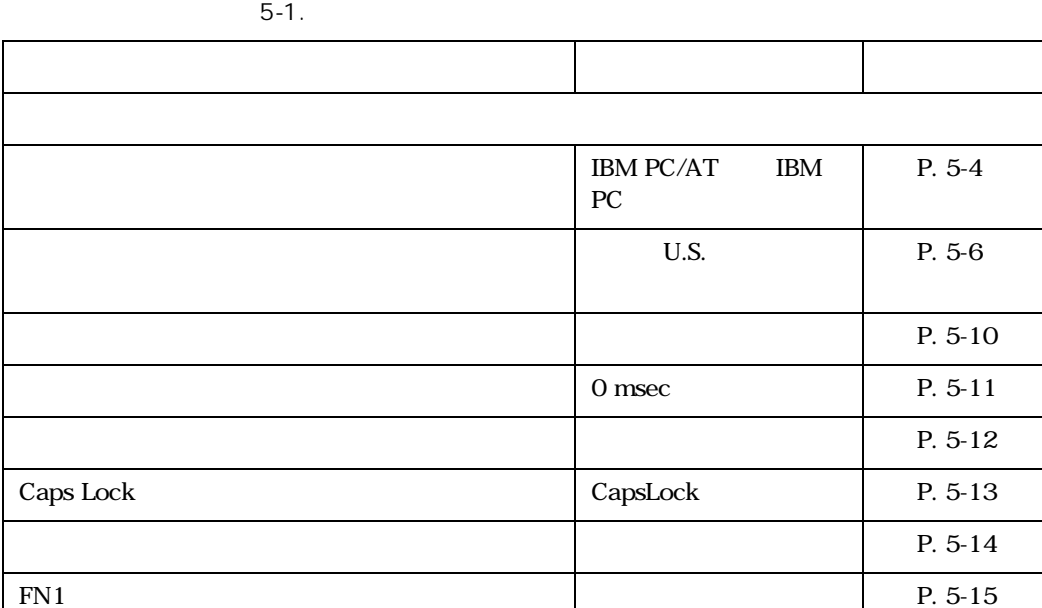

 $A$ 

 $P.5-4$ 

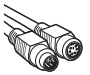

<span id="page-53-2"></span><span id="page-53-1"></span>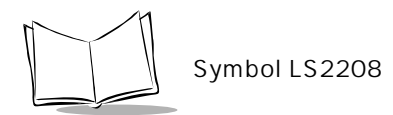

<span id="page-53-0"></span>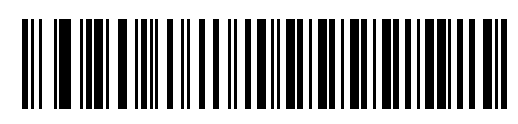

IBM PC/AT & IBM PC  $1$ 

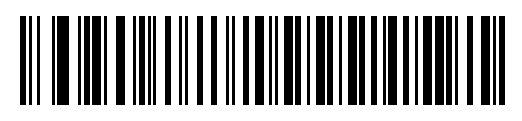

IBM PS/2 Model 30

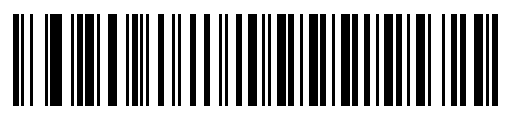

ノートPC

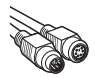

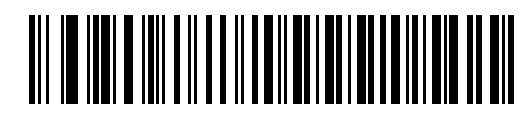

NCR 7052

 $1$ 

<span id="page-55-1"></span>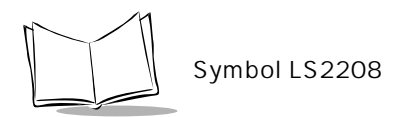

<span id="page-55-0"></span>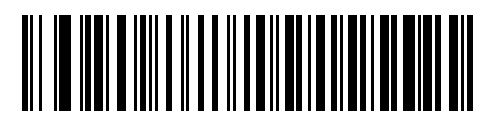

 $*$  U.S.

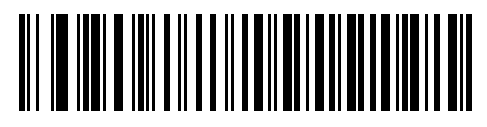

Windows

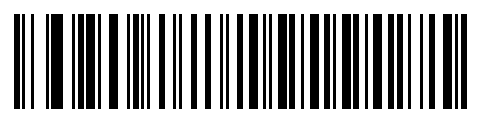

Windows

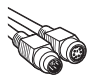

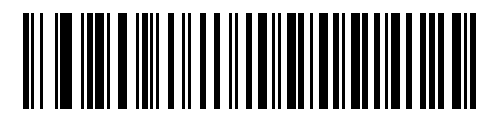

Windows 95/98

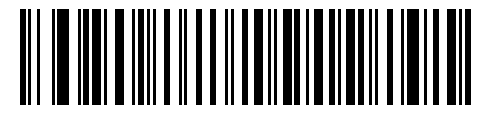

Windows XP/2000

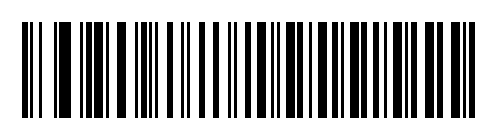

Windows

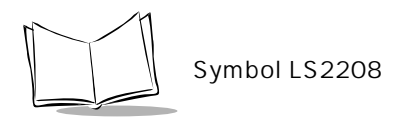

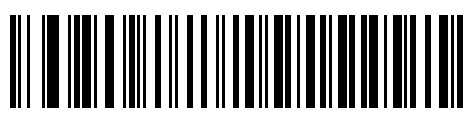

Windows

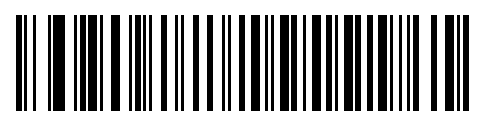

Windows

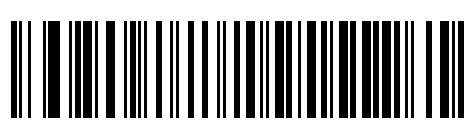

U.K. Windows

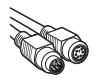

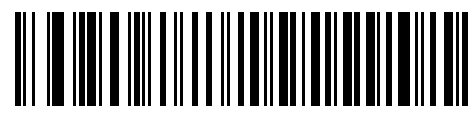

Windows

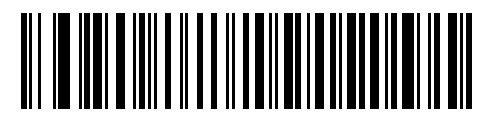

Windows

<span id="page-59-0"></span>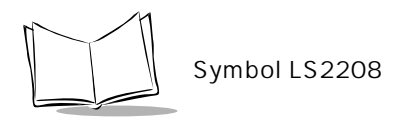

# 

#### $\star$

## 

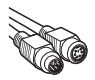

<span id="page-60-1"></span><span id="page-60-0"></span>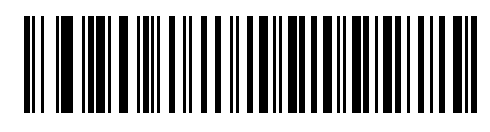

 $*$  0 msec

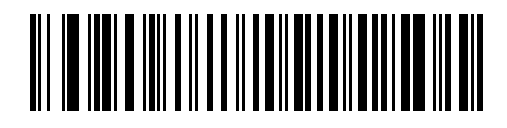

20 msec

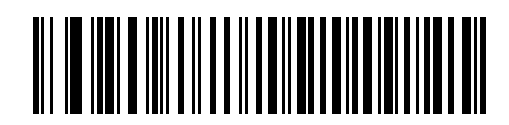

40 msec

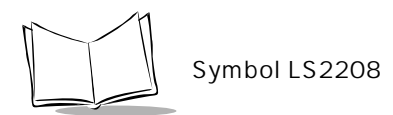

<span id="page-61-0"></span> $5$ 

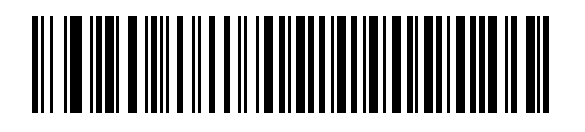

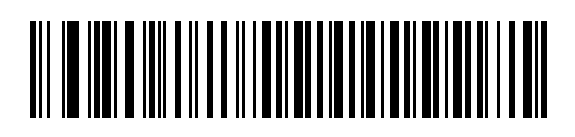

\*無効

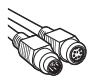

#### <span id="page-62-0"></span>Caps Lock

CapsLock

CapsLock

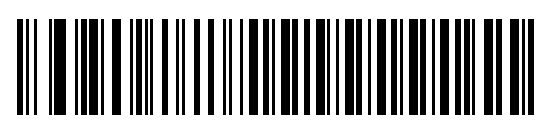

CapsLock

<span id="page-62-1"></span>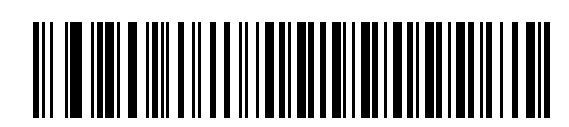

 $*$ CapsLock

<span id="page-63-0"></span>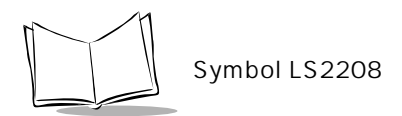

**IBM AT** 

## 

<span id="page-63-1"></span>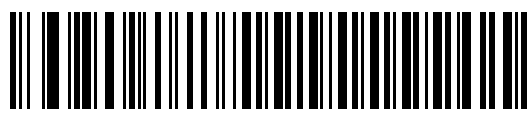

 $\star$ 

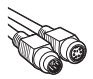

<span id="page-64-0"></span>FN<sub>1</sub>

 $EAN$  128 FN1  $FN1$   $P.9-9$ 

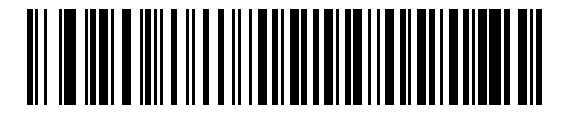

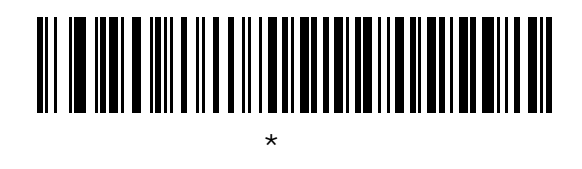

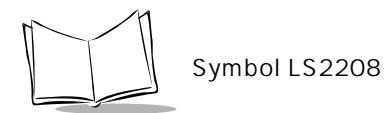

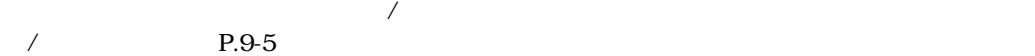

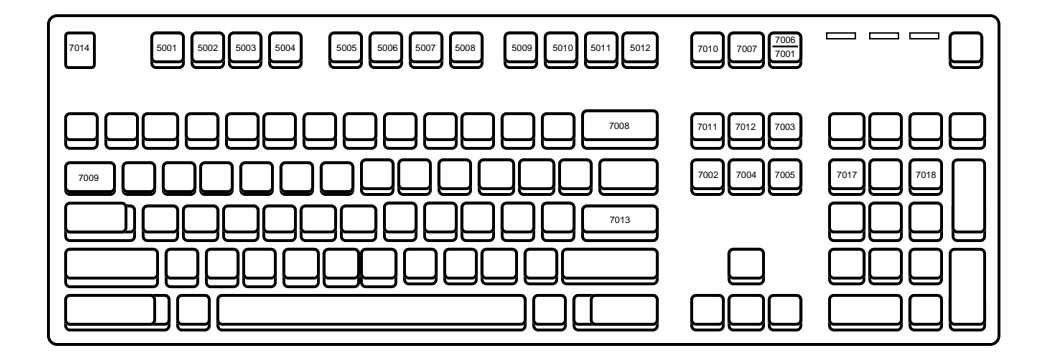

下のキーボードマップを使用して、プリフィックス/サフィックス値のキーストロークパラメータ

5-2. IBM PS2 Type Keyboard

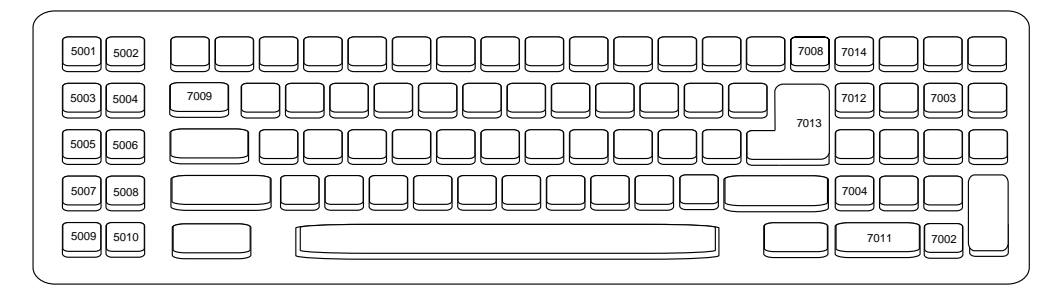

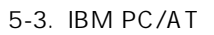

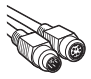

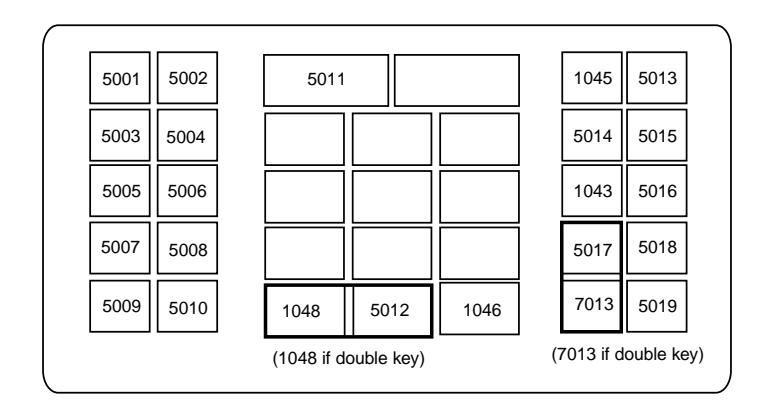

図 5-4. NCR 7052 32-KEY

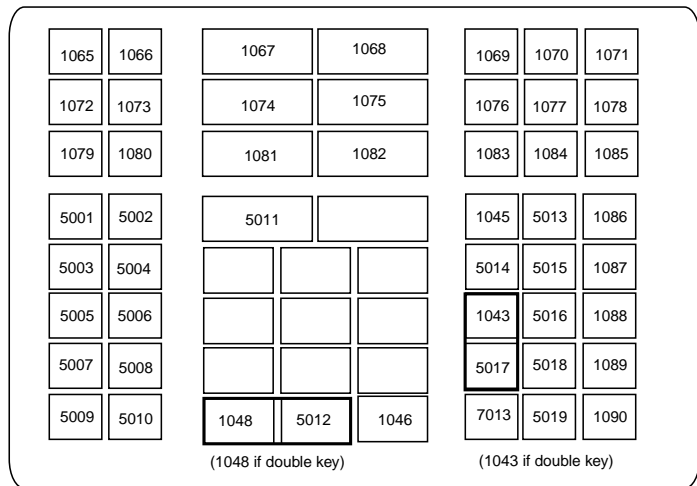

図 5-5. NCR 7052 58-KEY

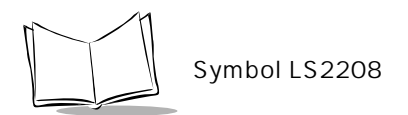

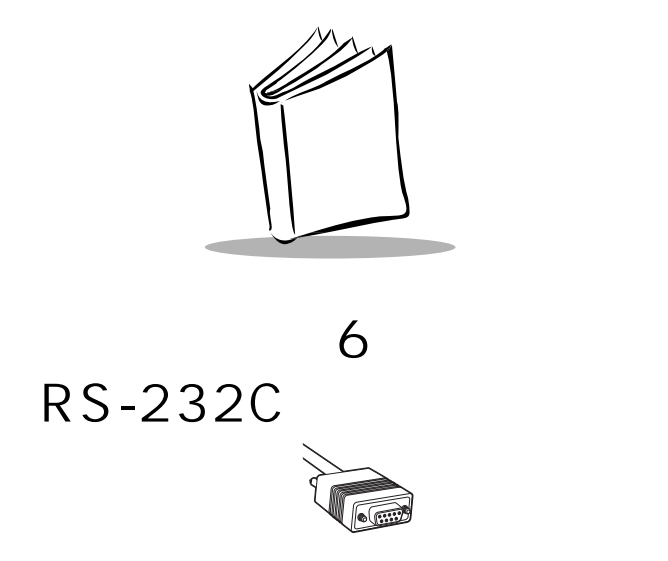

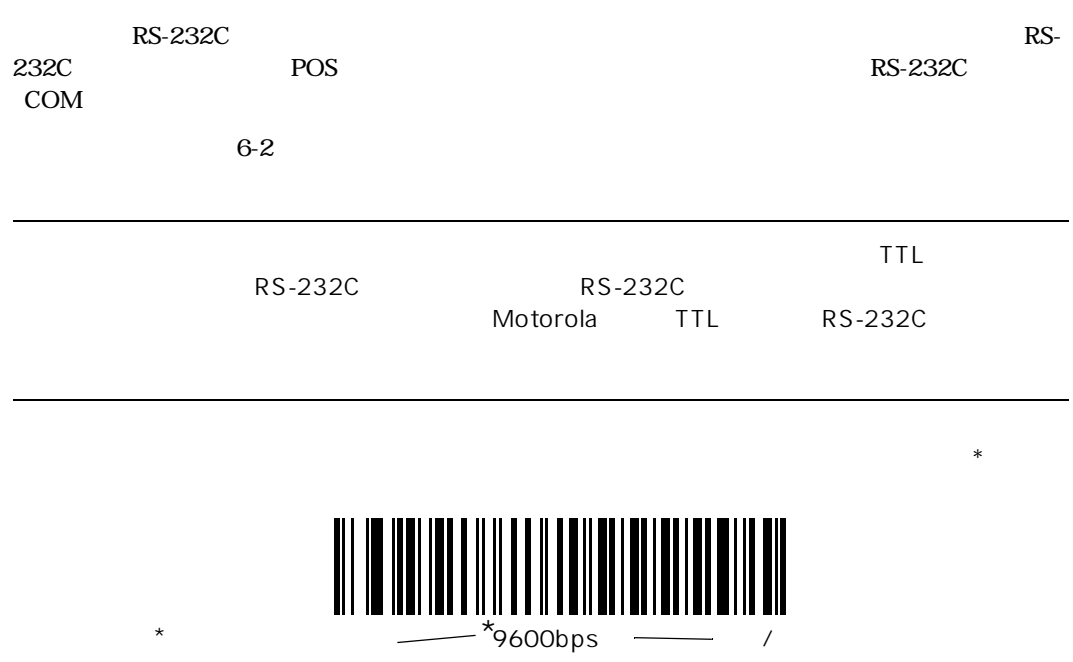

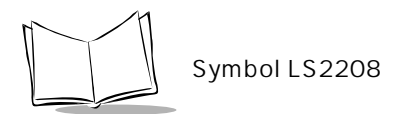

### RS-232C

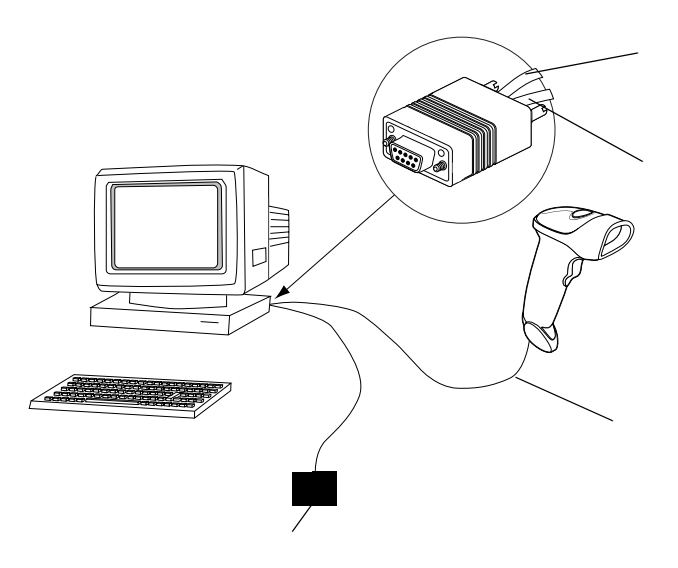

 $6-1.$  RS-232

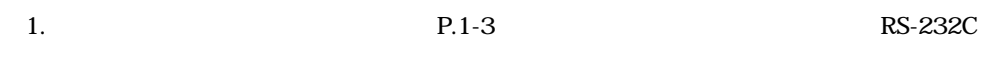

 $2.$ 3. AC

 $4.$ 

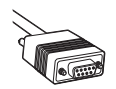

### RS-232C

6-1 RS-232C

P. 6-4

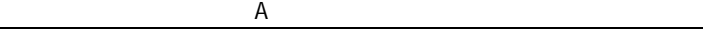

6-1. RS-232C

<span id="page-70-0"></span>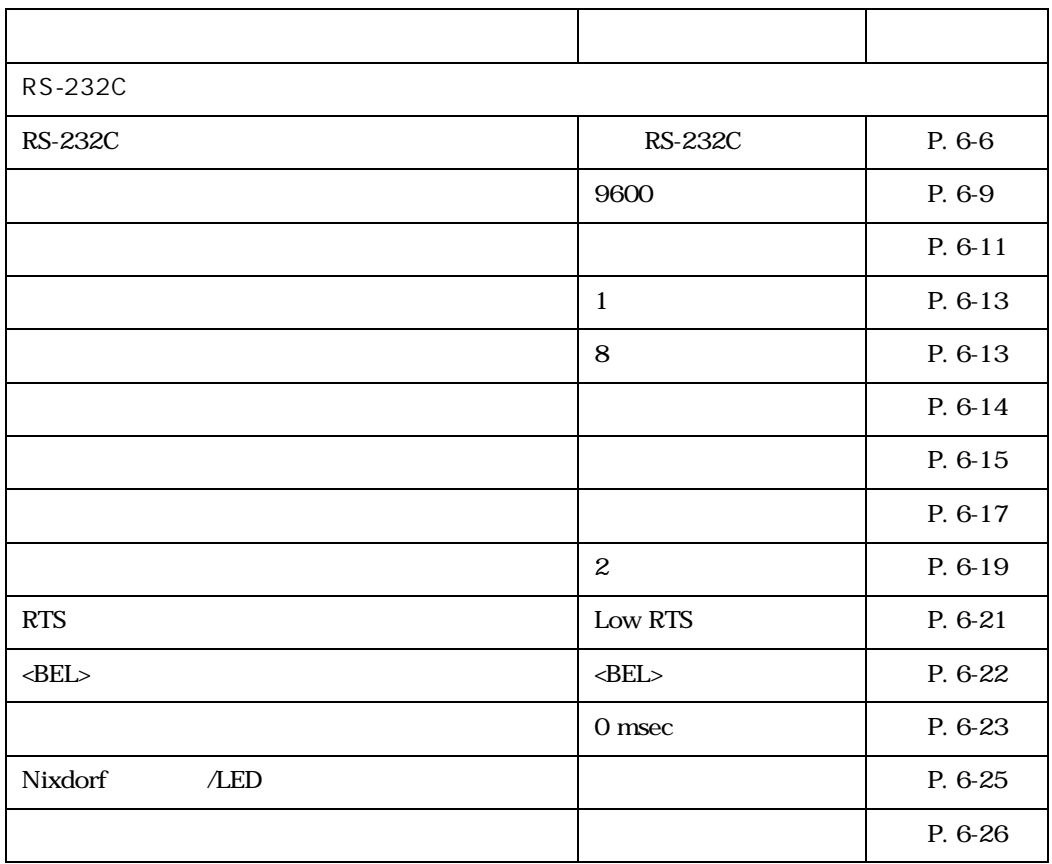

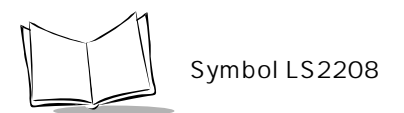

### <span id="page-71-1"></span>RS-232C

 $6-2$  RS-232C

ICL Fujitsu Wincor-Nixdorf Mode A Wincor-Nixdorf Mode B Olivetti Omron

<span id="page-71-0"></span>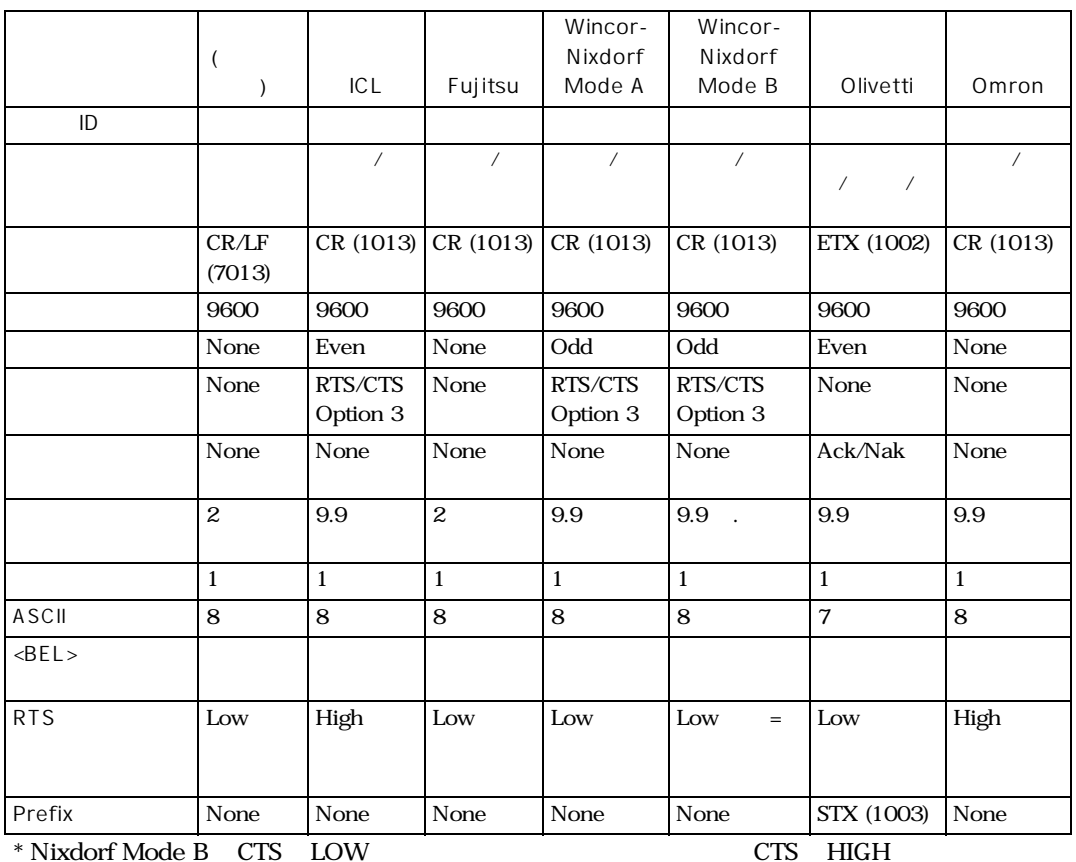

6-2. RS-232C

RTS LOW 0.1ms HIGH \*\*  $\hbox{Nixdorf Mode B}$ / 5 RS-232C
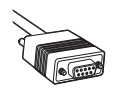

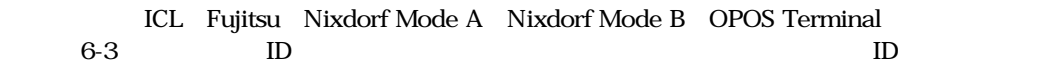

 $ID$ 

 $ID$ 

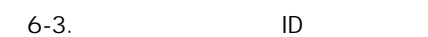

<span id="page-72-0"></span>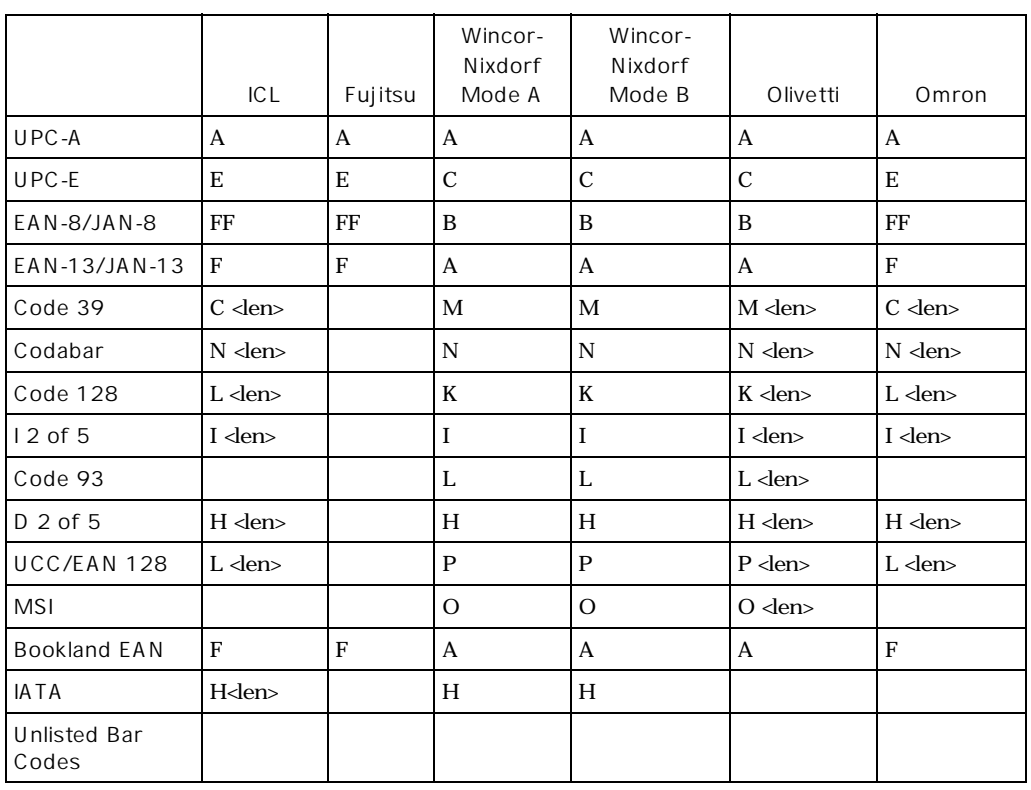

<len>

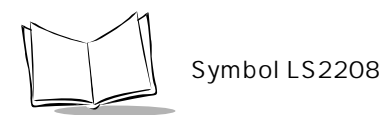

RS-232C RS-232C

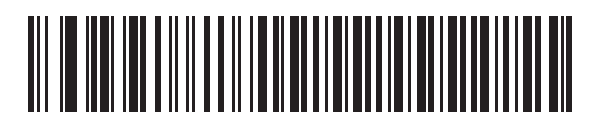

標準RS-232C

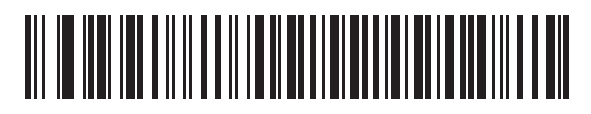

ICL RS-232C

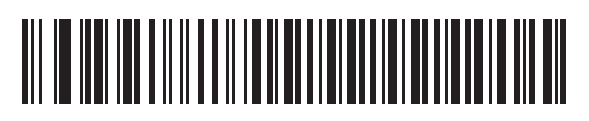

Wincor-Nixdorf RS-232C Mode A

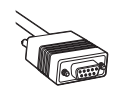

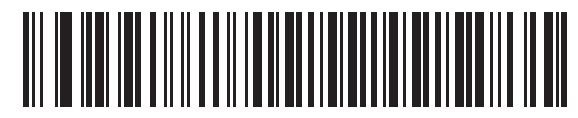

Wincor-Nixdorf RS-232C Mode B

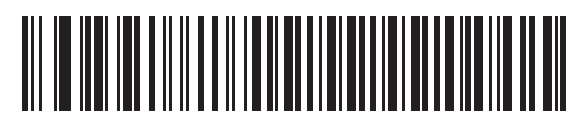

Fujitsu RS-232C

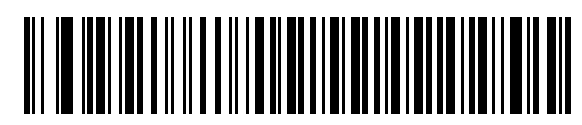

Olivetti ORS4500

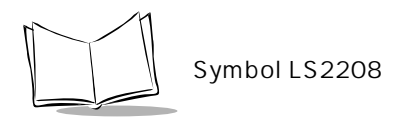

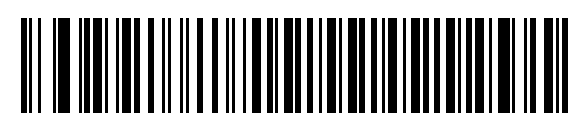

Omron

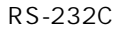

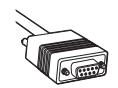

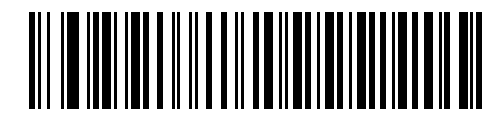

600bps

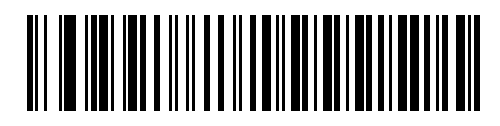

1200bps

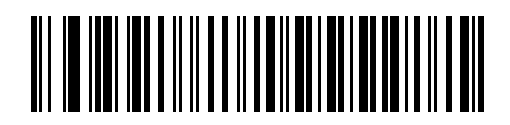

2400bps

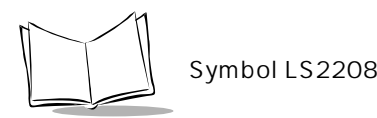

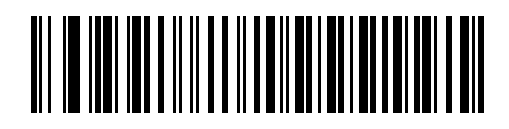

4800bps

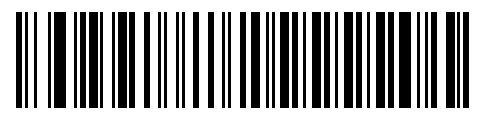

\*9600bps

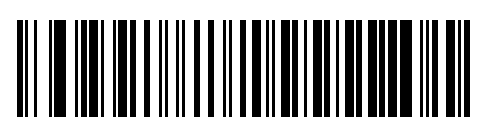

19,200bps

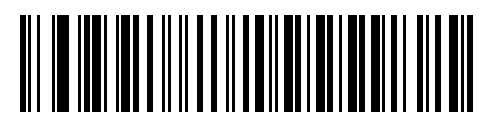

38,400bps

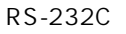

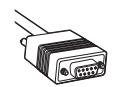

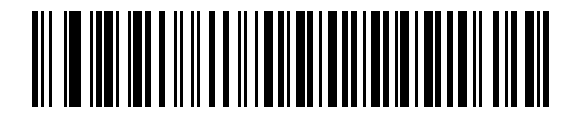

Odd

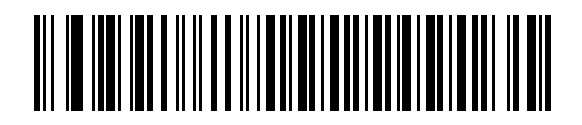

Even

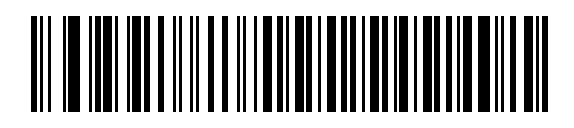

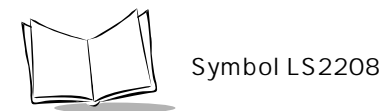

# 

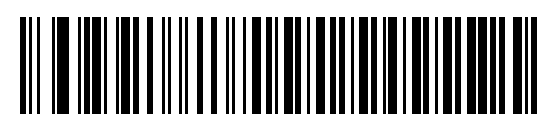

 $\star$ 

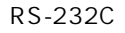

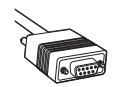

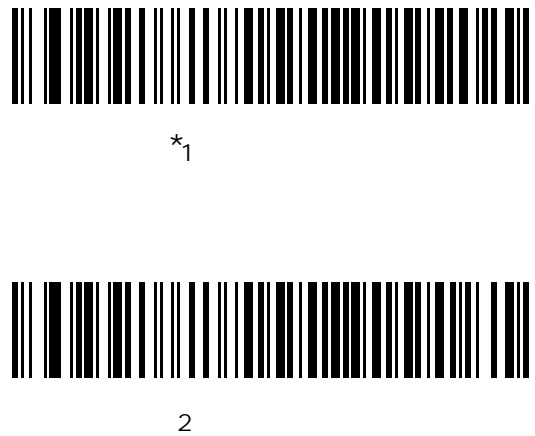

RS-232C

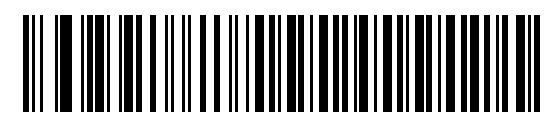

7ビット

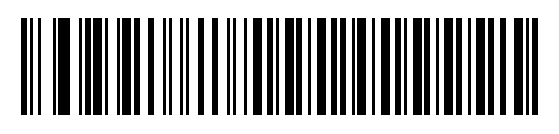

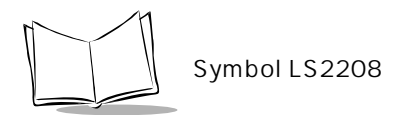

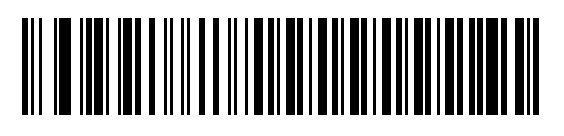

 $\star$ 

## 

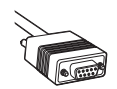

**RTS/CTS** 

P. B-7

DTR STRESS TO THE STRESS STRESS TO THE STRESS STRESS TO THE STRESS TO THE STRESS TO THE STRESS TO THE STRESS TO

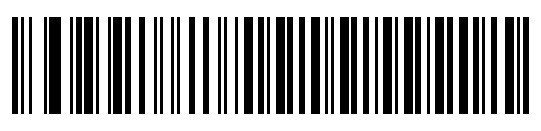

 $\star$ 

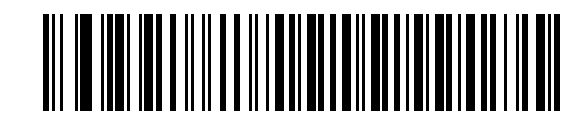

RTS/CTS

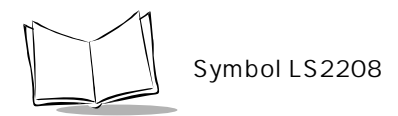

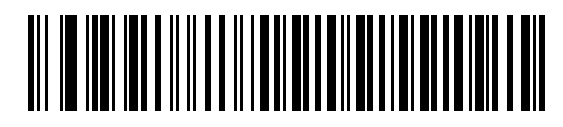

オプション1

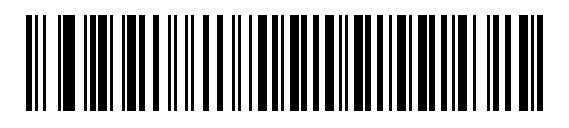

 $\overline{\phantom{a}}$ 

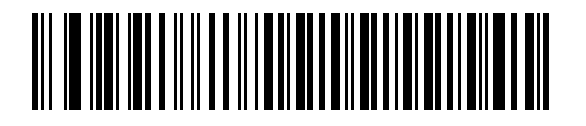

 $\sim$  3

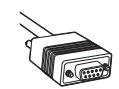

 $5$ 

P. B-10

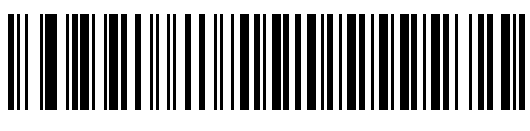

 $\star$ 

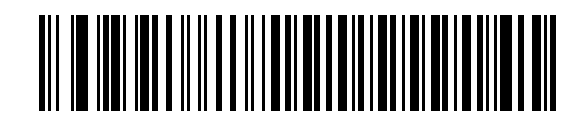

ACK/NAK

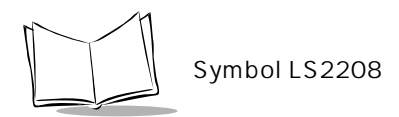

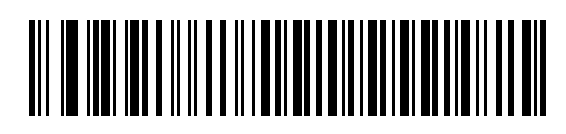

**ENO** 

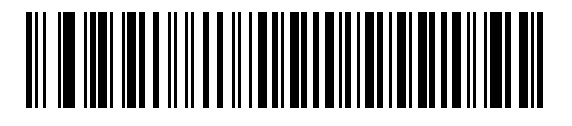

ACK/NAK with ENQ

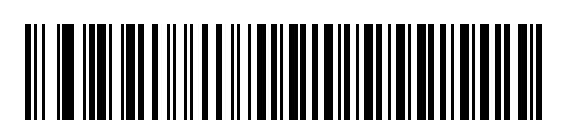

XON/XOFF

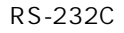

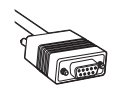

ACK/NAK CTS

ACK/NAK ENQ ACK/NAK

RTS/CTS

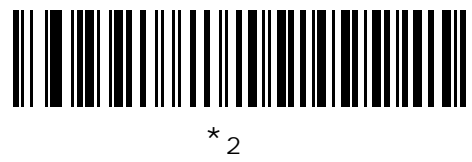

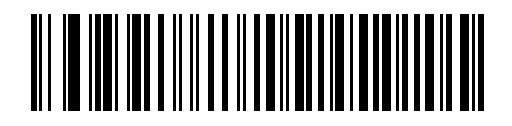

 $2.5$ 

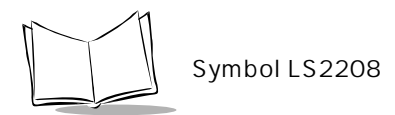

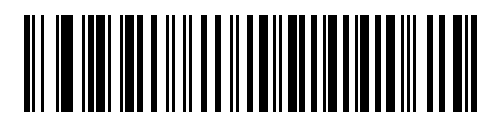

5 秒

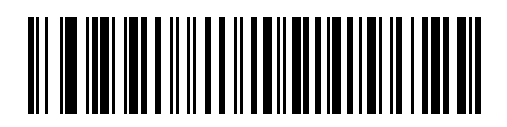

7.5 秒

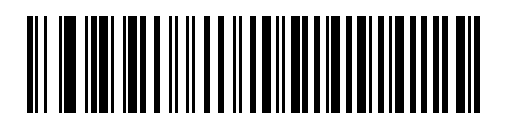

9.9

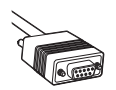

**RTS** 

RTS LOW HIGH RTS

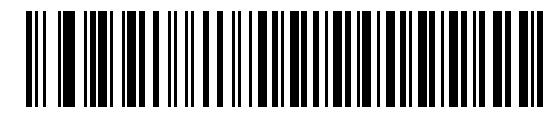

\* Low

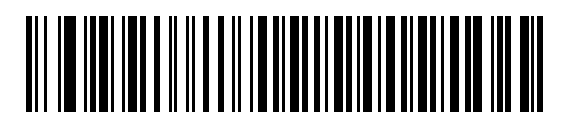

High

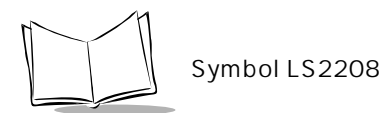

 $\langle BEL \rangle$ 

 $\langle \text{BEL} \rangle$  0x07

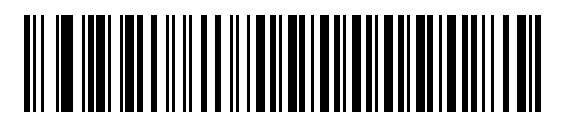

 $<$ BEL >

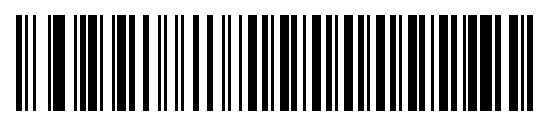

 $*$  <BEL>

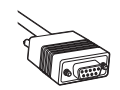

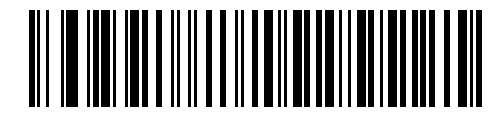

\* 0 msec

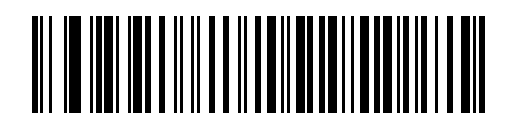

25 msec

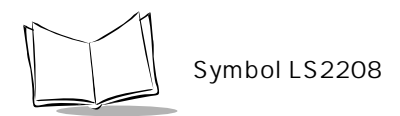

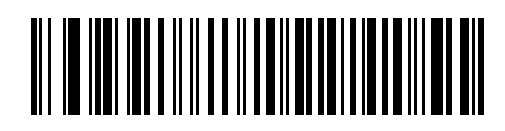

50 msec

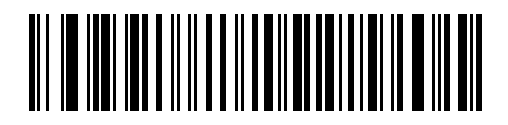

75 msec

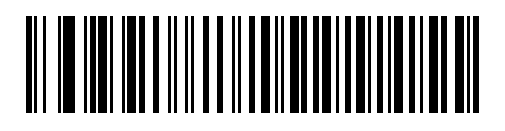

99 msec

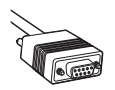

Nixdorf /LED Nixdorf Mode B

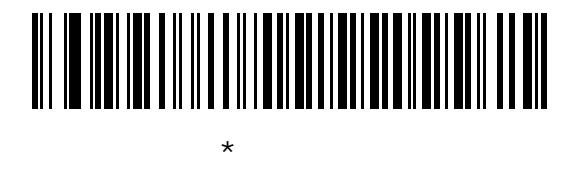

 $/LED$ 

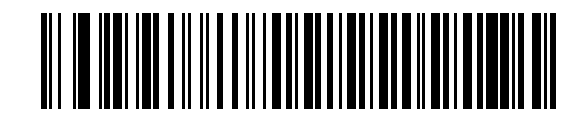

転送後のビープ音/LED

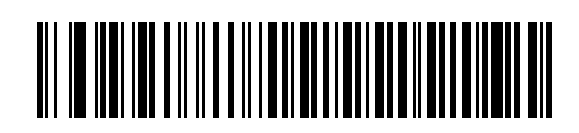

転送後のビープ音/LED

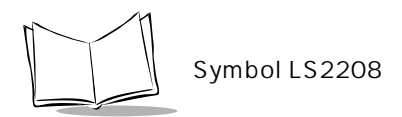

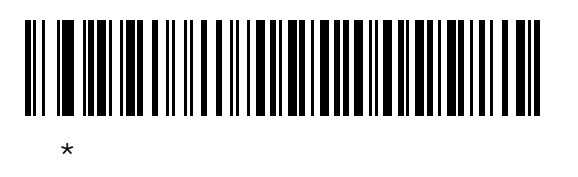

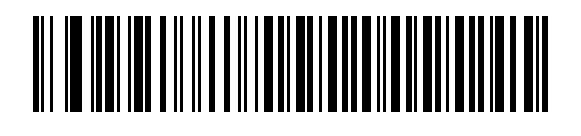

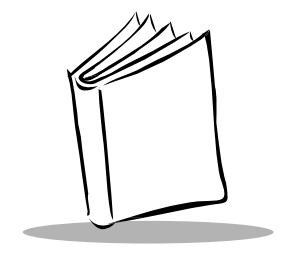

第7章

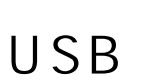

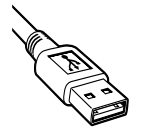

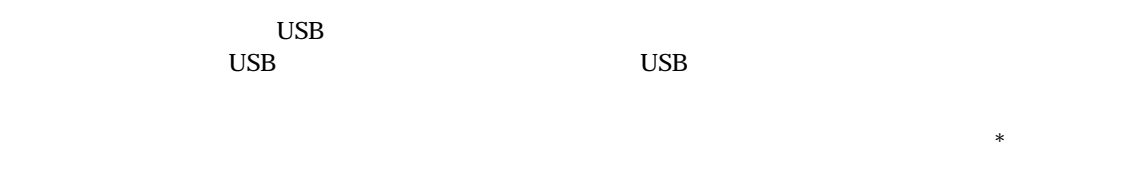

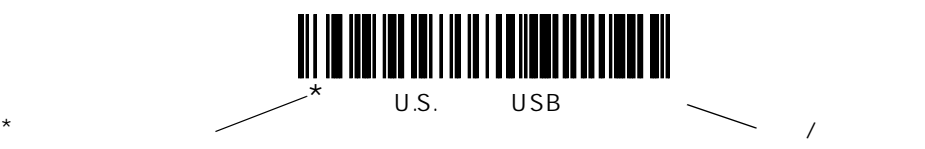

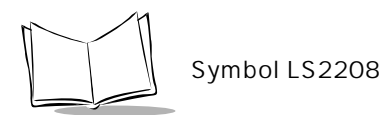

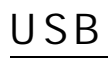

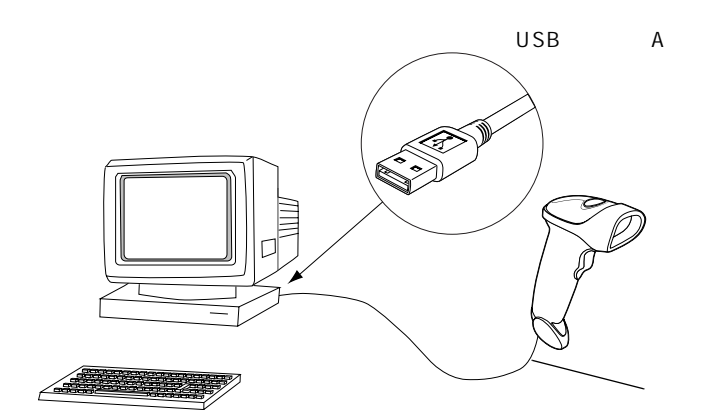

7-1. USB

 $\overline{S}$ USB

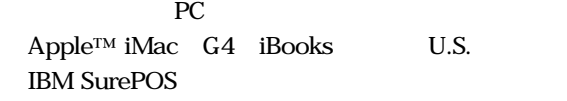

USB OS

Windows 98, 2000, ME, XP MacOS 8.5 IBM 4690 OS

 $\rm{UBB}$  and  $\rm{HID}$  the USB  $\rm{UBB}$ 

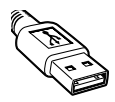

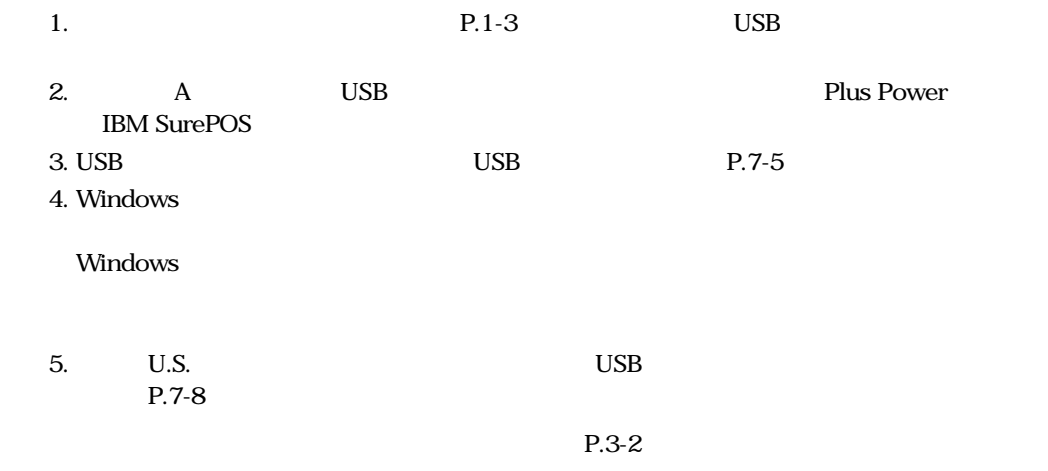

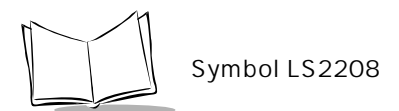

### USB

 $7-1$  USB

[P. 7-5](#page-98-1)

 $A$ 

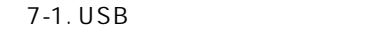

<span id="page-97-0"></span>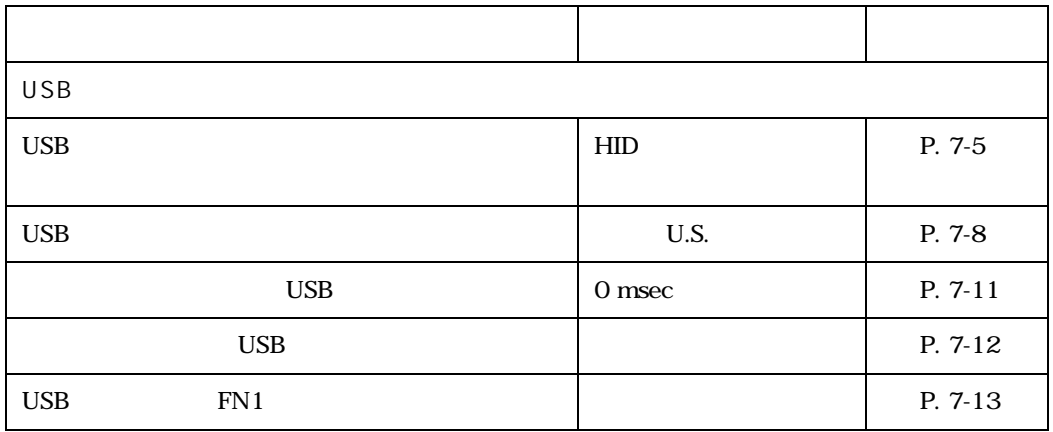

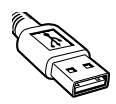

USB

#### <span id="page-98-1"></span>USB

<span id="page-98-0"></span>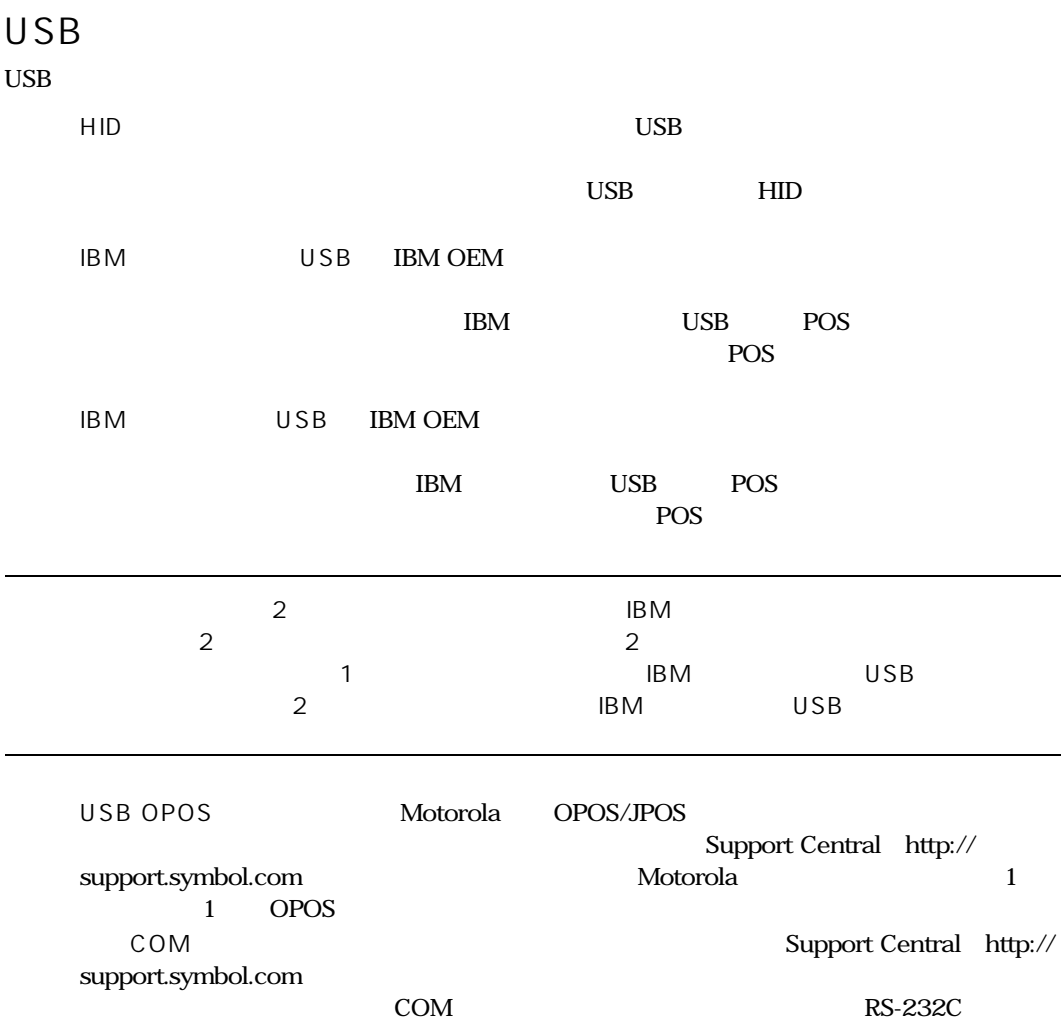

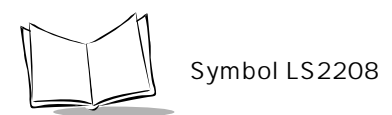

注意:USBデバイスタイプを変更すると、スキャナは自動的に再起動します。

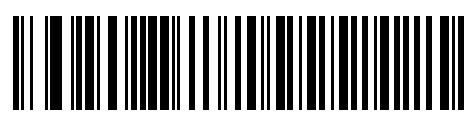

 $*_{\text{HID}}$ 

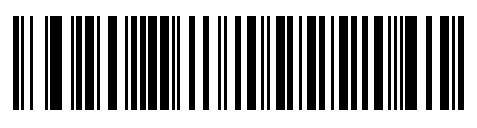

IBM USB

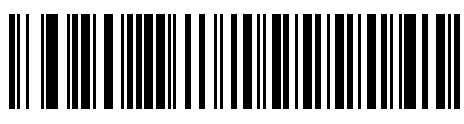

IBMハンドヘルドUSB

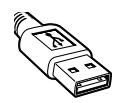

USB

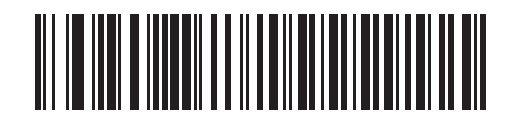

USB OPOS

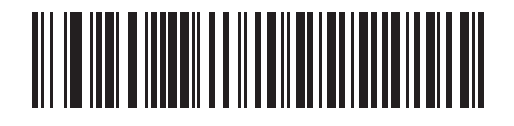

簡易COMポートエミュレーション

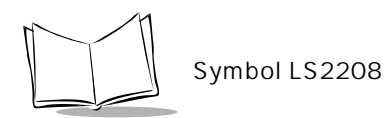

<span id="page-101-0"></span> $\mathsf{USB}$ 

 $\overline{USB}$  HID

<span id="page-101-1"></span>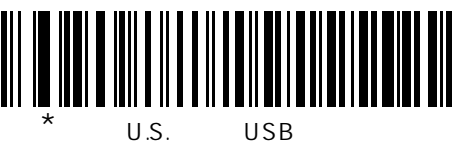

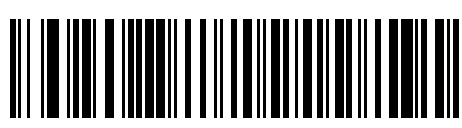

Windows

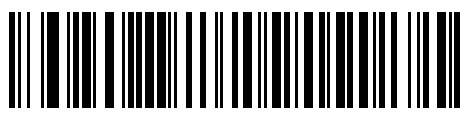

Windows

USB

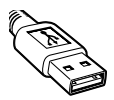

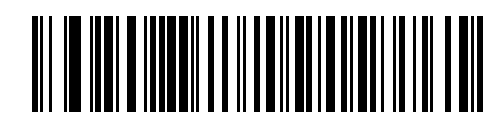

Windows 95/98

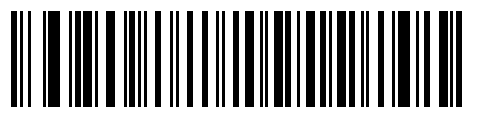

Windows 2000/XP

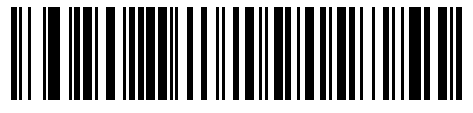

Windows

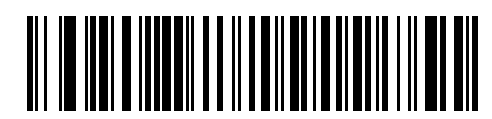

Windows

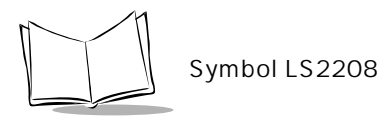

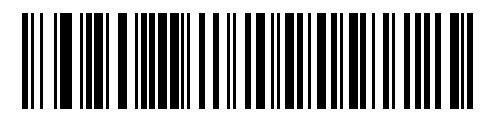

Windows

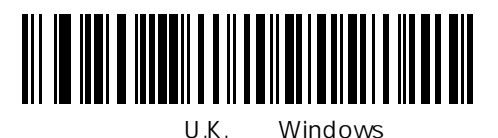

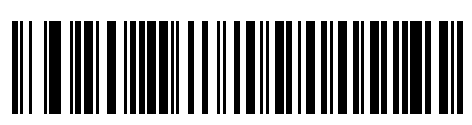

Windows ASCII

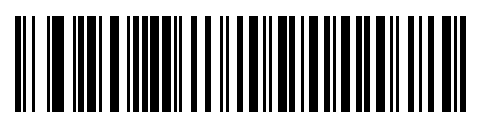

Windows

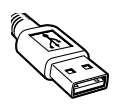

USB

USB

<span id="page-104-1"></span><span id="page-104-0"></span>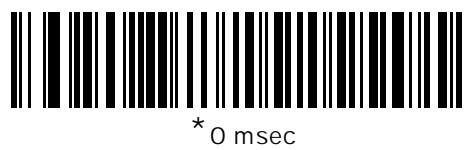

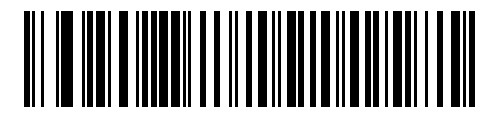

20 msec

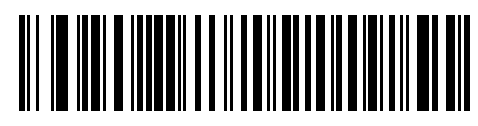

40 msec

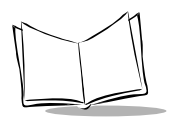

Symbol LS2208

 $USB$ 

<span id="page-105-0"></span>このオプションは、HIDキーボードエミュレーションデバイスとIBMデバイス専用です。不明な

 $\mathbf 1$ 

<span id="page-105-1"></span>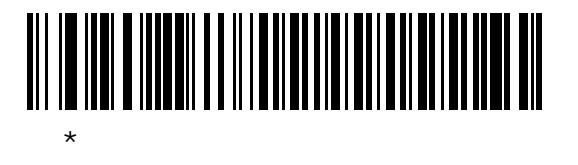

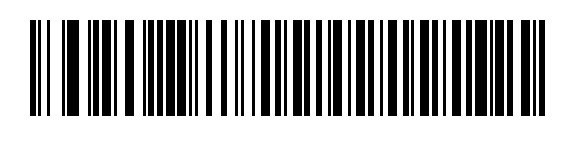

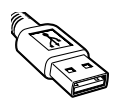

USB

<span id="page-106-0"></span>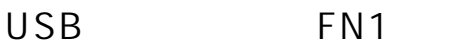

 $\overline{C}$ USB HID  $EAN 128$  FN1  $FN1$   $P.9-9$ 

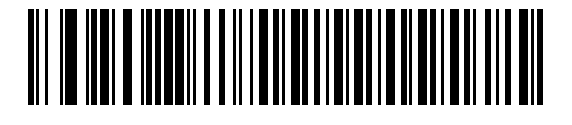

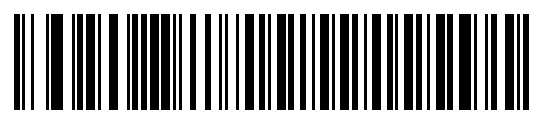

 $*$ 

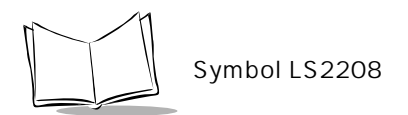
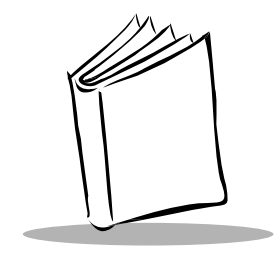

第8章

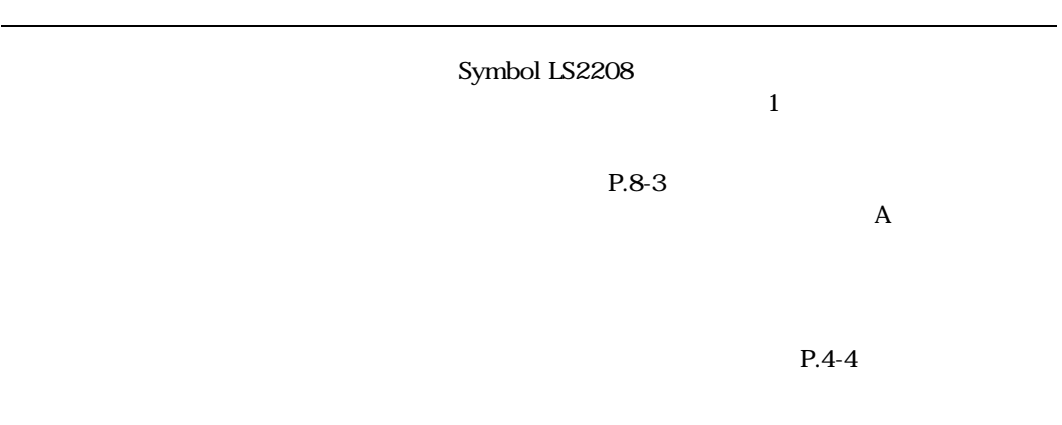

 $\overline{\text{USB}}$ 

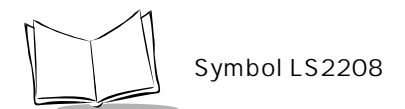

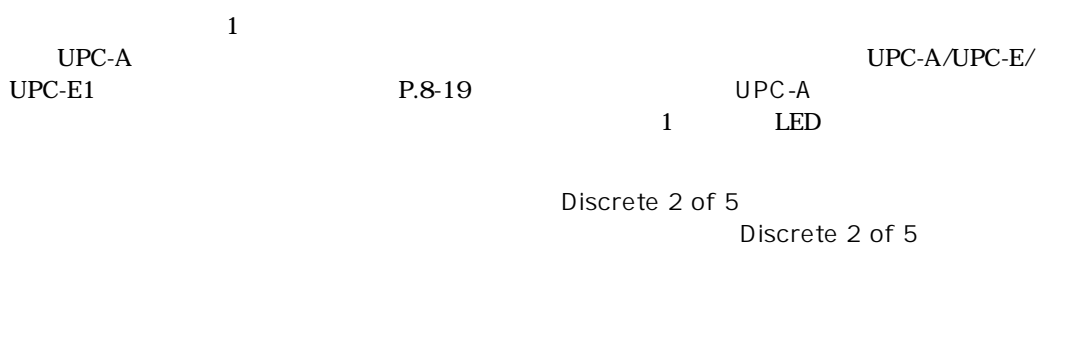

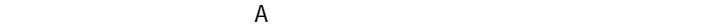

<span id="page-110-0"></span>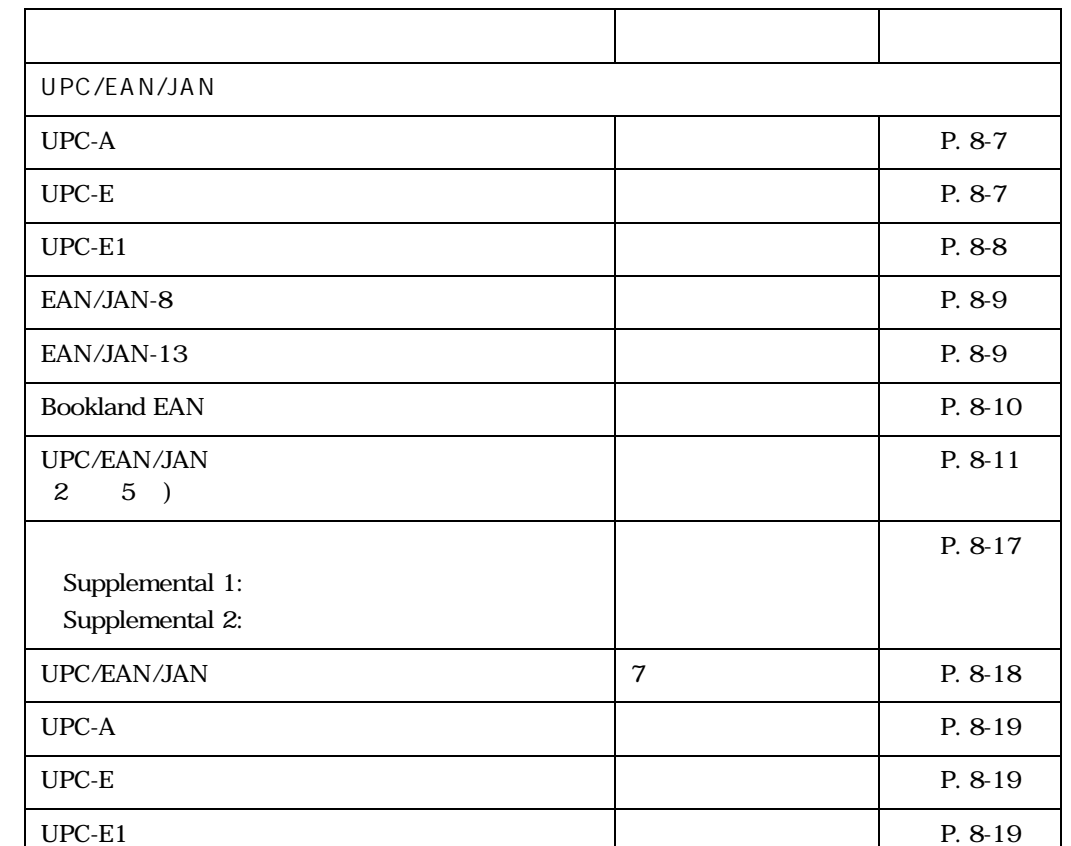

 $8-1.$ 

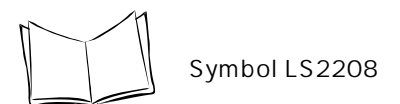

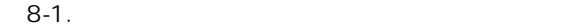

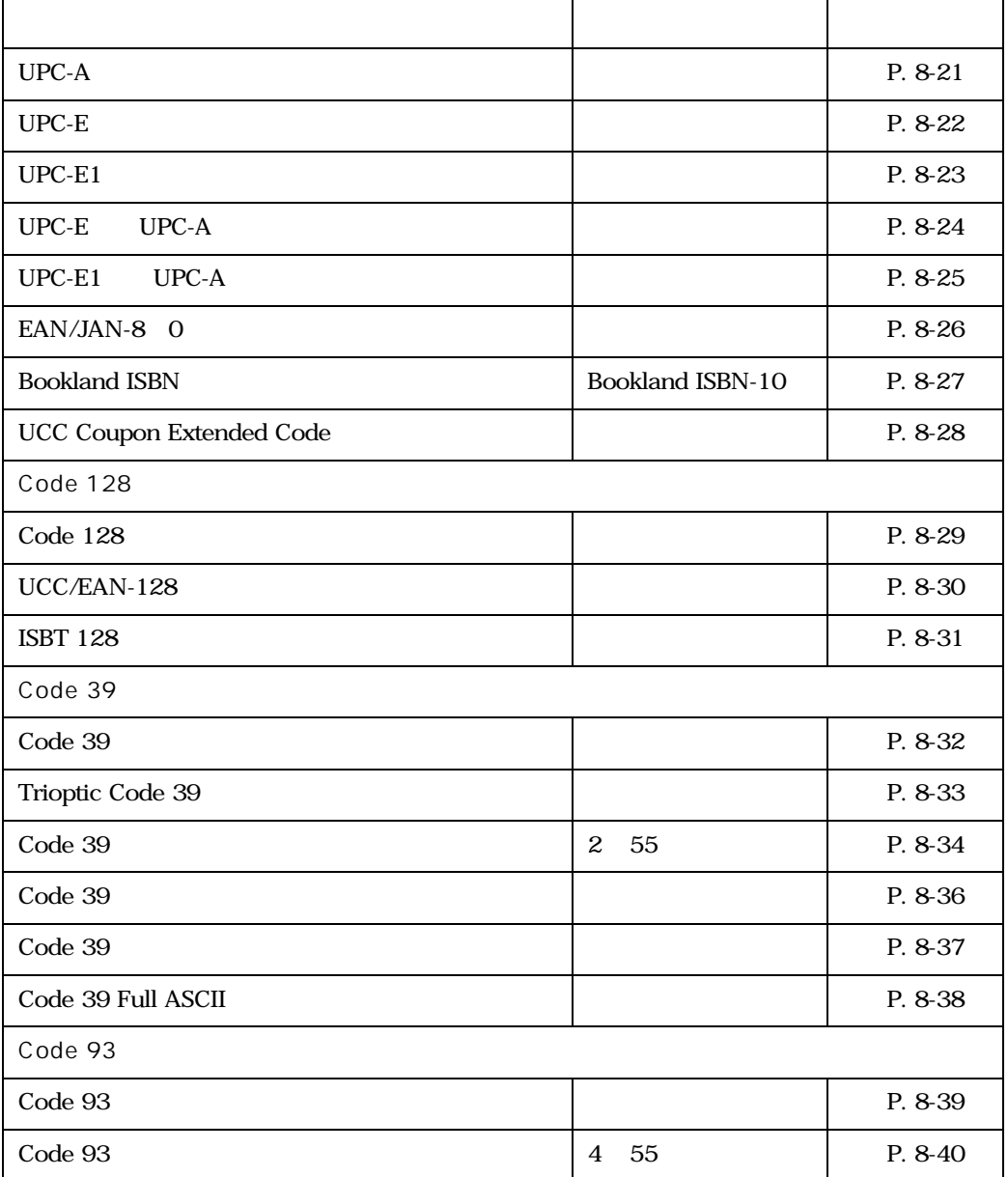

| Interleaved 2 of 5               |         |           |
|----------------------------------|---------|-----------|
|                                  |         |           |
| Interleaved 2 of 5               |         | P. 8-42   |
| Interleaved 2 of 5               | 14      | P. 8-43   |
| Interleaved 2 of 5               |         | P. 8-45   |
| Interleaved 2 of 5               |         | $P. 8-46$ |
| Interleaved 2 of 5<br>EAN/JAN 13 |         | P. 8-47   |
| Discrete 2 of 5                  |         |           |
| Discrete 2 of 5                  |         | P. 8-48   |
| Descrete 2 of 5                  | 12      | P. 8-49   |
| Chinese 2 of 5                   |         |           |
| Chinese 2 of 5                   |         | P. 8-51   |
| Codabar<br>$NW-7$                |         |           |
| Codabar<br>NW-7                  |         | P. 8-52   |
| Codabar<br>$NW-7$                | 5<br>55 | P. 8-53   |
| Codabar<br><b>NW-7</b>           |         | P. 8-55   |
| Codabar NW-7                     |         | P. 8-56   |
|                                  |         |           |
| GS1 DataBar<br><b>RSS</b>        |         |           |
| GS1 DataBar-14                   |         | P. 8-57   |
| GS1 DataBar Limited              |         | P. 8-58   |
| GS1 DataBar Expanded             |         | P. 8-59   |
| GS1 DataBar<br><b>UPC/EANJAN</b> |         | P. 8-60   |

 $8-1.$ 

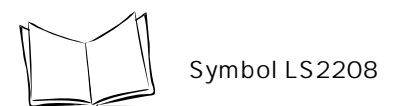

 $8-1.$ 

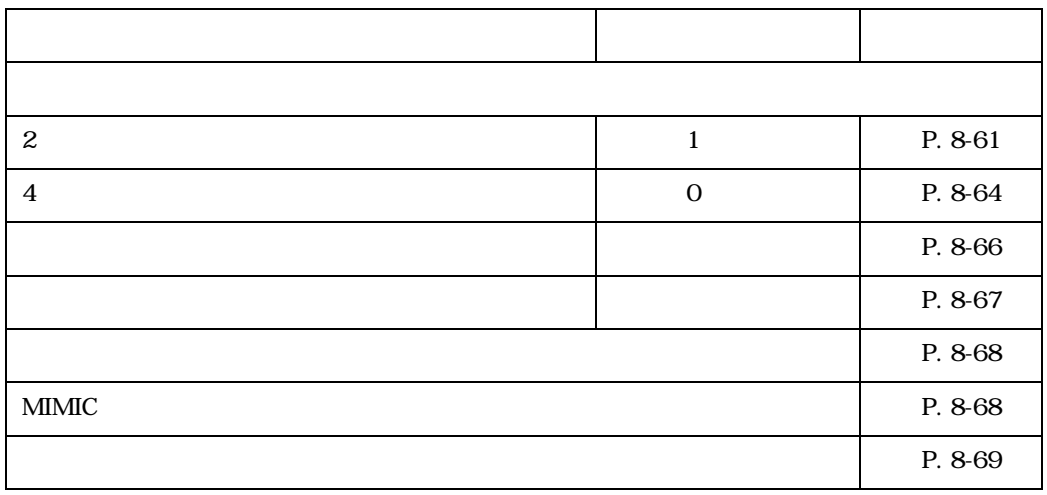

# <span id="page-114-2"></span>UPC/EAN

<span id="page-114-0"></span>UPC-A UPC-E UPC-A UPC-E

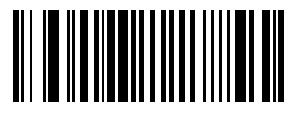

 $*_{\text{UPC-A}}$ 

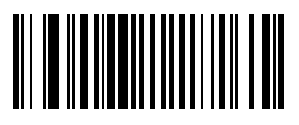

UPC-A

<span id="page-114-1"></span>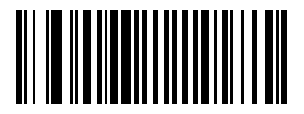

 $x$ UPC-E

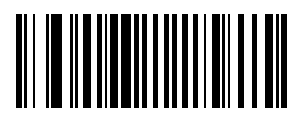

UPC-E

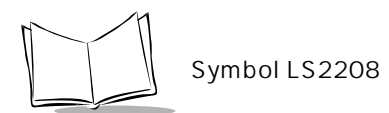

# $UPC - E1$

 $UPC-E1$ 

UPC-E1 UCC Uniform Code Council

<span id="page-115-0"></span>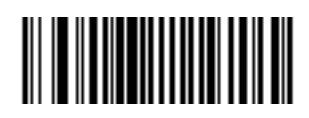

UPC-E1

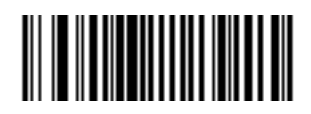

 $*_{\text{UPC-E1}}$ 

# EAN/JAN-13 EANJAN-8

<span id="page-116-1"></span>EAN/JAN-13 EAN/JAN-8

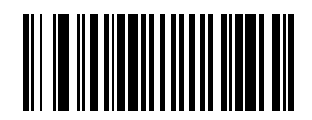

 $*$ EAN/JAN-13

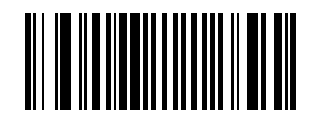

 $EAN/JAN-13$ 

<span id="page-116-0"></span>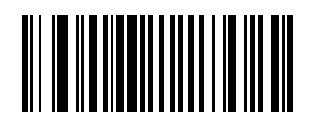

 $*$ EAN/JAN-8

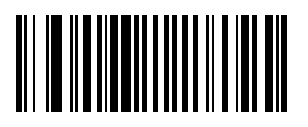

EAN/JAN-8

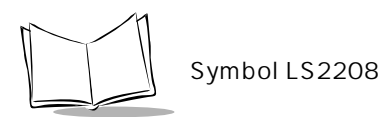

#### <span id="page-117-1"></span>Bookland EAN Bookland EAN

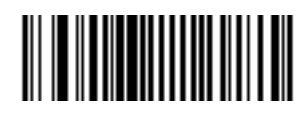

Bookland EAN

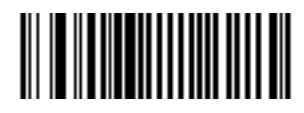

 $*$ Bookland EAN

<span id="page-117-0"></span>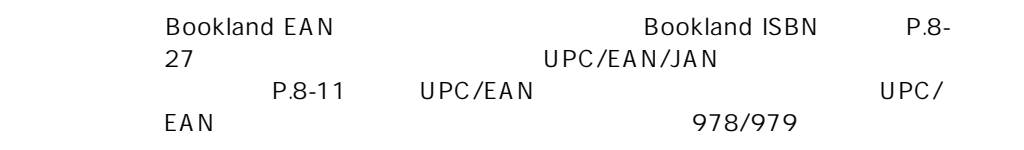

## <span id="page-118-0"></span>UPC/EAN/JAN

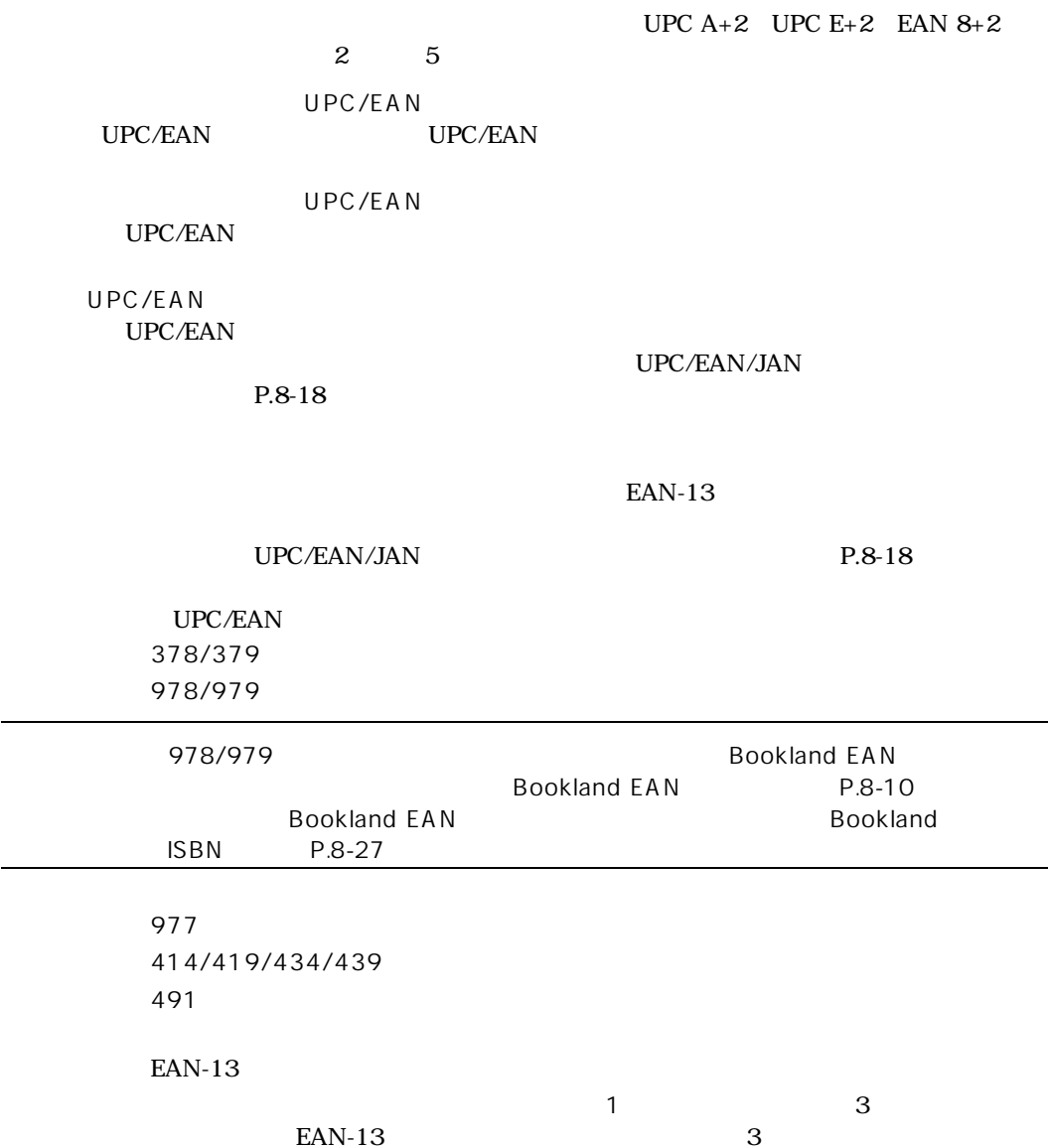

 $P.8-17$ 

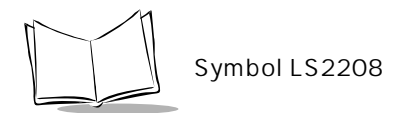

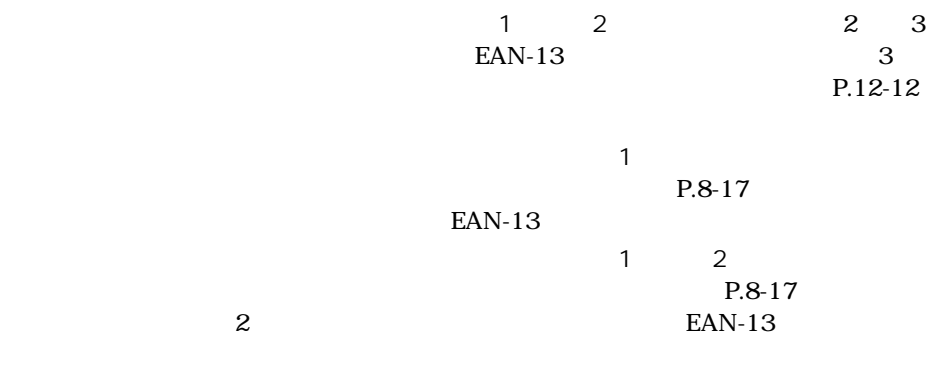

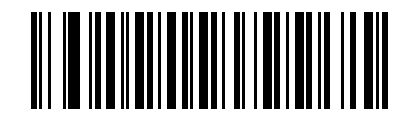

 $\star$  UPC/EAN/JAN

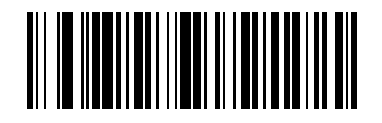

UPC/EAN/JAN

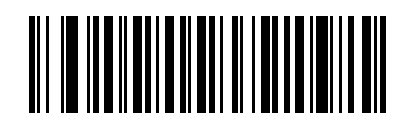

UPC/EAN/JAN

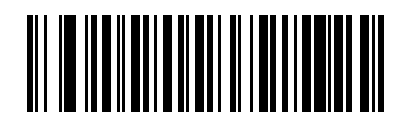

378/379

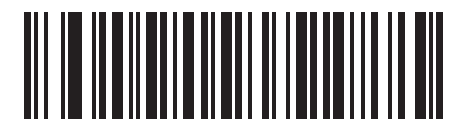

978/979

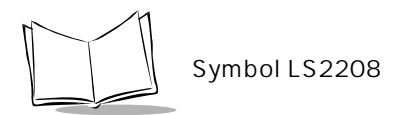

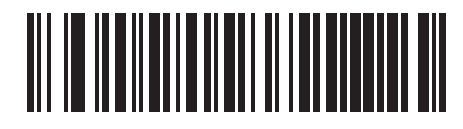

977  $\blacksquare$ 

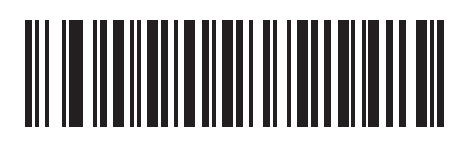

414/419/434/439

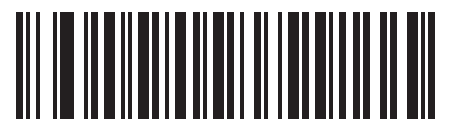

491サプリメンタルモードを有効にする

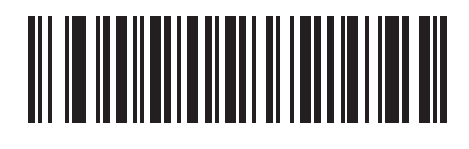

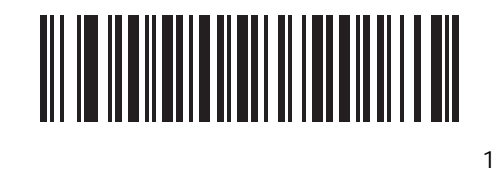

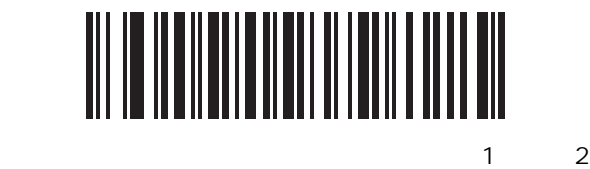

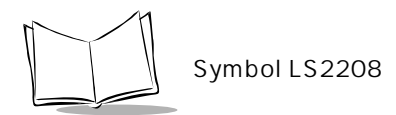

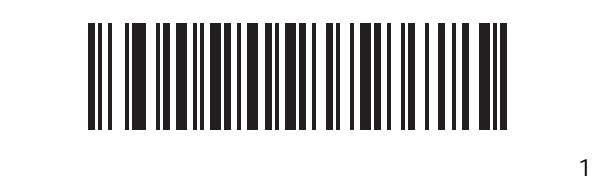

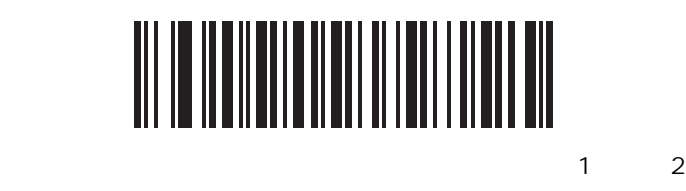

<span id="page-124-0"></span>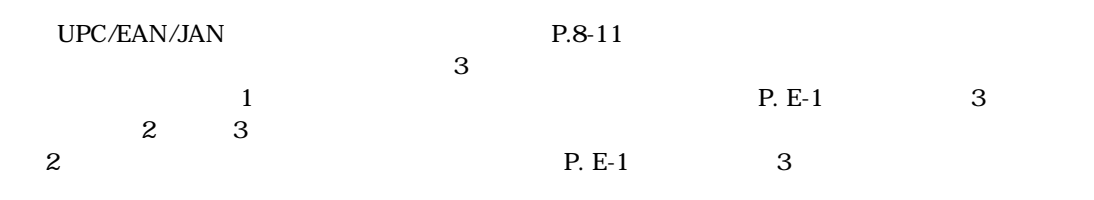

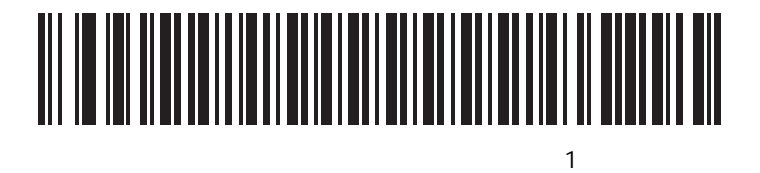

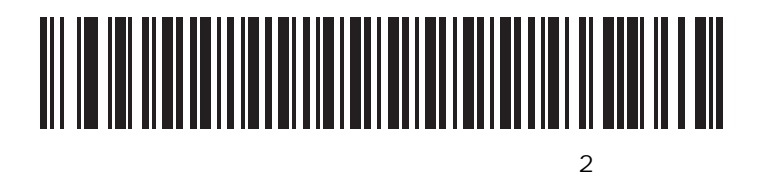

Symbol LS2208

## <span id="page-125-1"></span>UPC/EAN/JAN

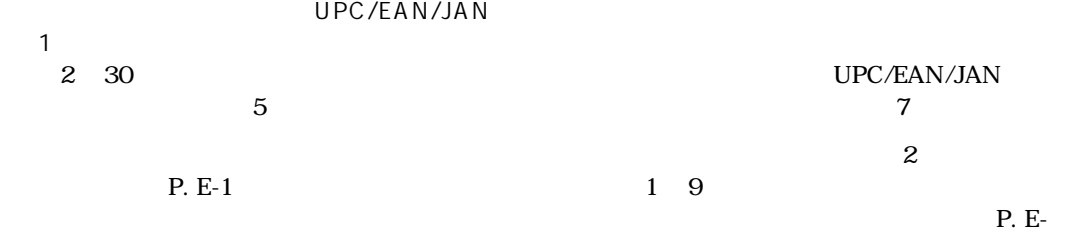

 $5\,$ 

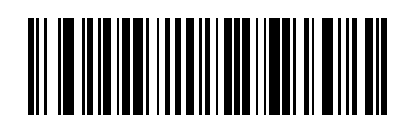

<span id="page-125-0"></span>UPC/EAN/JAN

## <span id="page-126-0"></span>UPC-A/UPC-E/UPC-E1

UPC-A UPC-E UPC-E1

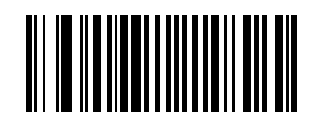

<span id="page-126-1"></span> $*_{\text{UPC-A}}$ 

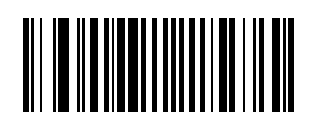

UPC-A

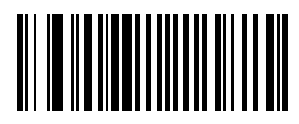

 $*_{\text{UPC-F}}$ 

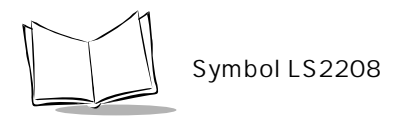

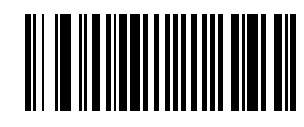

UPC-E

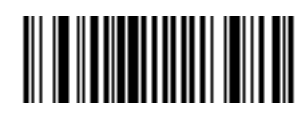

 $*_{\text{UPC-E1}}$ 

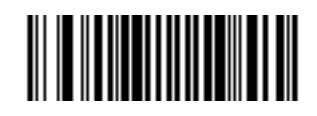

UPC-E1

UPC-A

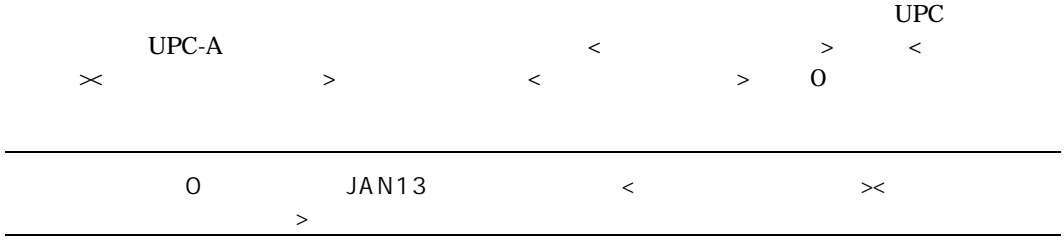

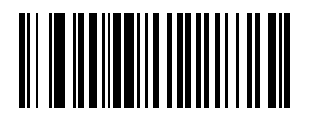

 $\langle$   $>$ 

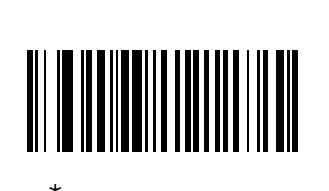

<span id="page-128-0"></span>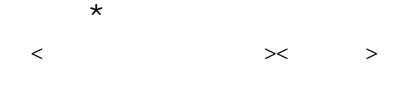

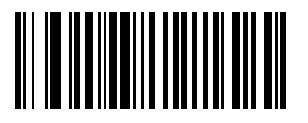

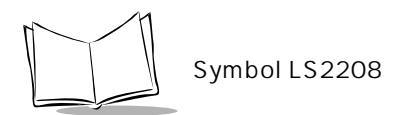

# UPC-E

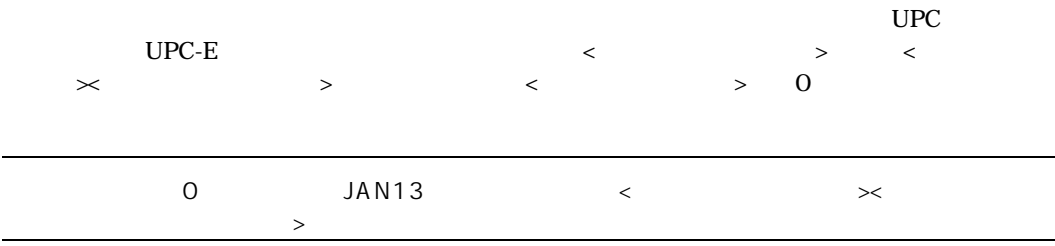

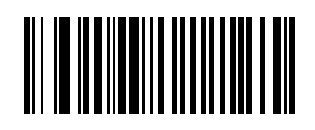

 $\langle$   $>$ 

<span id="page-129-0"></span>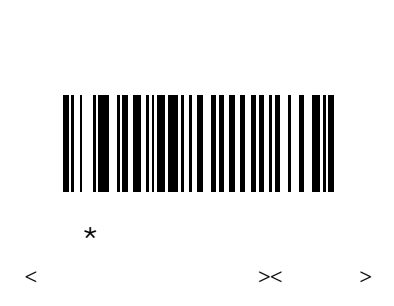

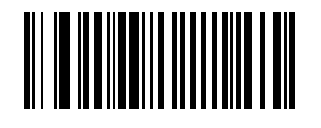

#### <span id="page-130-0"></span>UPC-E1

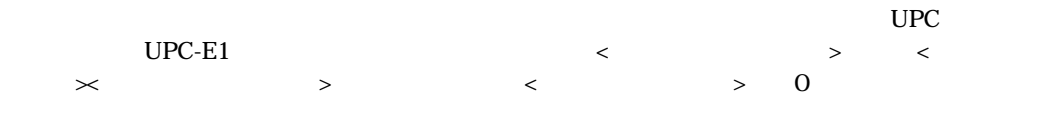

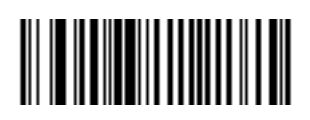

 $\langle$   $>$ 

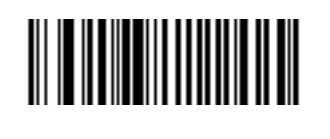

 $\star$  $\langle$   $\times$   $\times$   $\times$ 

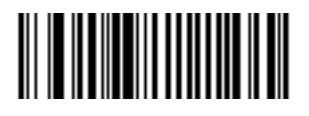

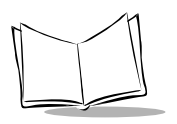

Symbol LS2208

UPC-E UPC-A

 $UPC-E$   $UPC-A$  $UPC-A$ 

 $UPC-E$   $UPC-E$ 

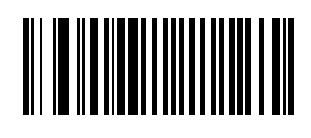

<span id="page-131-0"></span>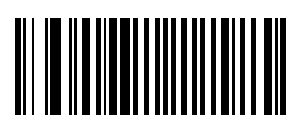

 $\star$ 

## <span id="page-132-0"></span>UPC-E1 UPC-A  $UPC-E1$   $UPC-A$

 $UPC-A$ 

 $UPC-E1$   $UPC-E1$ 

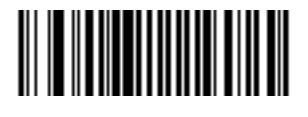

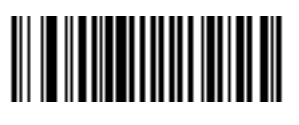

\*禁止

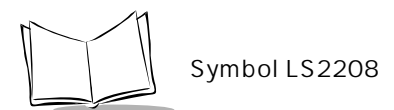

EAN/JAN-8 O

EAN/JAN-8<sup>o</sup>

EAN/JAN-13

EAN/JAN-8

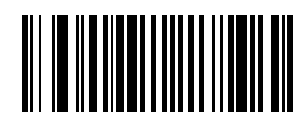

<span id="page-133-0"></span>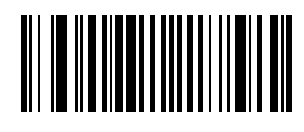

 $\star$ 

## <span id="page-134-1"></span>**Bookland ISBN**

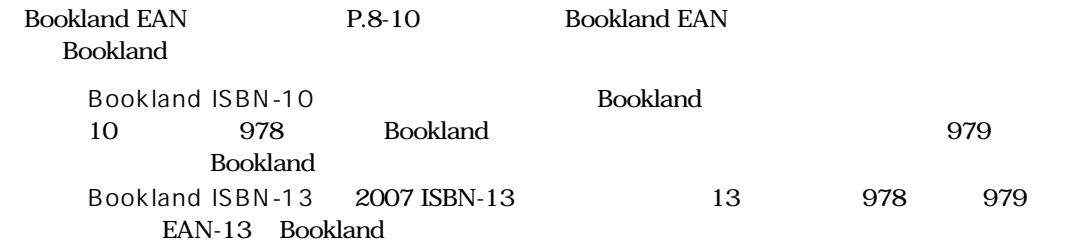

<span id="page-134-0"></span>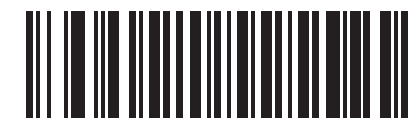

\*Bookland ISBN-10

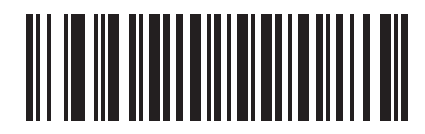

Bookland ISBN-13

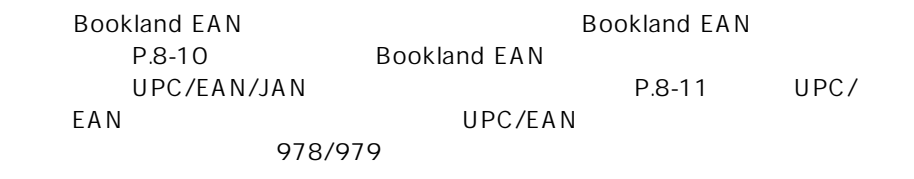

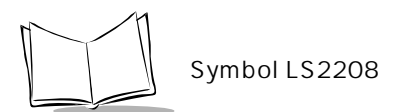

## UCC Coupon Extended Code

5<br>
The UPCA S99<br>
EAN/JAN-13 UPC-A/EAN-128

UPC-A EAN/JAN-13 EAN-128

<span id="page-135-0"></span>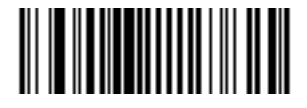

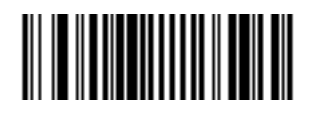

 $\star$ 

EAN-128
UPC/

EAN/JAN
P.8-18

# Code 128

Code 128 Code  $128$ 

<span id="page-136-0"></span>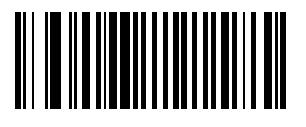

 $\star$ 

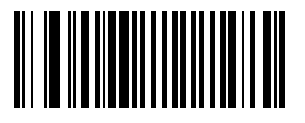

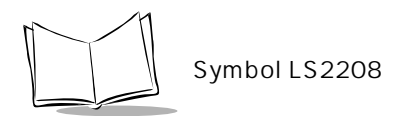

#### UCC/EAN-128  $UCC/EAN-128$

<span id="page-137-0"></span>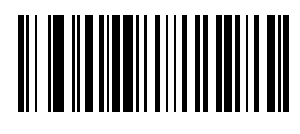

 $\star$ 

# 

<span id="page-138-0"></span>**ISBT 128** ISBT 128

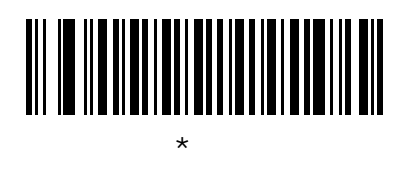

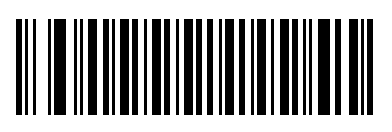

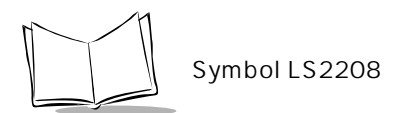

# Code 39

Code 39 Code 39

<span id="page-139-0"></span>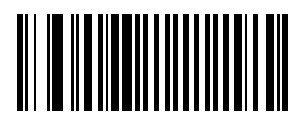

 $\star$ 

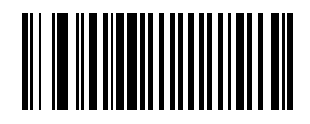

## Trioptic Code 39

Trioptic Code 39 Code 39

Trioptic Code 39 Trioptic Code 39 Service Code 39

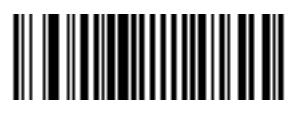

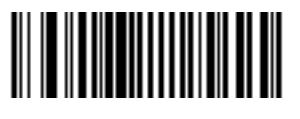

 $\star$ 

<span id="page-140-0"></span>Trioptic Code 39 Code 39 Full ASCII

<span id="page-141-0"></span>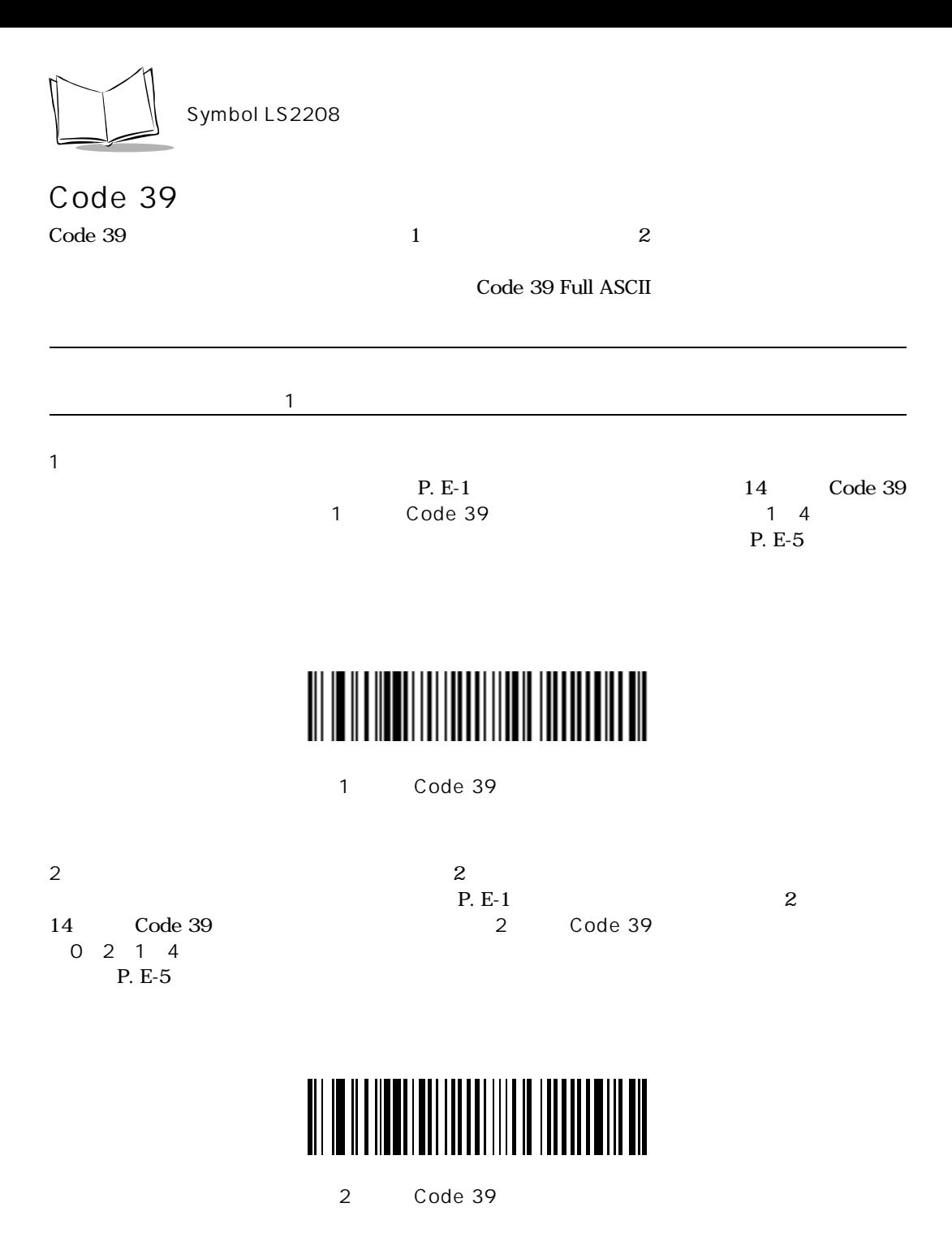

 $P. E-1$  and  $4-12$ る場合は、最初に下の「指定範囲内のCode 39読み取り桁数」バーコードをスキャンした後、0  $4 \t1 \t2$  1.9

 $P_{\cdot}E$ -5

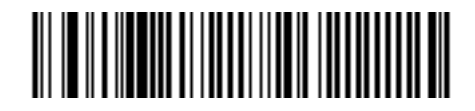

Code 39

 $Code 39$ 

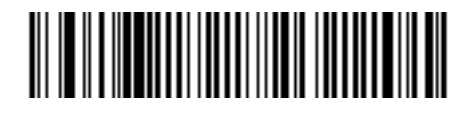

Code 39

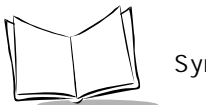

Symbol LS2208

## Code 39

 $\rm Code~39$ 

 $43$ 

 $\sim$  43  $\sim$  Code 39  $\sim$  Code 39

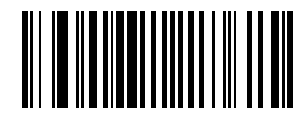

<span id="page-143-0"></span>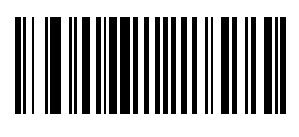

\*禁止
Code 39 Code 39

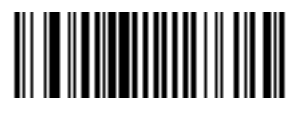

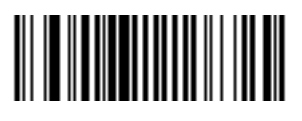

\*禁止

Code 39

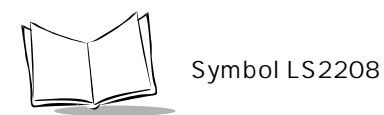

#### Code 39 Full ASCII

Code 39 Full ASCII ASCII

Code 39 Full ASCII Code 39

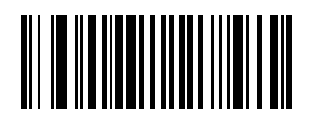

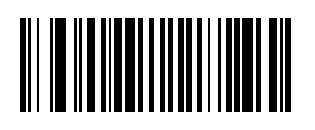

\*禁止

Trioptic Code 39 Code 39 Full ASCII

Code 39 Full ASCII Full ASCII

C ASCII

Code 93 Code 93

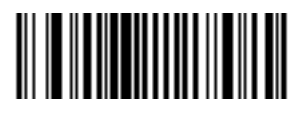

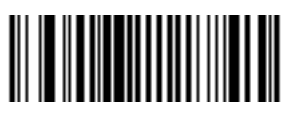

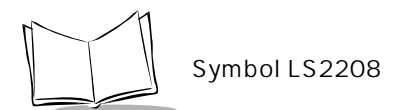

## Code 93

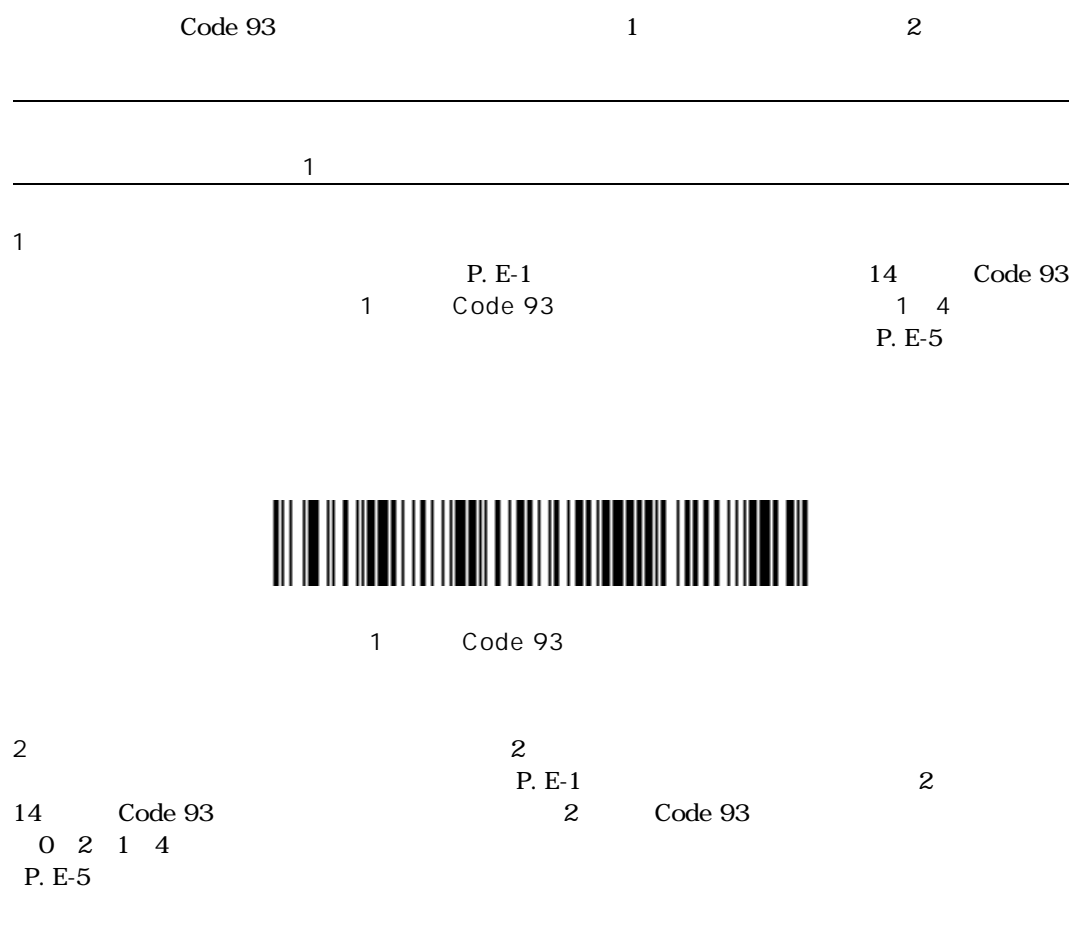

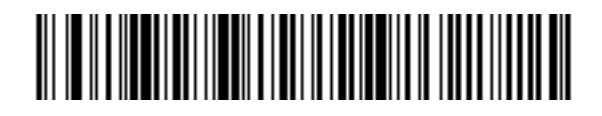

2 Code 93

 $P. E-1$  and  $4-12$  $\Box$ Code 93 $\Box$  $4 \t1 \t2$  1.9

 $P_{\cdot}E$ -5

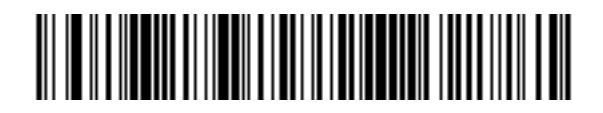

Code 93

 $C$ ode 93 $C$ ode 93 $\overline{C}$ 

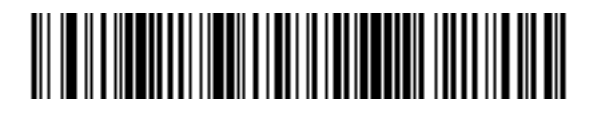

Code 93

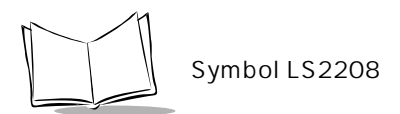

## Interleaved 2 of 5 (ITF)

Interleaved 2 of 5

Interleaved 2 of 5

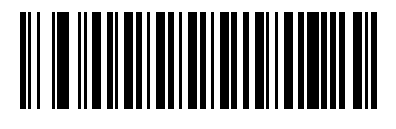

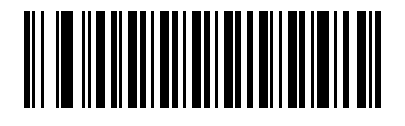

#### Interleaved  $2$  of  $5$

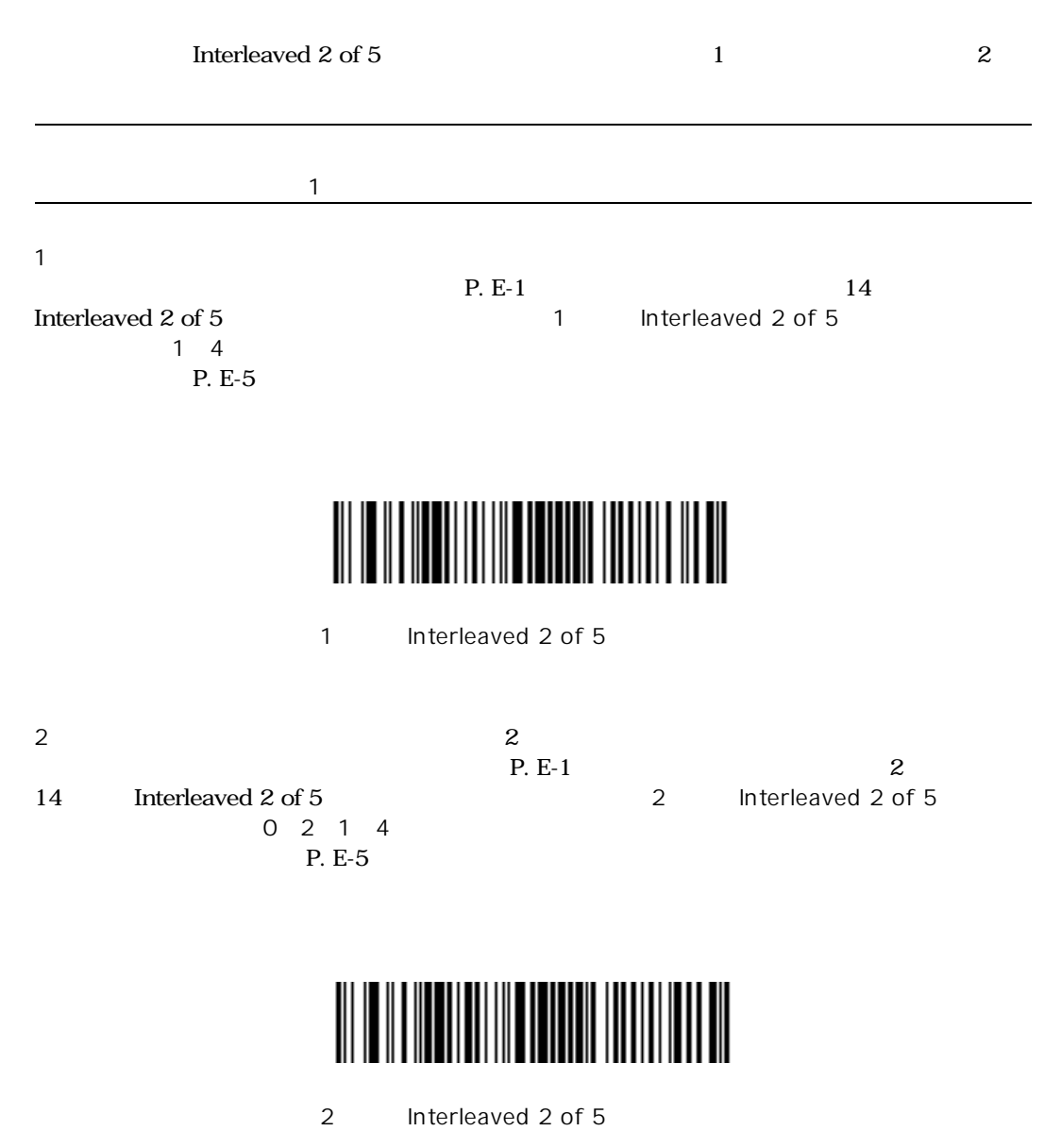

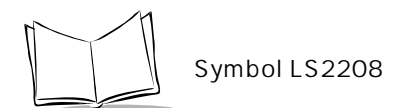

 $P. E-1$  and  $4-12$ Interleaved 2 of 5 0 4 1 2 1 9

 $P. E-5$ 

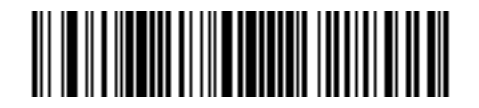

Interleaved 2 of 5

Interleaved 2 of 5

Interleaved 2 of 5

Interleaved 2 of 5 1 Interleaved 2 of 5 2 Interleaved 2 of 5

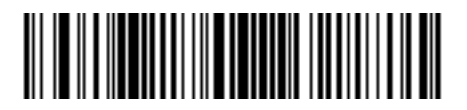

Interleaved 2 of 5

Interleaved 2 of 5

Interleaved 2 of 5

Symbology Specification OPCC Optical Product CodeCouncil

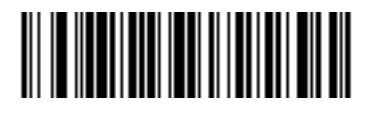

 $\star$ 

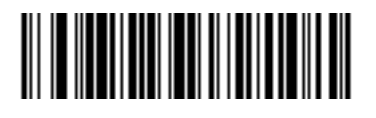

USS

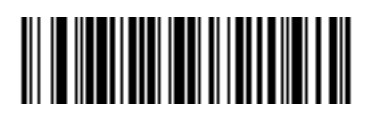

OPCC

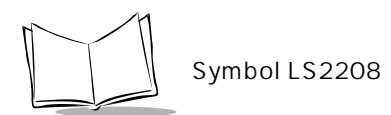

Interleaved 2 of 5 Interleaved 2 of 5

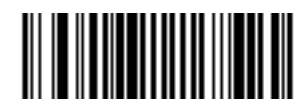

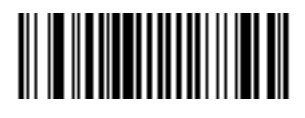

\*禁止

#### Interleaved  $2$  of  $5$   $EAN/JAN-13$

14 Interleaved 2 of 5 EAN/JAN-13 EAN/JAN-13

0 14 Interleaved 2 of 5

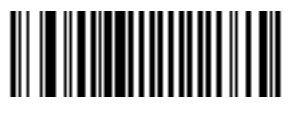

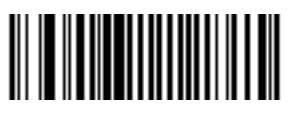

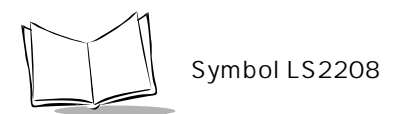

## Discrete 2 of 5 (DTF)

Discrete 2 of 5

Discrete 2 of 5

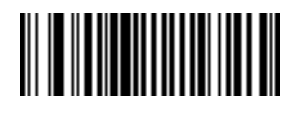

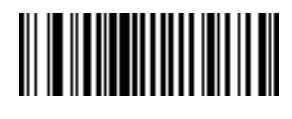

#### Discrete 2 of 5

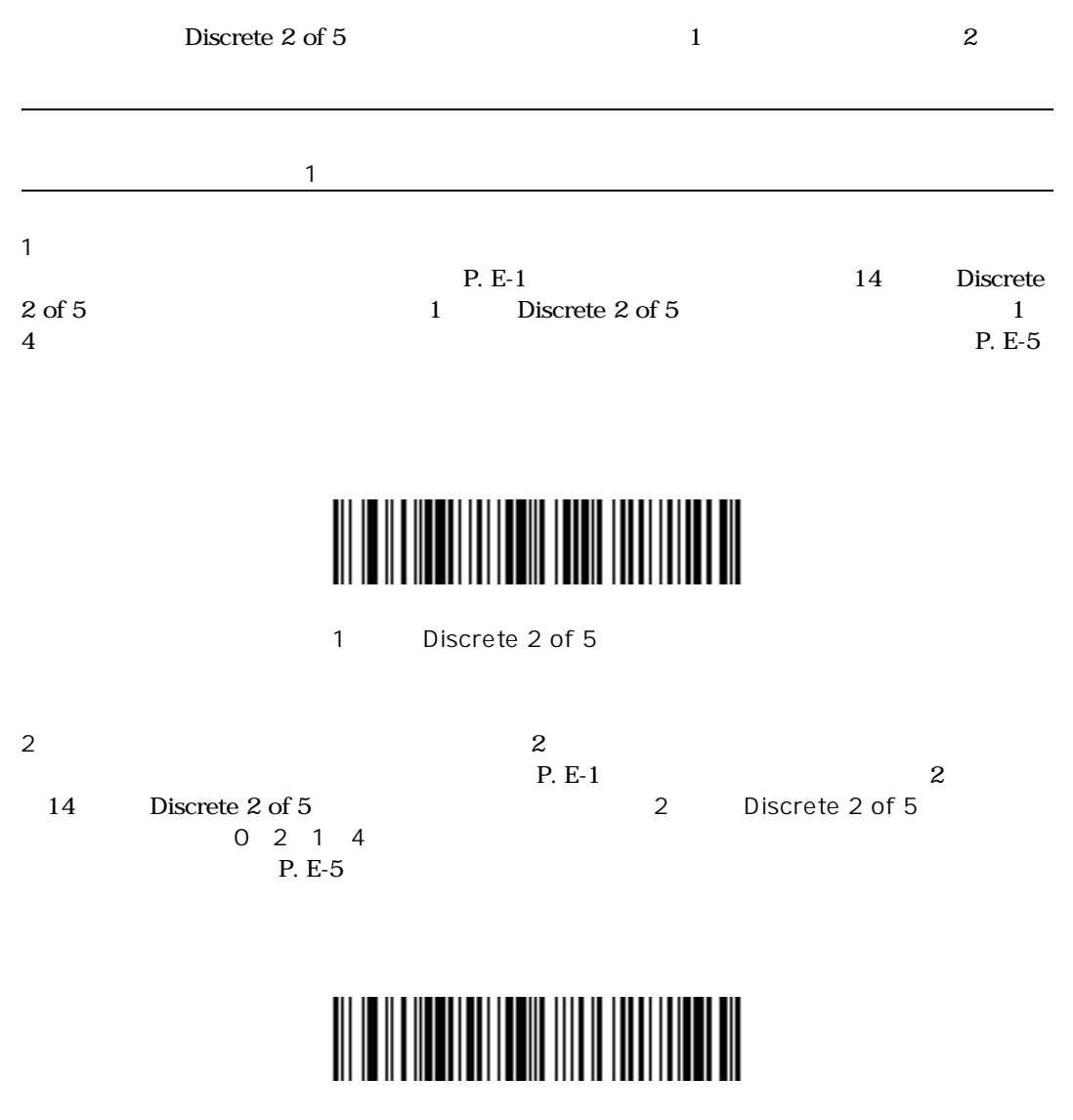

2 Discrete 2 of 5

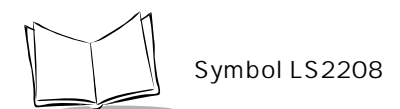

 $P. E-1$  and  $4-12$ Discrete 2 of 5  $0$  4 1 2 1 9

 $P. E-5$ 

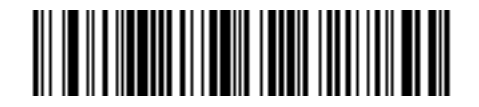

Discrete 2 of 5

Discrete 2 of 5

Discrete 2 of 5

Discrete 2 of 5 1 Discrete 2 of 5 2 Discrete 2 of 5

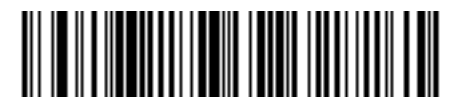

Discrete 2 of 5

## Chinese 2 of 5

Chinese 2 of 5 Chinese  $2$  of  $5$ 

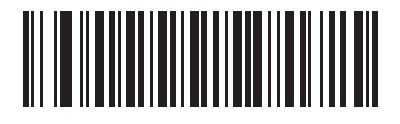

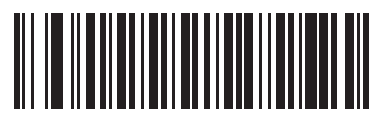

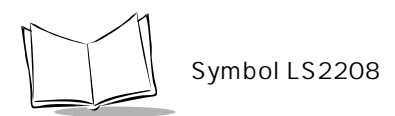

## Codabar (NW - 7)

Codabar NW-7

Codabar NW-7

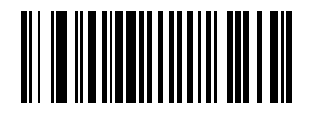

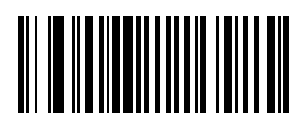

\*禁止

#### Codabar NW-7

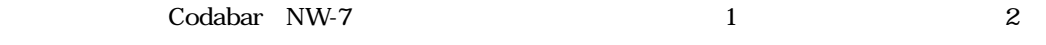

1

 $P. E-1$  and  $14$ Codabar NW-7 1 Codabar NW-7  $1 \quad 4$ P. E-5

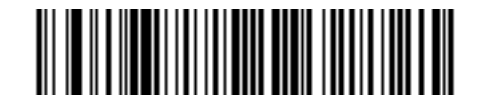

1 Codabar NW-7

 $0$  2 1 4 P. E-5

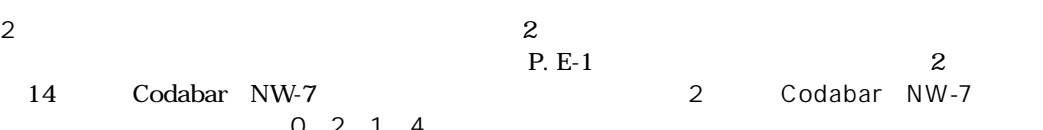

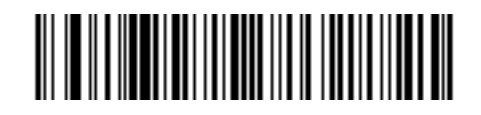

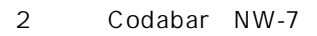

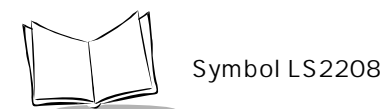

 $P. E-1$  and  $4-12$ Codabar NW-7 0 4 1 2 1 9

 $\rm P.$  E-

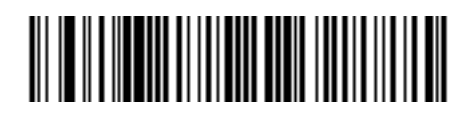

Codabar NW-7

Codabar NW-7

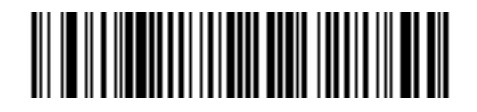

Codabar NW-7

 $5\,$ 

## Codabar NW-7

14 Codabar NW-7 1 5 10

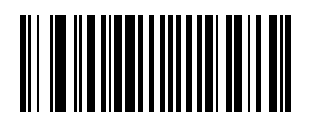

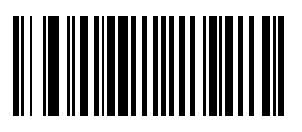

\*禁止

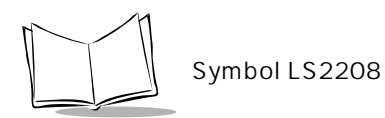

#### Codabar NW-7

Codabar NW-7

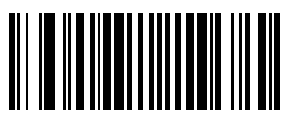

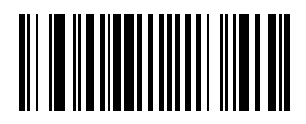

## GS1 DataBar RSS

GS1 DataBar GS1 DataBar-14 GS1 DataBar Expanded GS1 DataBar Limited GS1 DataBar Expanded GS1 DataBar Limited GS1 DataBar

GS1 DataBar-14

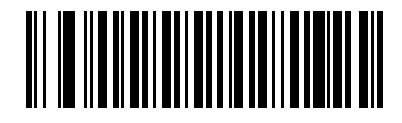

GS1 DataBar-14

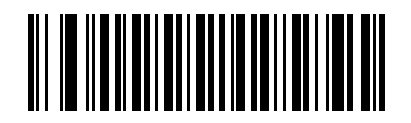

 $*$ GS1 DataBar-14

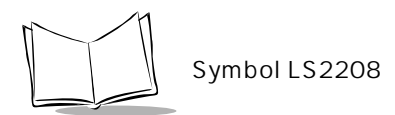

#### GS1 DataBar Limited

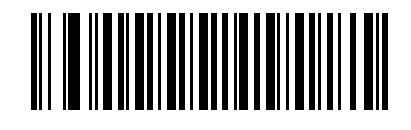

GS1 DataBar Limited

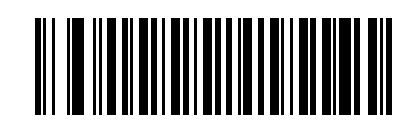

 $*$ GS1 DataBar Limited

GS1 DataBar Expanded

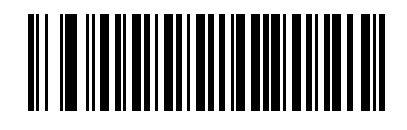

GS1 DataBar Expanded

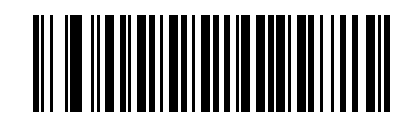

\*GS1 DataBar Expanded

Symbol LS2208

## GS1 DataBar UPC/EAN/JAN

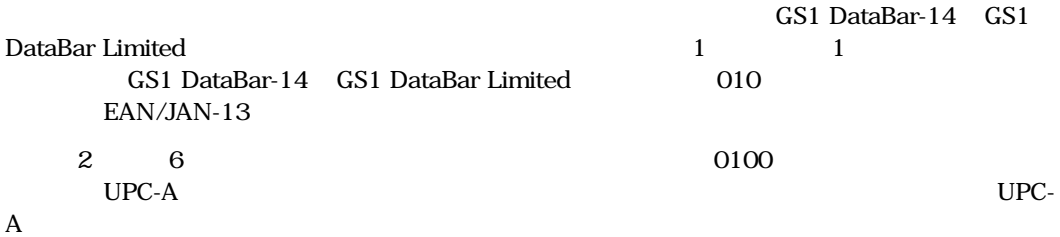

## 

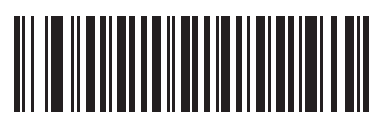

 $*$ 

#### $2$

Symbol LS2208 4

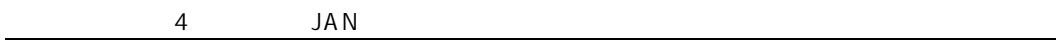

 $\mathbf{1}$ 

 $\overline{2}$ 

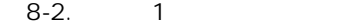

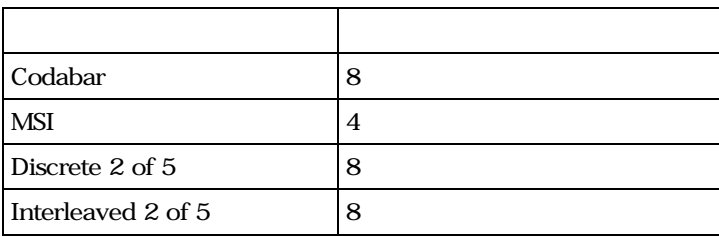

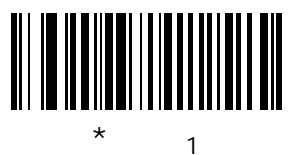

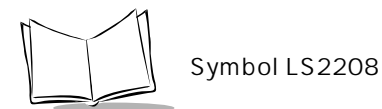

レベル2

 $\overline{2}$ 

8-3. 2

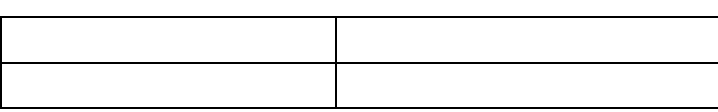

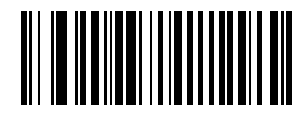

レベル2

レベル3

 $3$ 

 $\overline{2}$ 

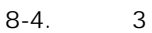

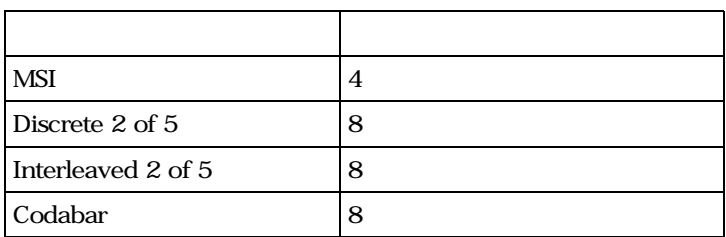

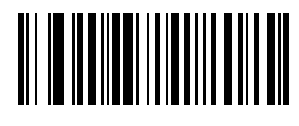

レベル3

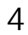

 $3$ 

8-5. 4

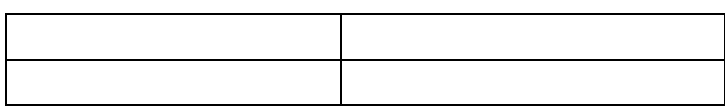

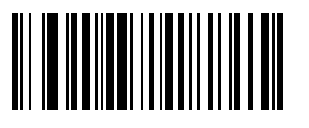

レベル4

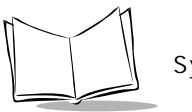

Symbol LS2208

 $4$ Symbol LS2208  $\hspace{1.6cm}4 \hspace{1.6cm}4$ 

Code 128 UPC/EAN/JAN Code 93

 $\overline{O}$ 

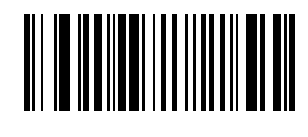

 $*$  0

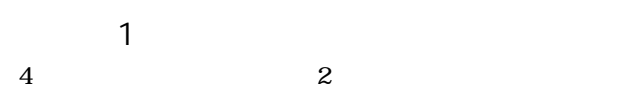

レベル2

 $4 \t3$ 

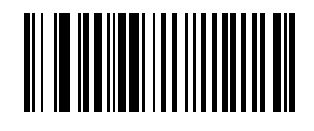

レベル2

レベル3

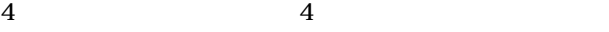

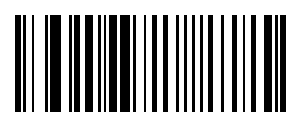

レベル3

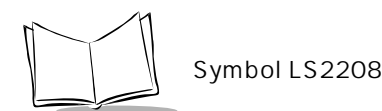

 $\overline{2}$ 

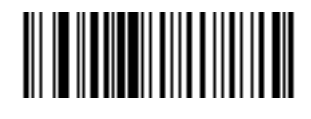

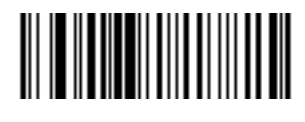

Code 39 Codabar NW-7

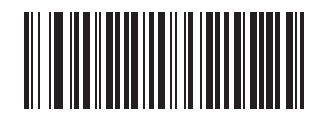

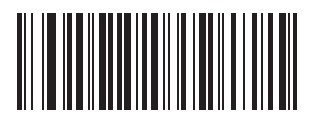

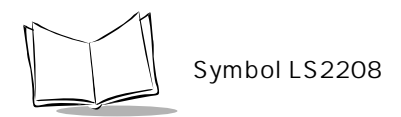

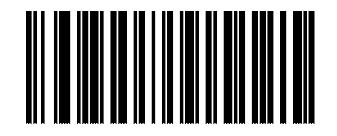

MIMIC

 $MIMIC$  $\mathbf{MIMIC}$ 

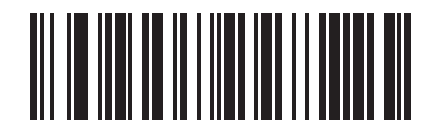

MIMIC

# 

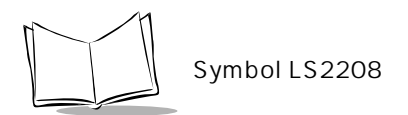

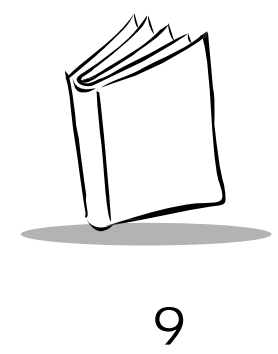

 $8<sub>5</sub>$ 

 $\mathbf 1$ 

 $P.9-3$ 

 $\mathbf A$ 

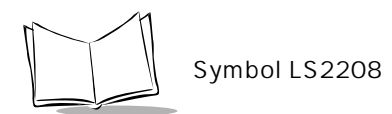

 $\frac{1}{1}$
### $9-1$

### $P.9-4$

#### $A$

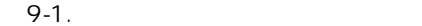

<span id="page-180-0"></span>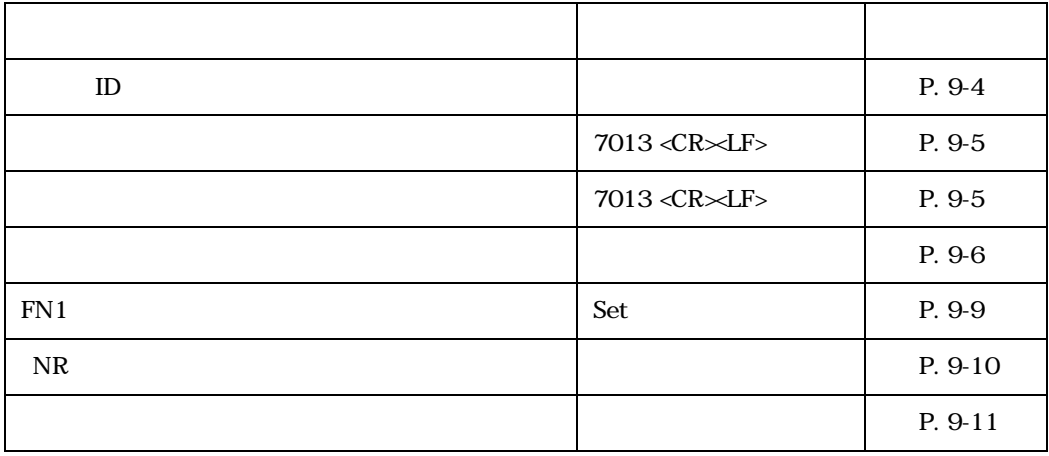

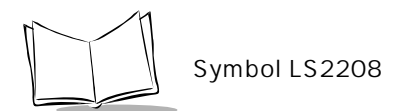

<span id="page-181-2"></span><span id="page-181-1"></span><span id="page-181-0"></span>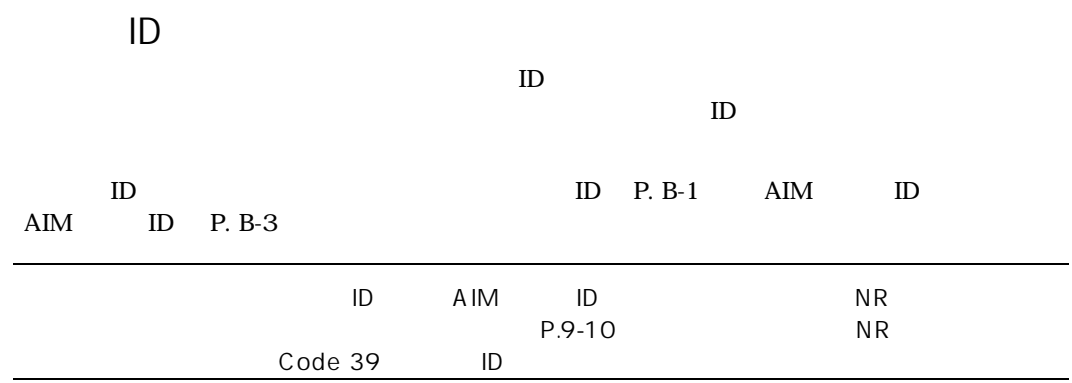

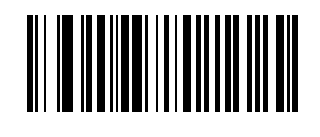

シンボルコードID

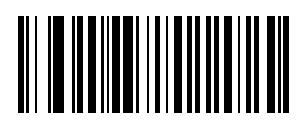

AIM ID

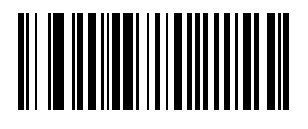

<span id="page-182-2"></span><span id="page-182-0"></span>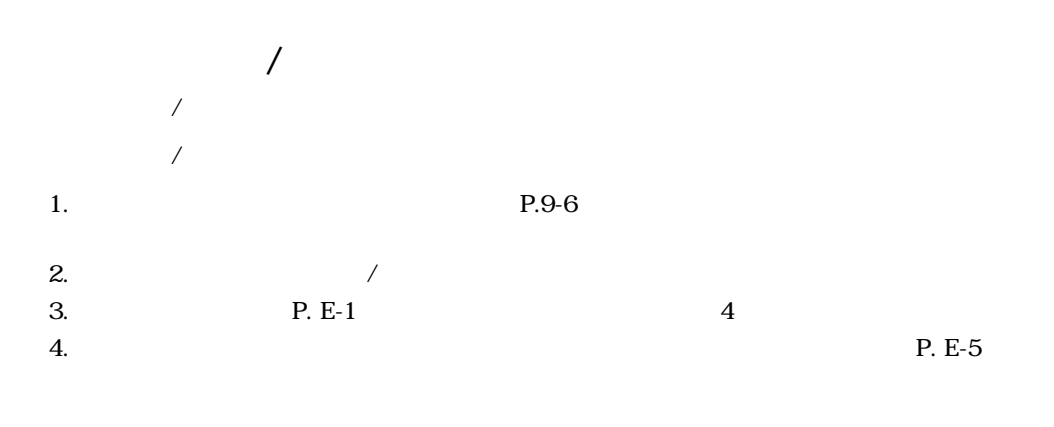

<span id="page-182-1"></span>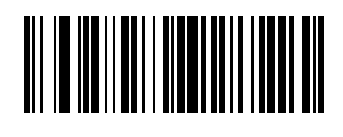

<span id="page-182-3"></span>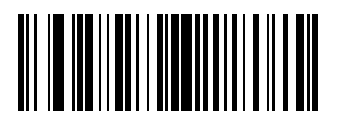

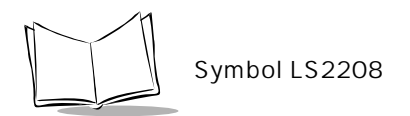

<span id="page-183-1"></span><span id="page-183-0"></span> $\overline{A}$ 

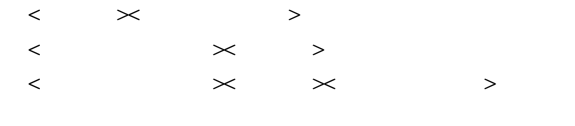

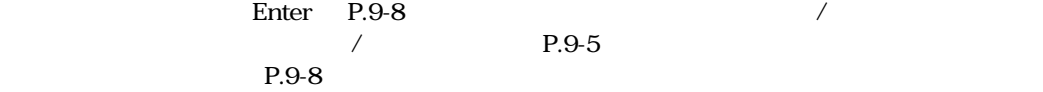

 $\chi$  /Enter

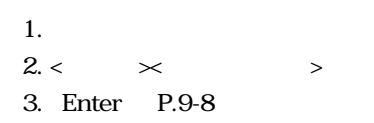

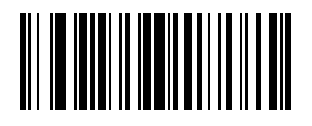

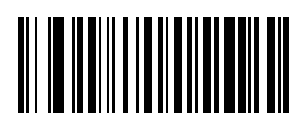

 $\star$ 

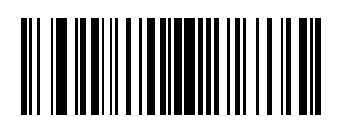

<span id="page-184-0"></span> $\langle \qquad \rangle$  >  $\langle \qquad \rangle$ 

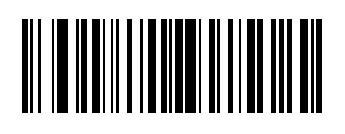

 $\langle$   $\rangle$   $\langle$   $\rangle$   $\langle$   $\rangle$   $\langle$   $\rangle$   $\langle$   $\rangle$ 

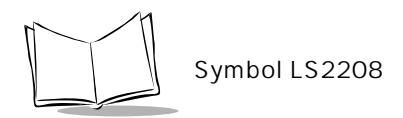

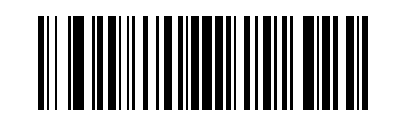

<プリフィックス> <データ> <サフィックス>

<span id="page-185-0"></span>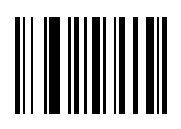

<span id="page-185-2"></span>Enter

<span id="page-185-1"></span>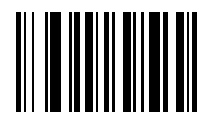

### <span id="page-186-1"></span><span id="page-186-0"></span>FN1

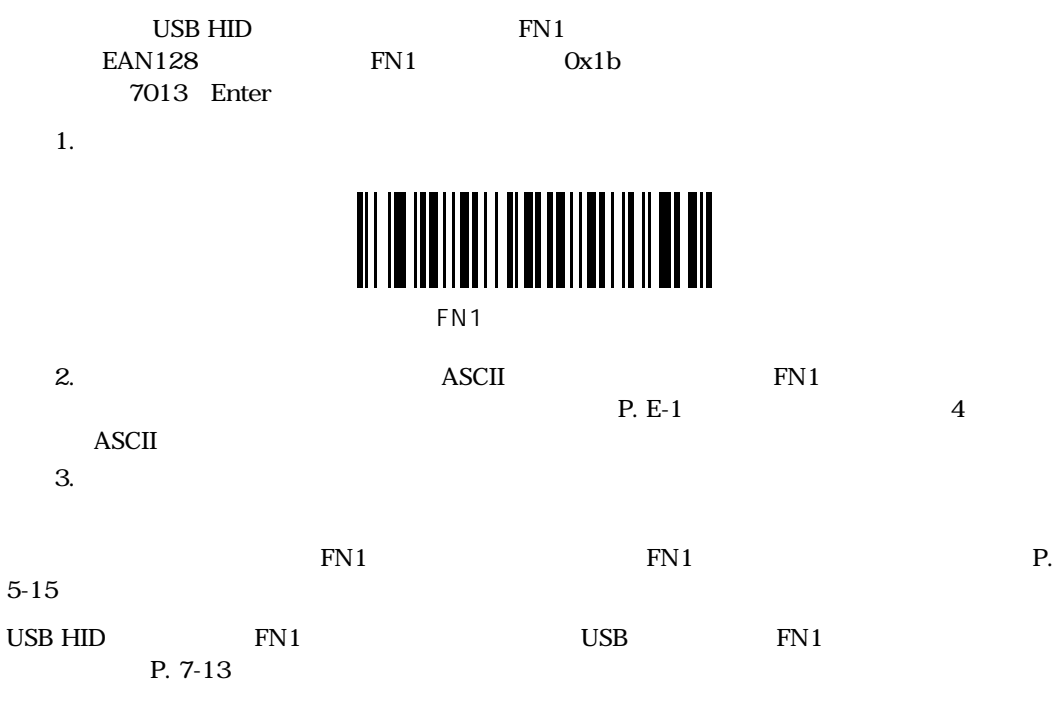

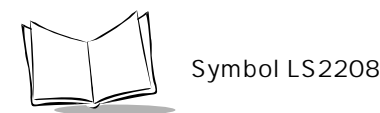

## <span id="page-187-1"></span><span id="page-187-0"></span> $NR$

 $\overline{\text{NR}}$ 

 $\overline{\text{NR}}$ 

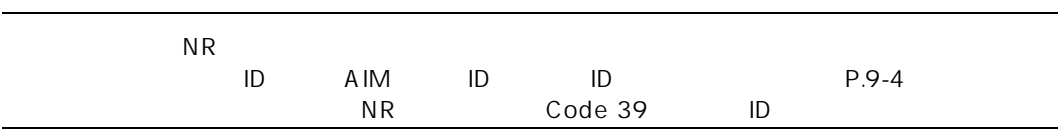

# 

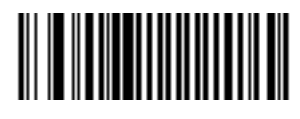

 $\star$ 

<span id="page-188-1"></span><span id="page-188-0"></span> $\mathbf M$ otorola $\mathbf A$ 

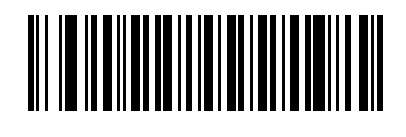

 $\star$ 

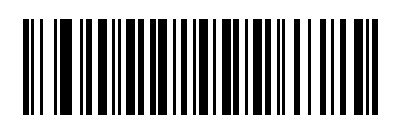

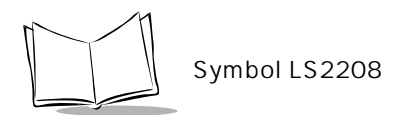

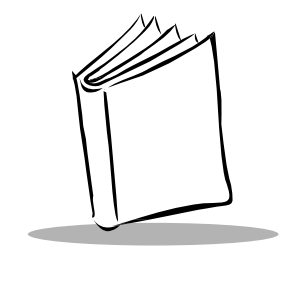

<span id="page-190-0"></span>付録A

 $1 - 1$ .

|  |                                  | P. 4-4  |  |  |
|--|----------------------------------|---------|--|--|
|  |                                  | P. 4-5  |  |  |
|  |                                  | P. 4-6  |  |  |
|  |                                  | P. 4-7  |  |  |
|  | $3.0$ Sec $\,$                   | P. 4-8  |  |  |
|  |                                  | P. 4-9  |  |  |
|  |                                  |         |  |  |
|  | $0.6\,\ensuremath{\mathit{Sec}}$ | P. 4-10 |  |  |
|  | $0.2$ Sec                        | P. 4-11 |  |  |

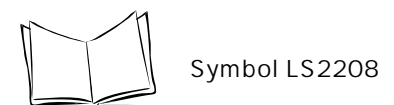

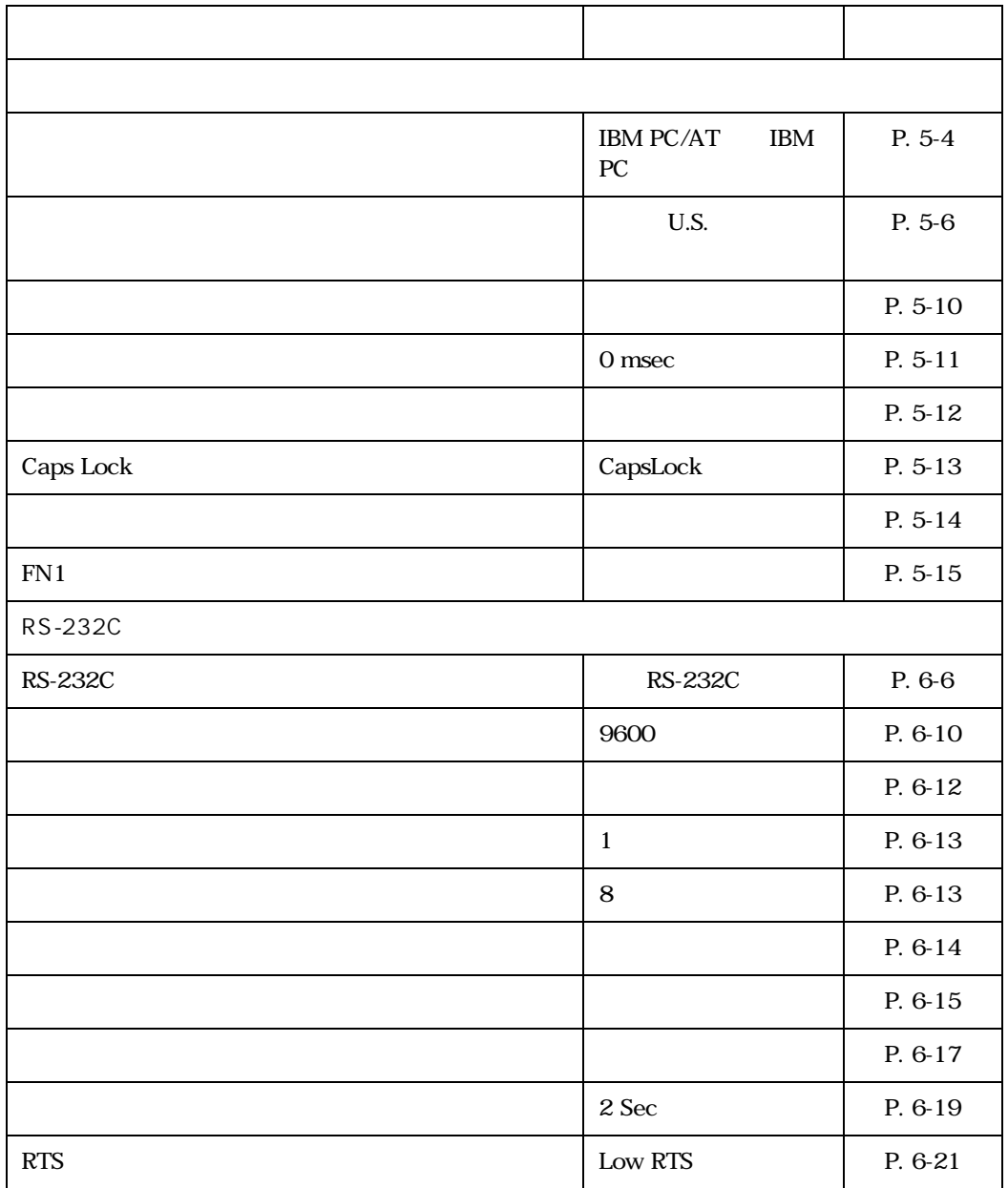

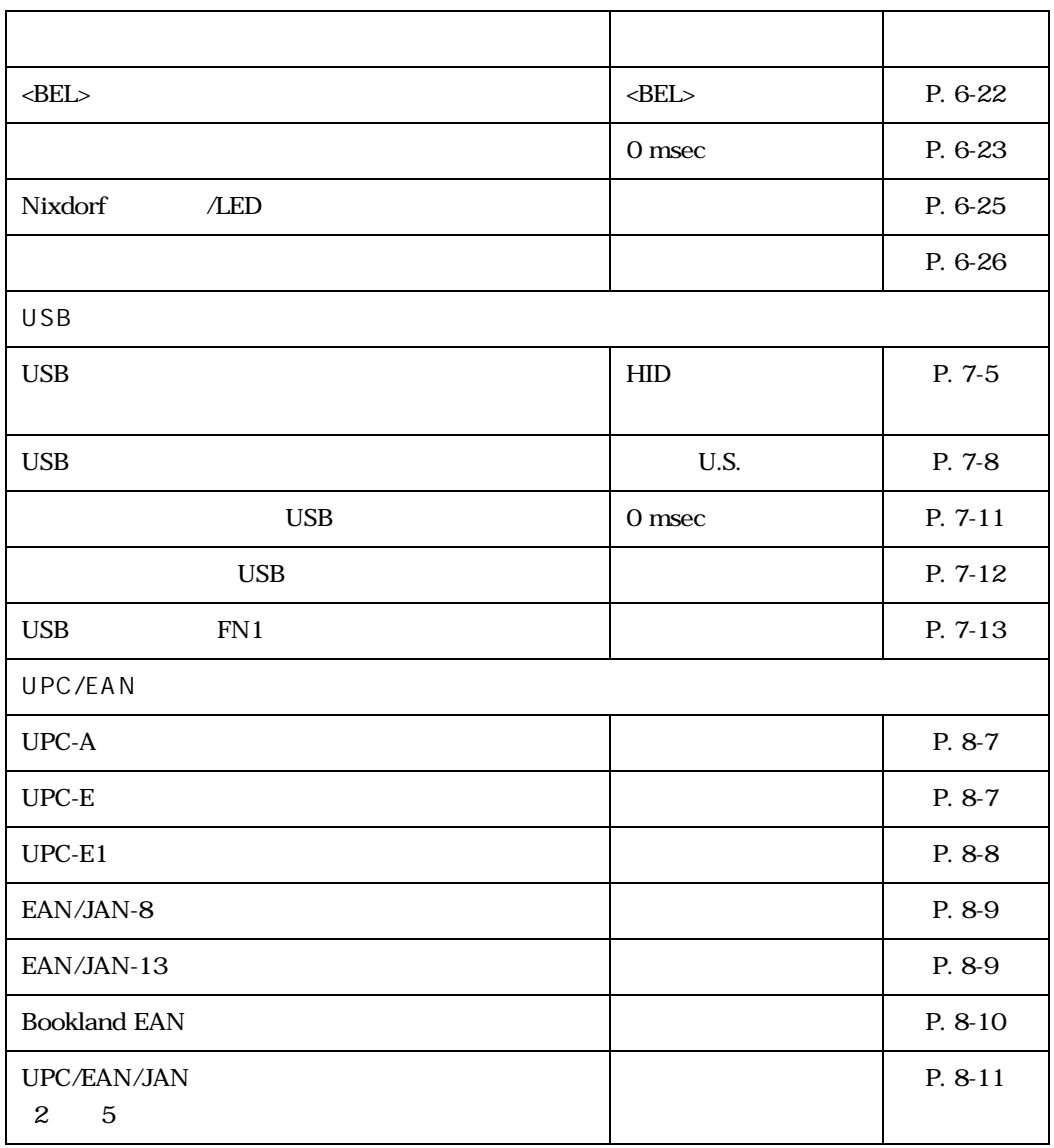

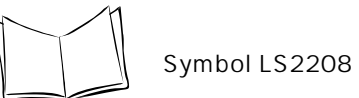

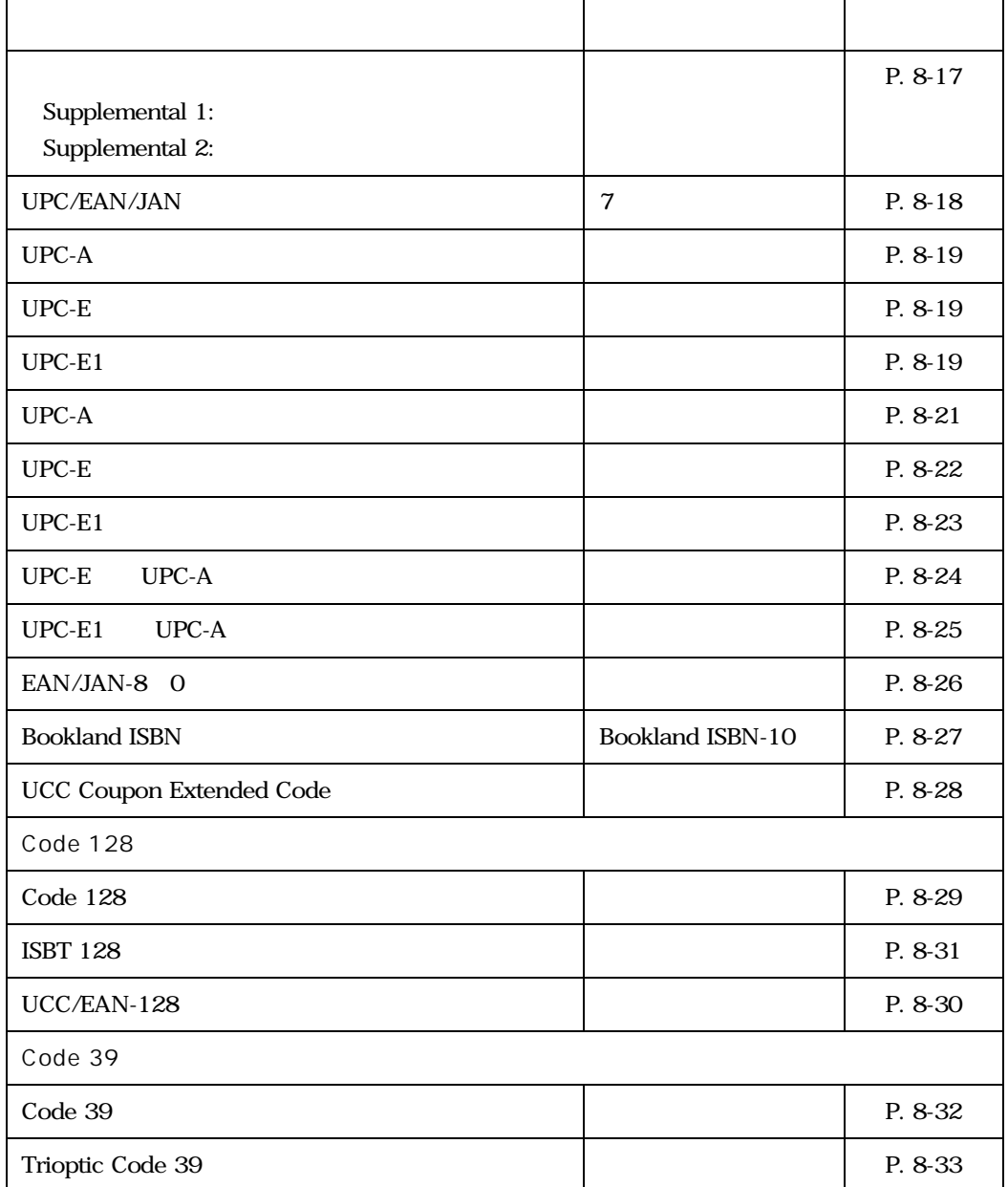

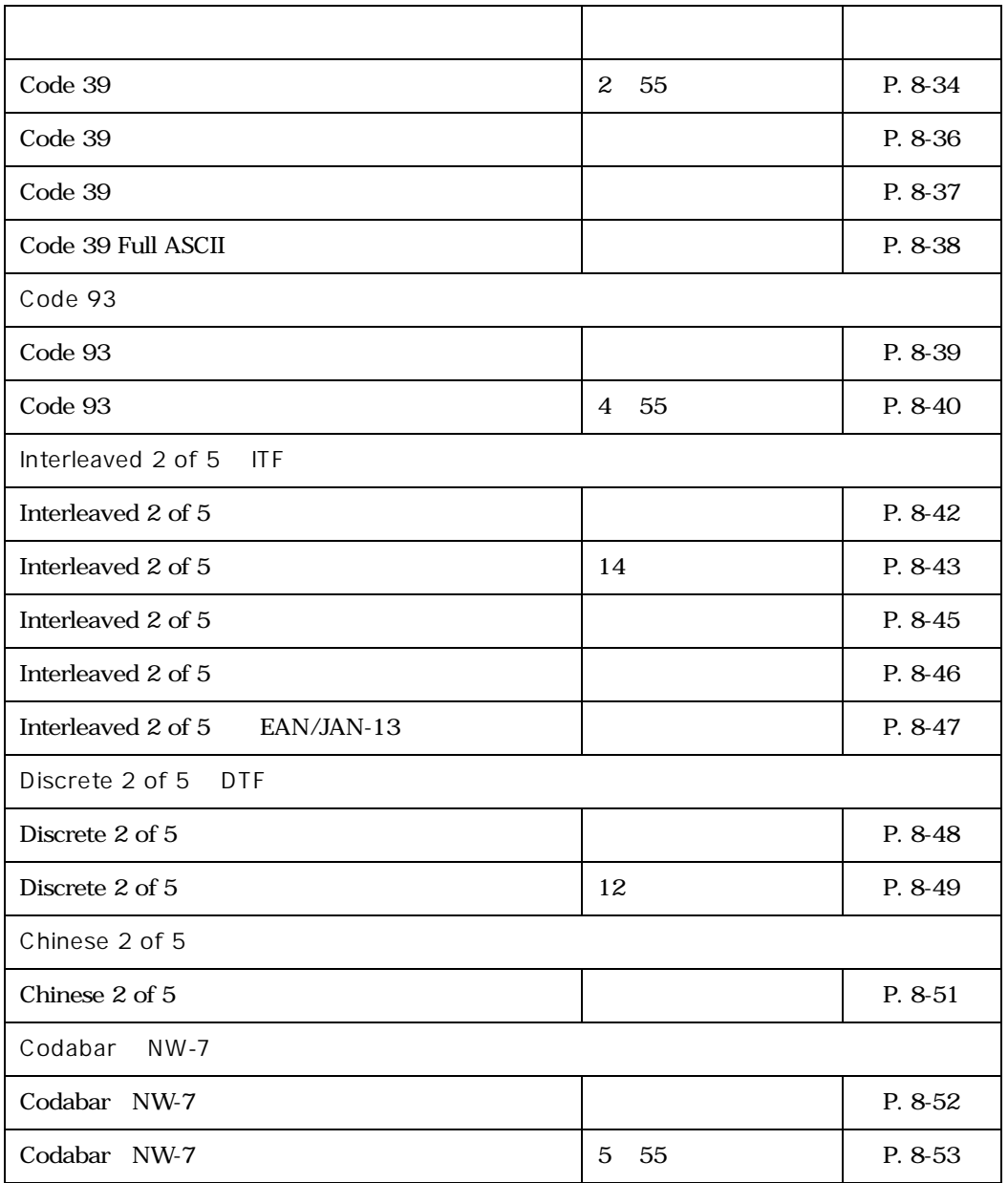

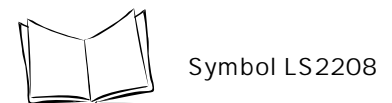

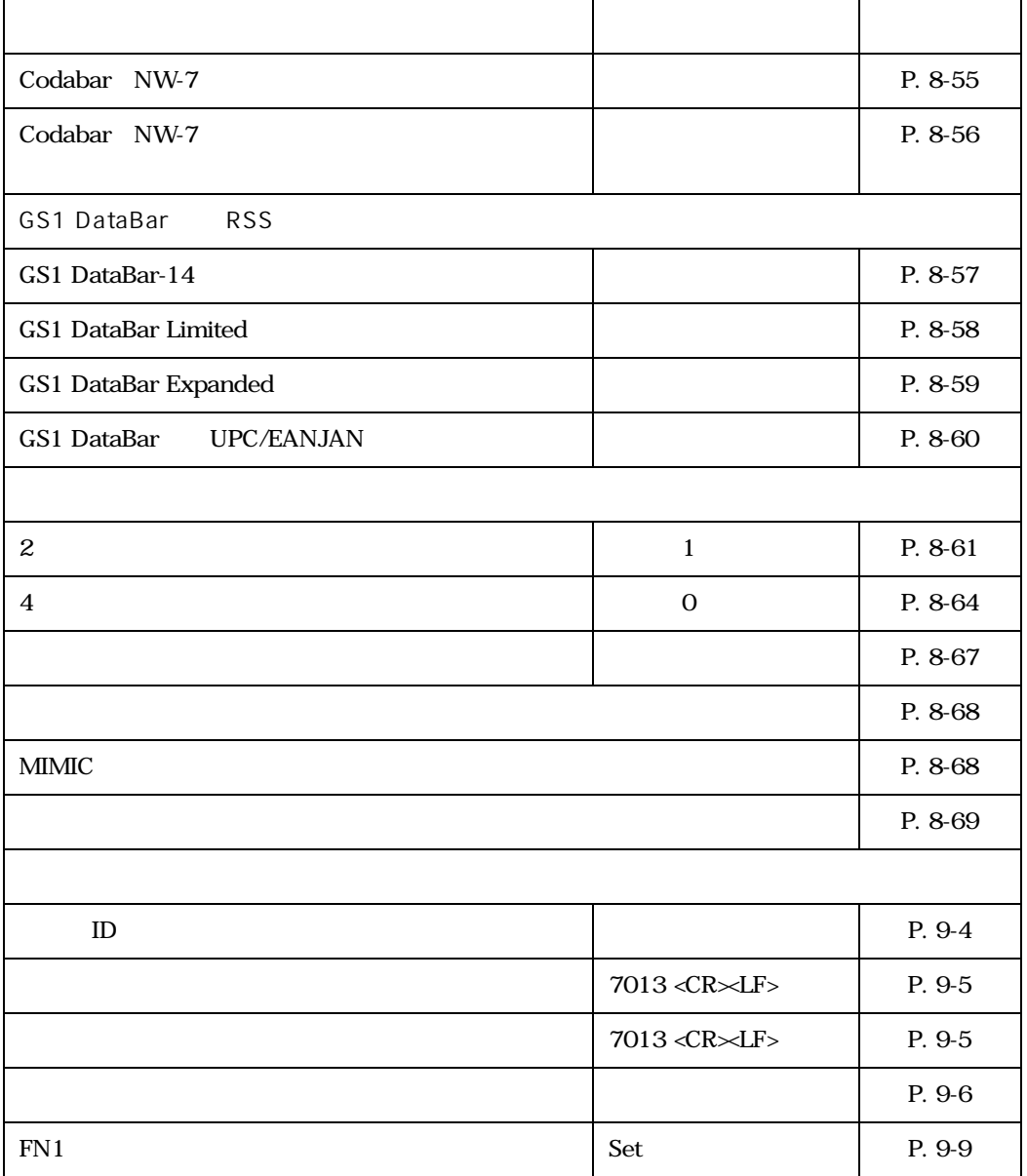

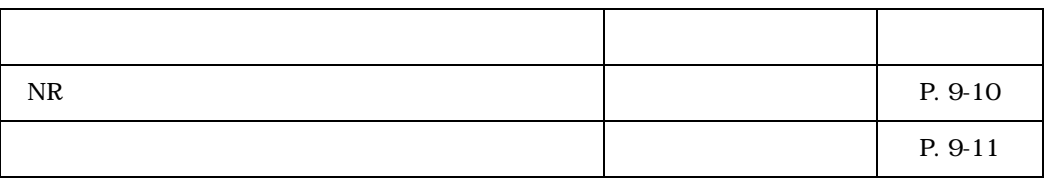

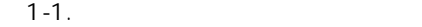

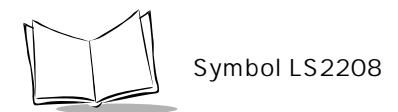

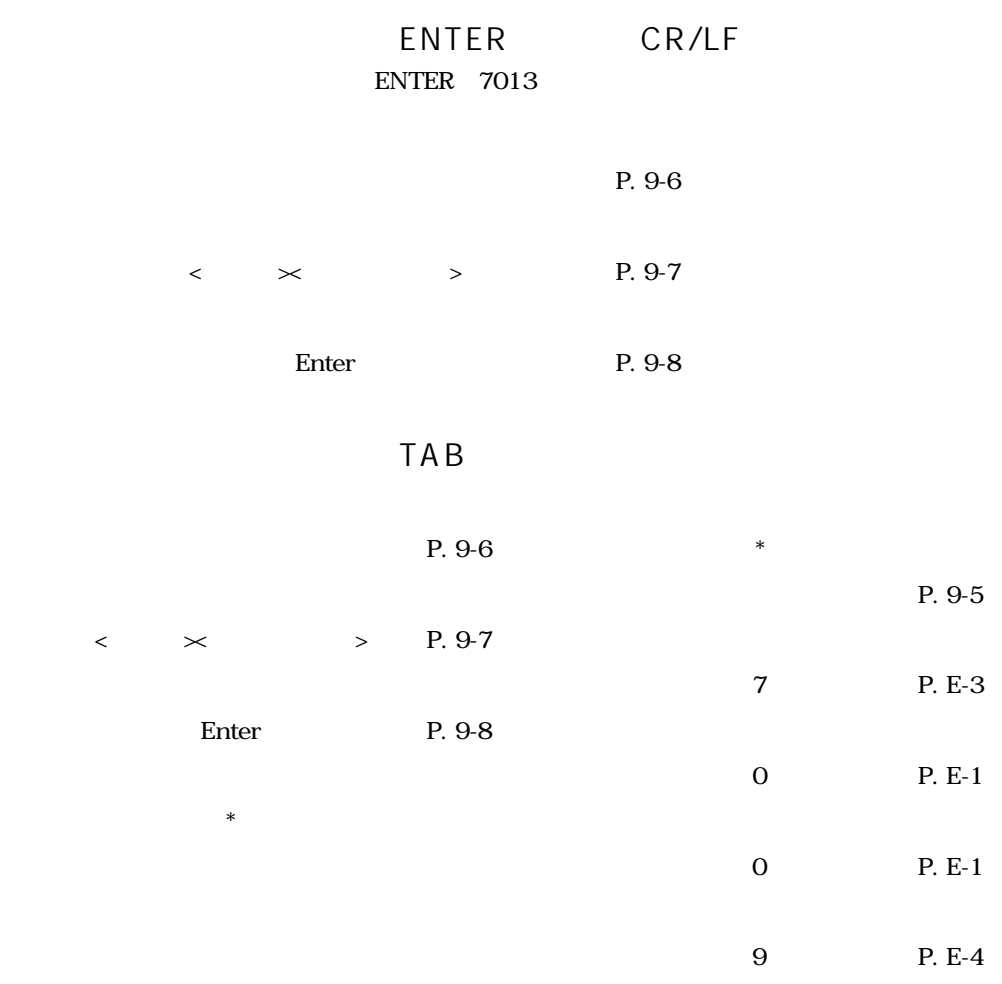

O JAN13

P. 8-21

### Interleaved 2 of  $5$  14/16

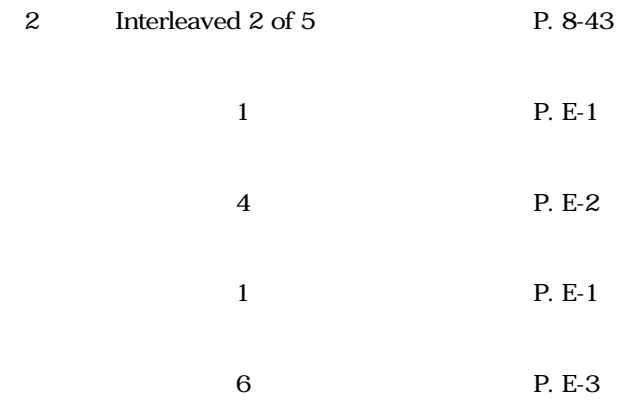

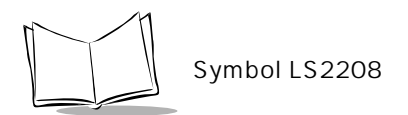

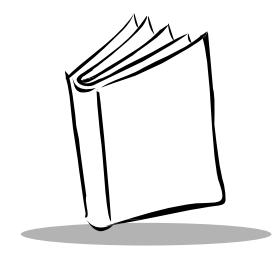

付録B

シンボルコードID

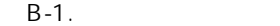

<span id="page-200-0"></span>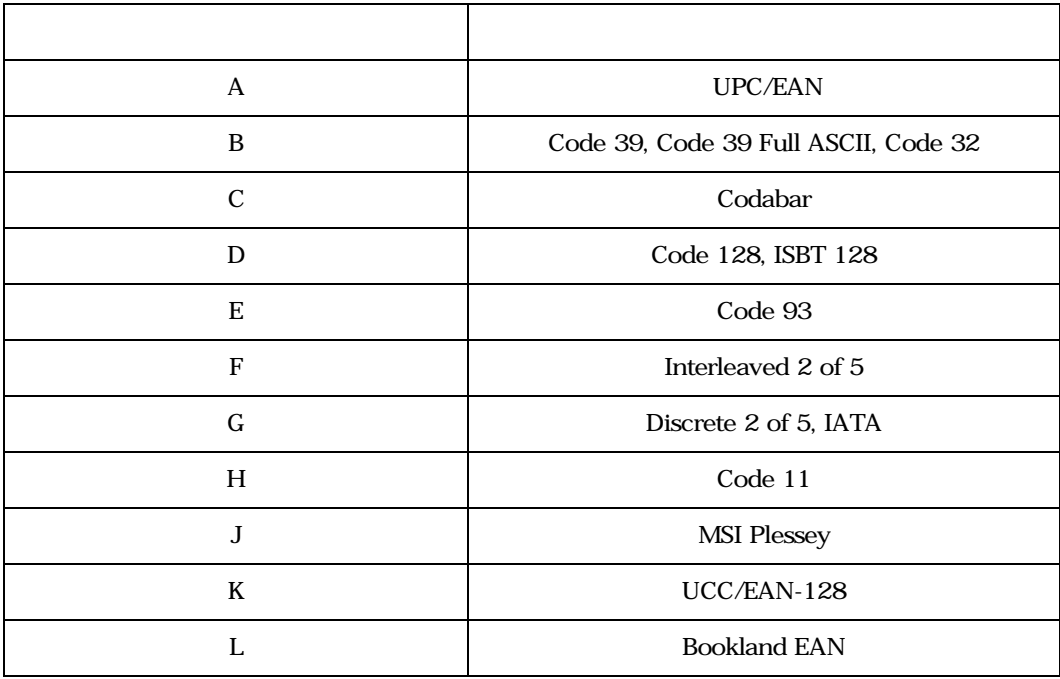

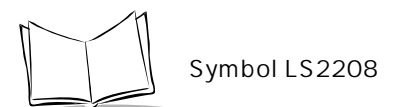

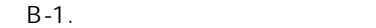

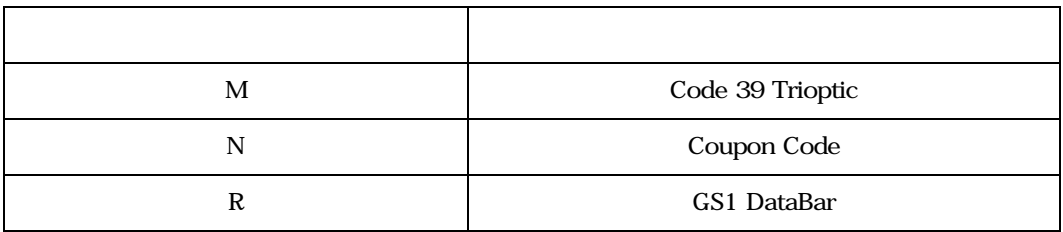

<span id="page-202-0"></span>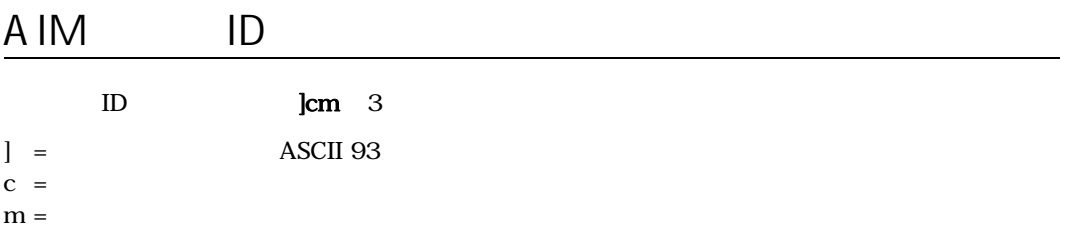

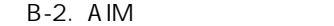

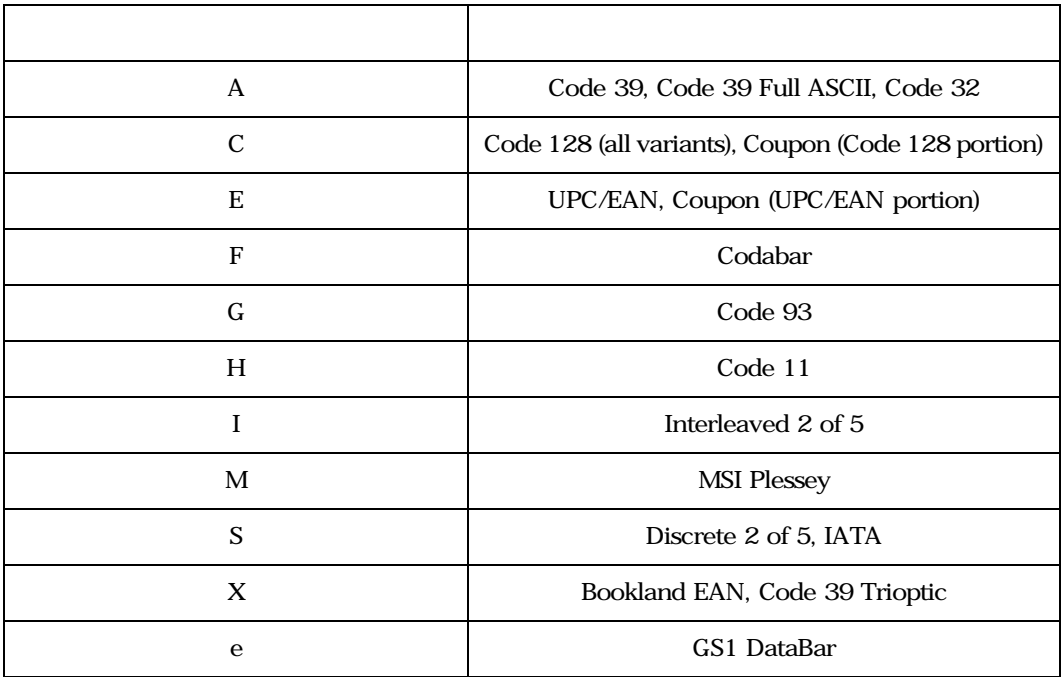

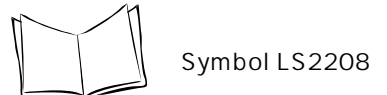

 $B-3$ 

<span id="page-203-0"></span>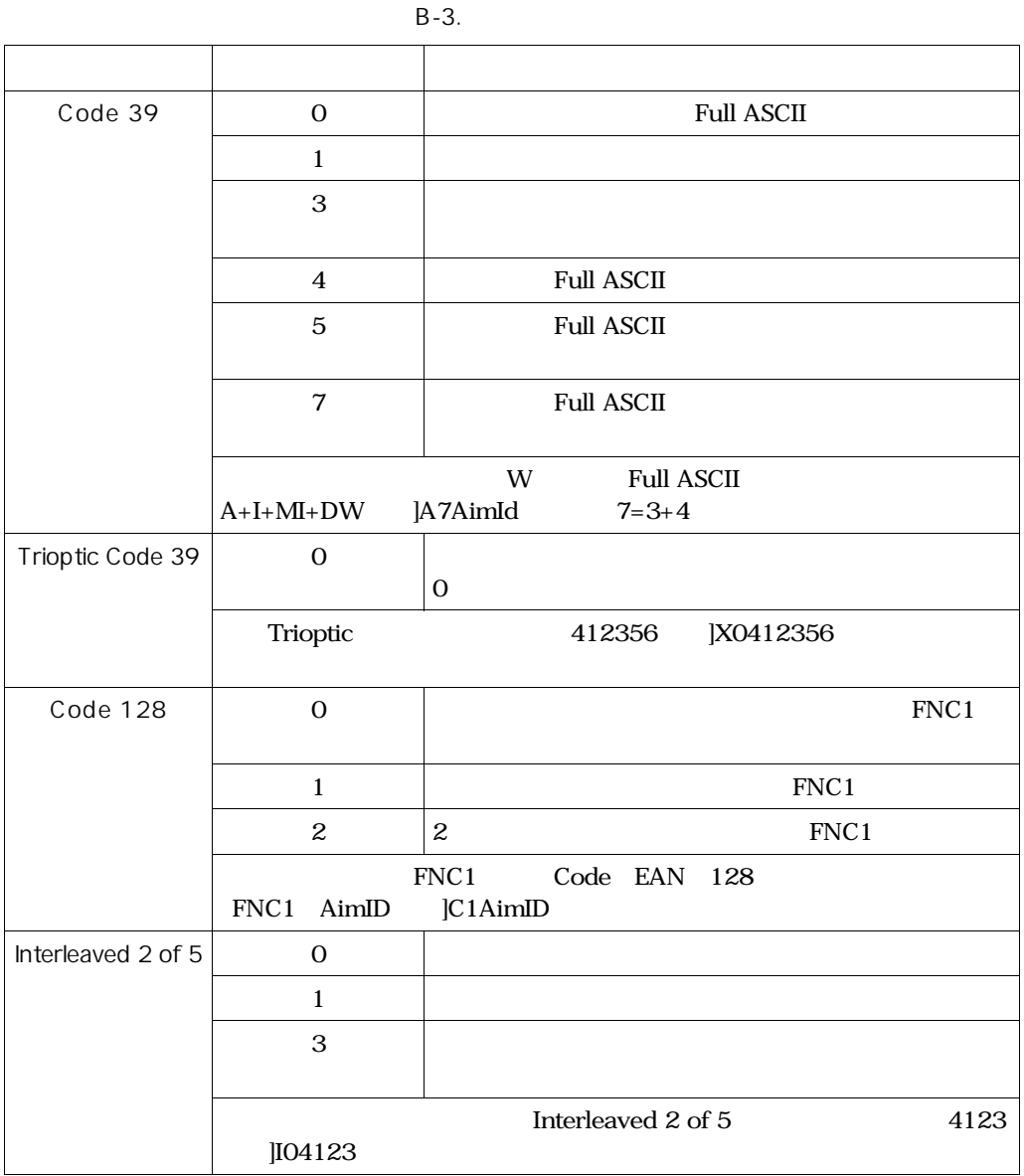

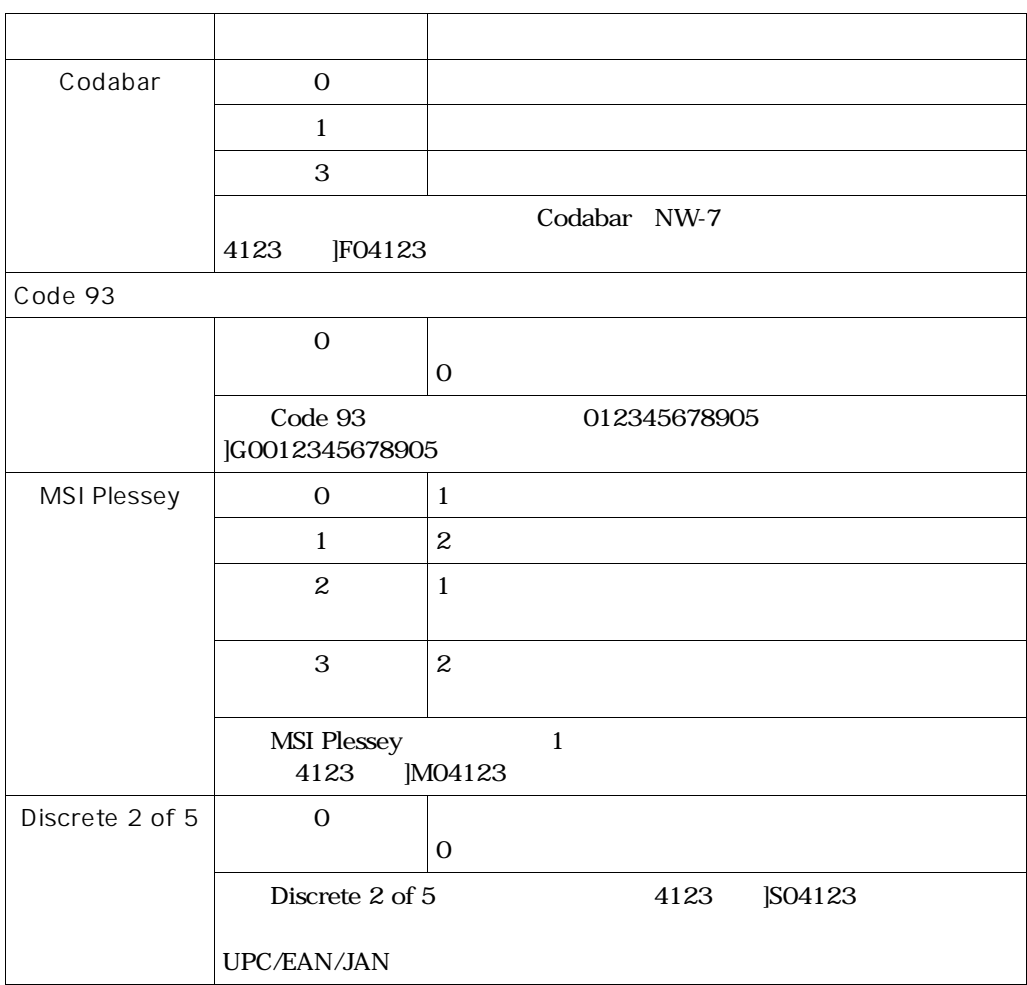

 $B-3$ .

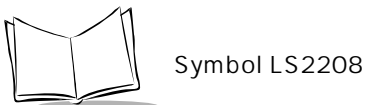

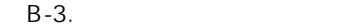

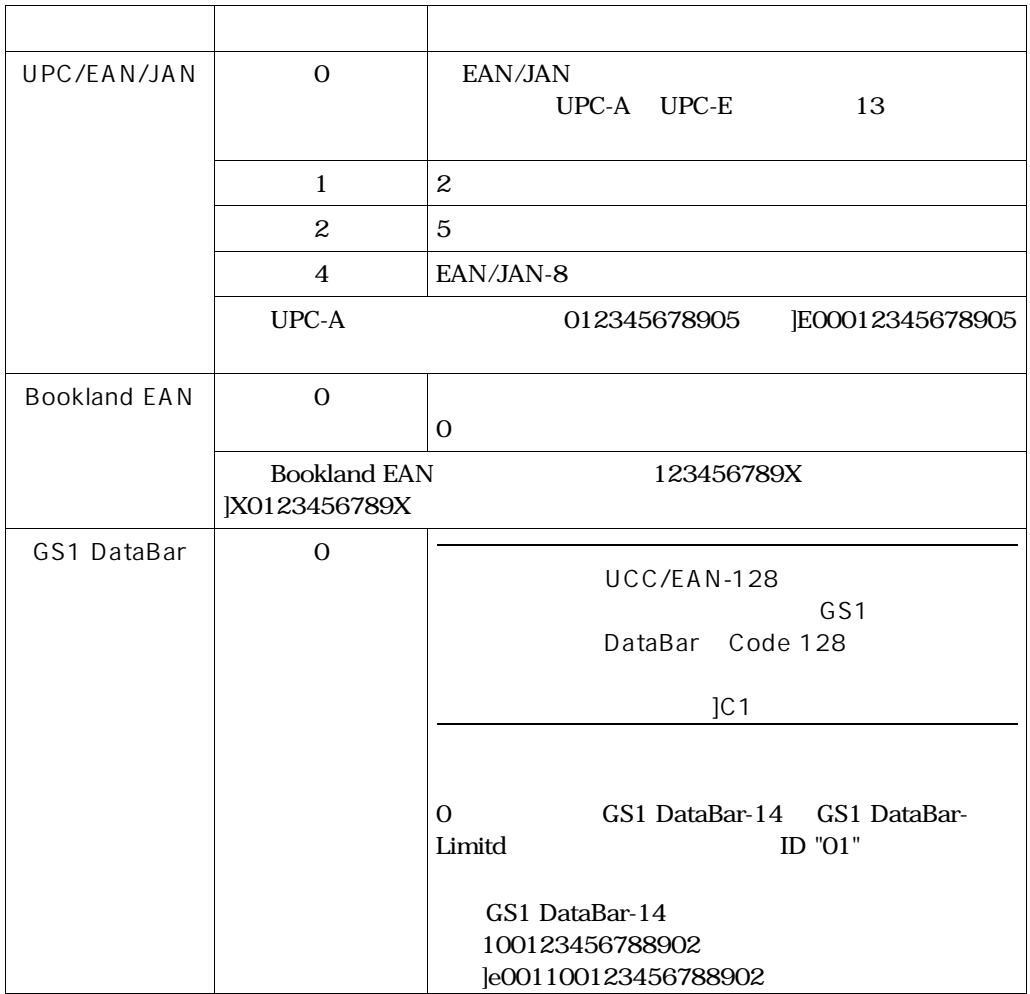

## RTS/CTS

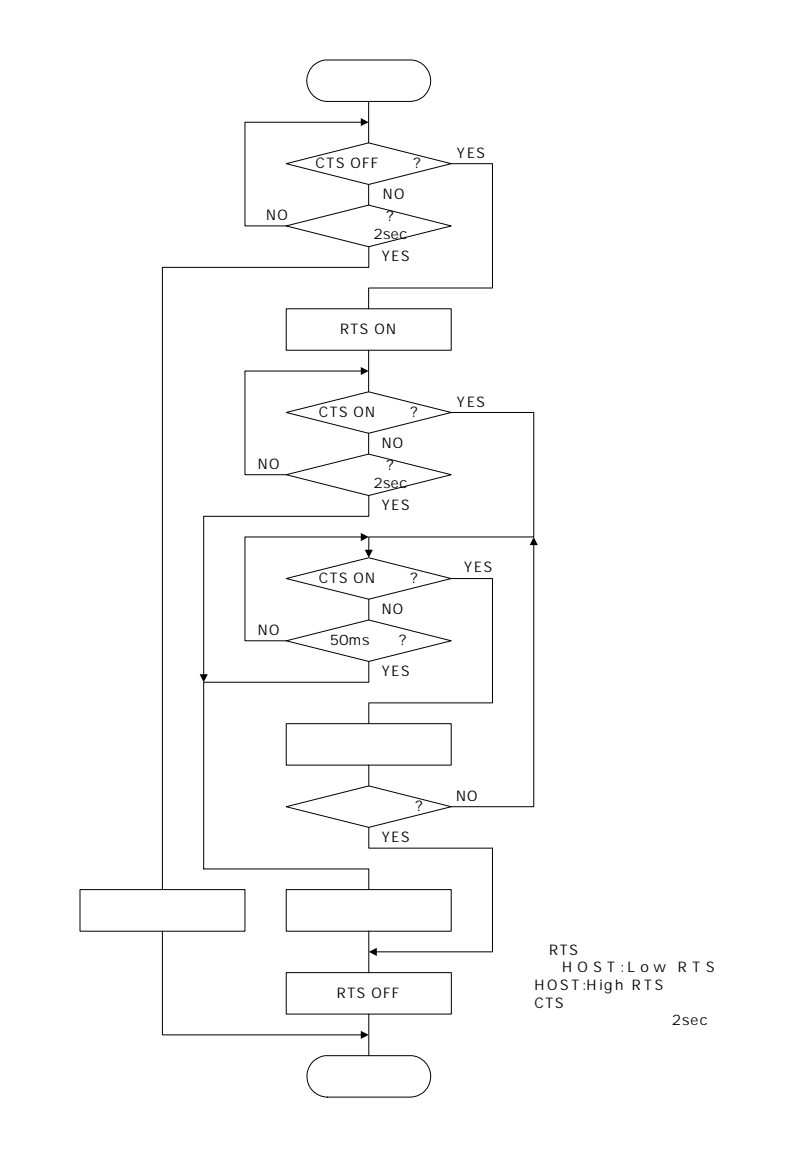

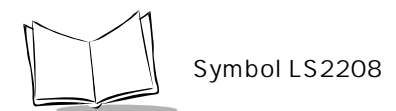

 $\sim$  1

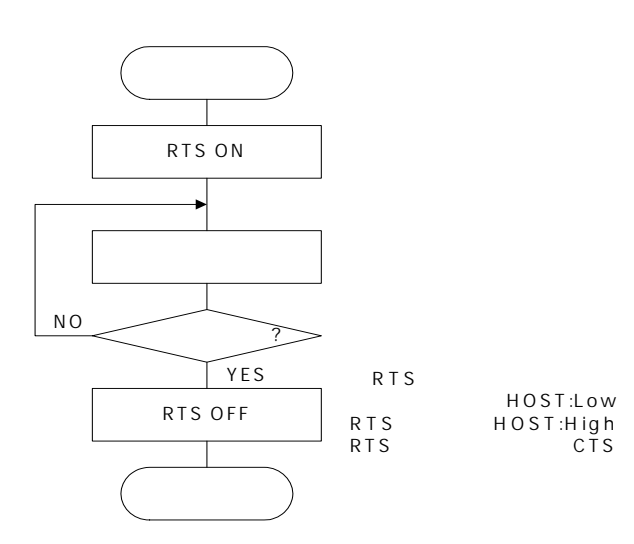

オプション2

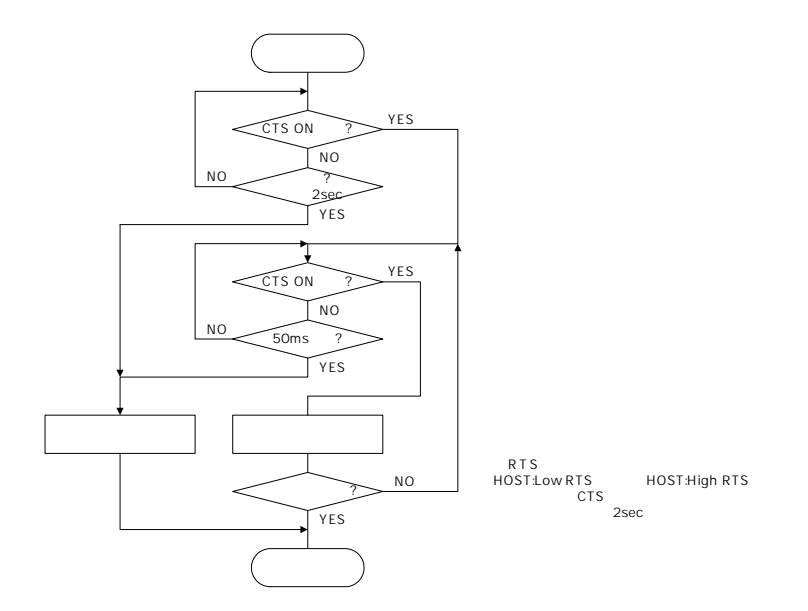

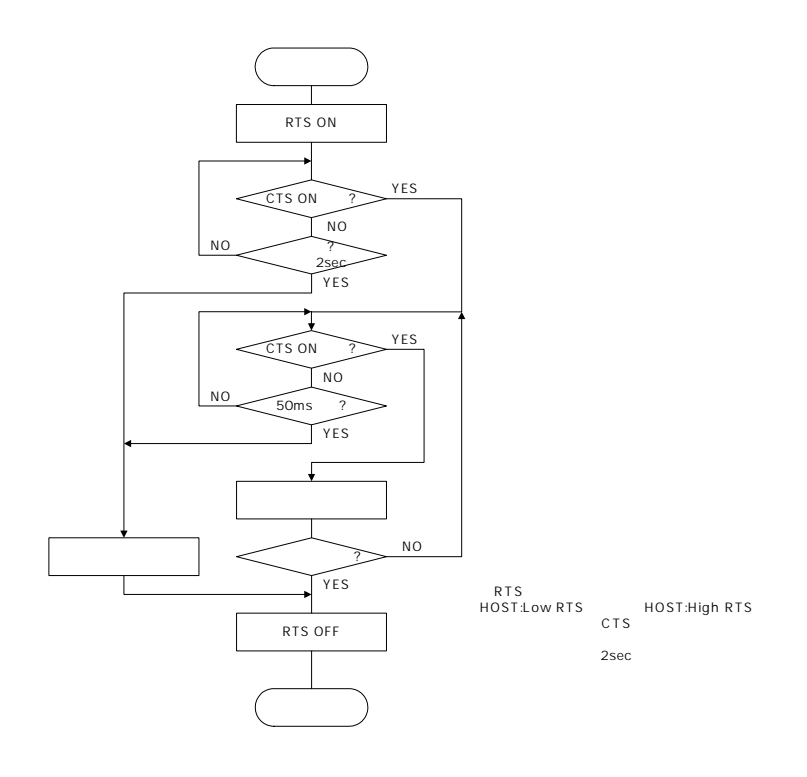

オプション3

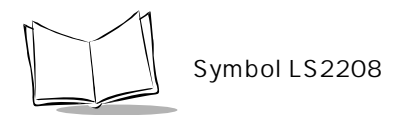

### ACK/NAK/ENQ

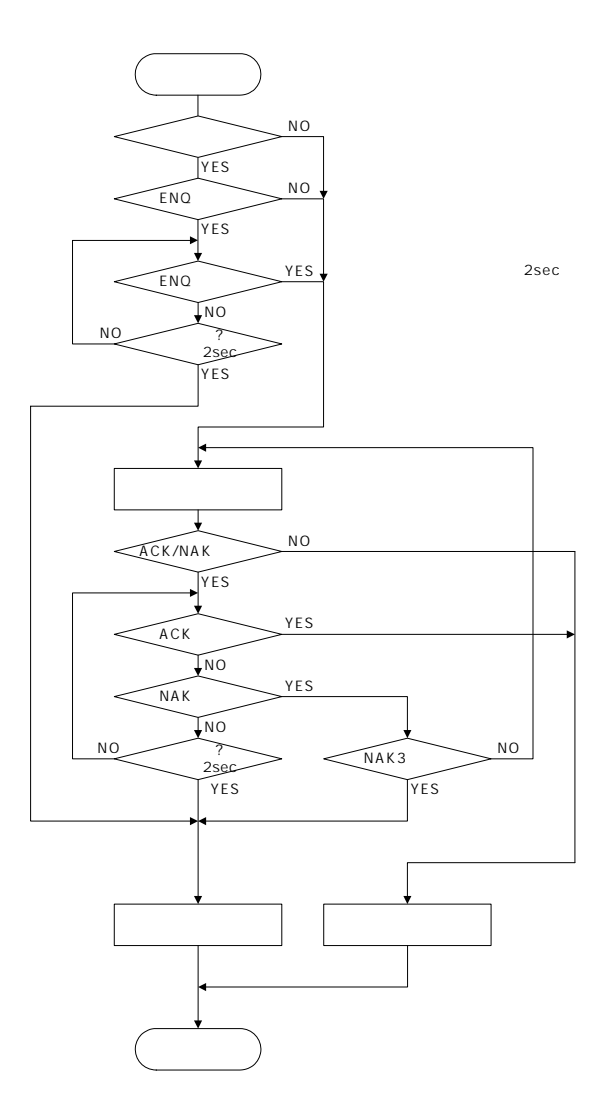

## XON/XOFF

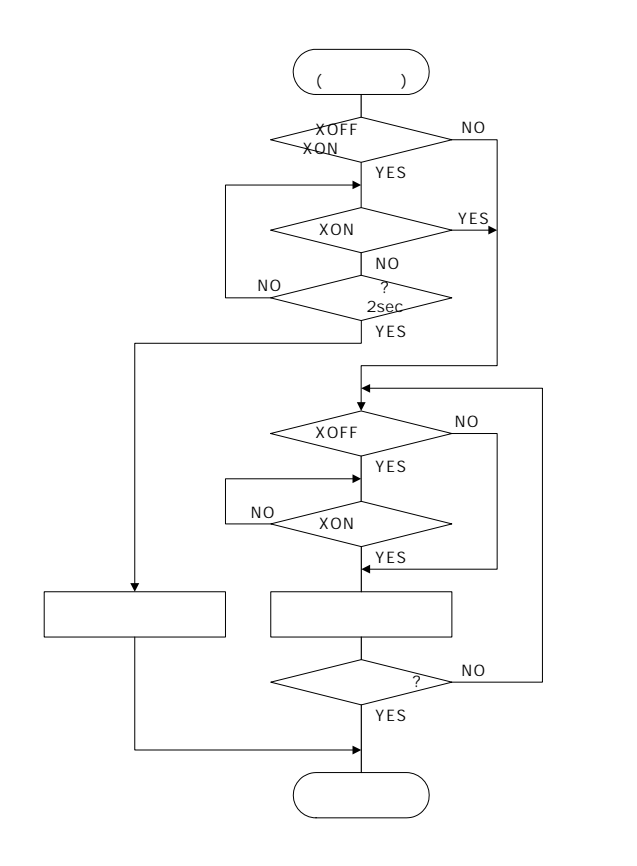

2sec

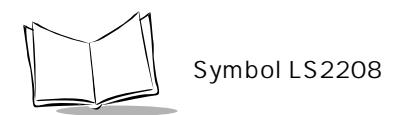

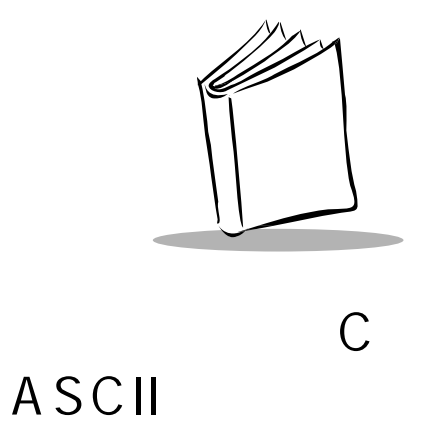

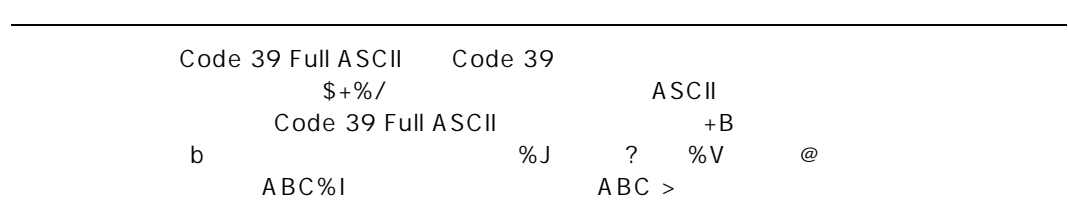

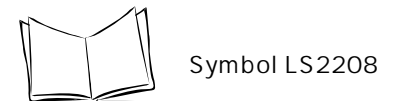

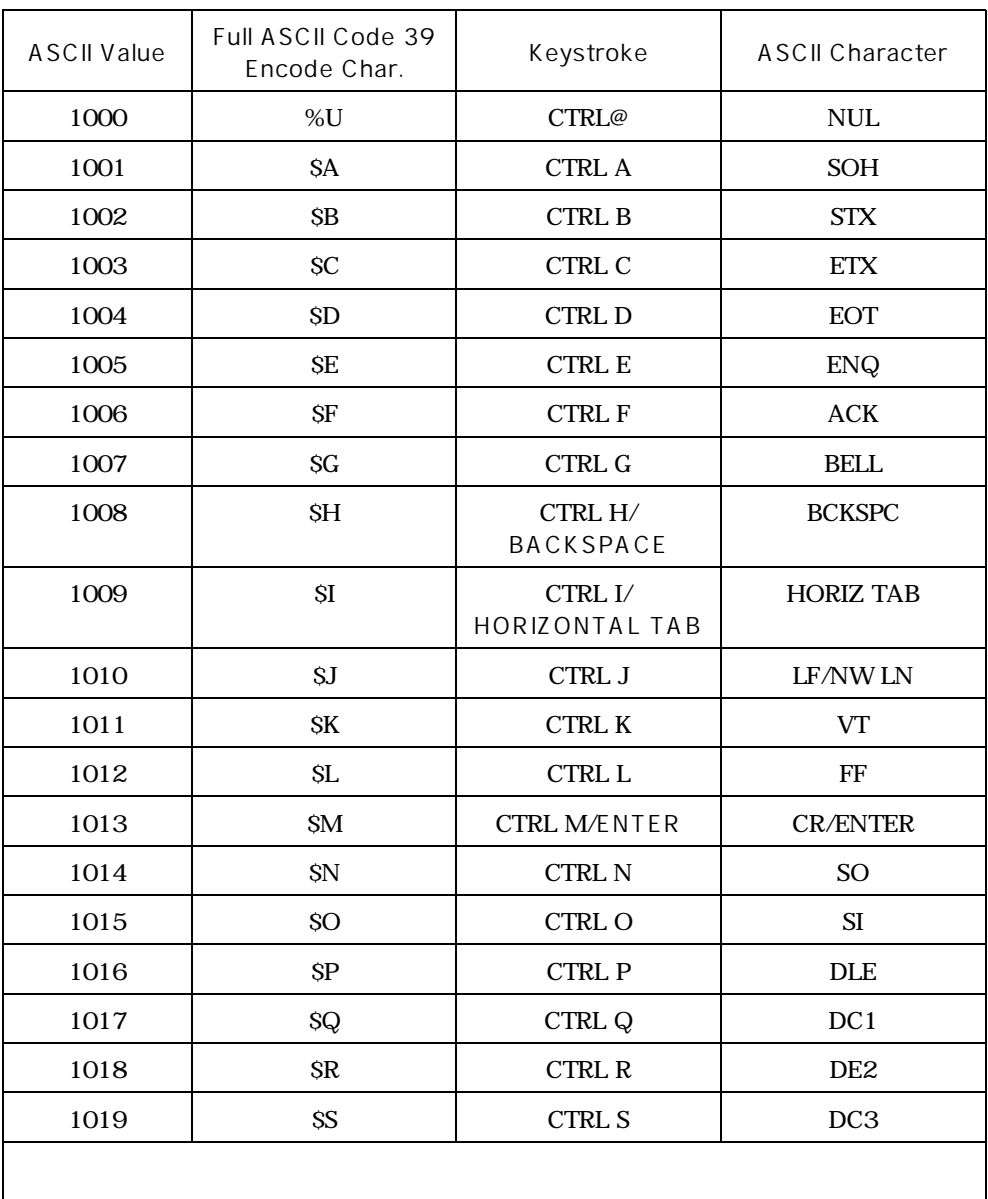

 $C-1.$   $A SCII$ 

 $C-1.$  ASCII

| <b>ASCII Value</b> | Full ASCII Code 39<br>Encode Char. | Keystroke               | <b>ASCII Character</b>     |
|--------------------|------------------------------------|-------------------------|----------------------------|
| 1020               | ST                                 | <b>CTRL T</b>           | DC4                        |
| 1021               | <b>SU</b>                          | CTRL U                  | <b>NAK</b>                 |
| 1022               | SV                                 | CTRL V                  | <b>SYN</b>                 |
| 1023               | <b>SW</b>                          | CTRL W                  | <b>ETB</b>                 |
| 1024               | <b>SX</b>                          | $\operatorname{CTRL}$ X | CAN                        |
| 1025               | <b>SY</b>                          | CTRL Y                  | $\boldsymbol{\mathrm{EM}}$ |
| 1026               | \$Z                                | $\operatorname{CTRL}$ Z | <b>SUB</b>                 |
| 1027               | %A                                 | NONE/ESC                | <b>ESC</b>                 |
| 1028               | $\%B$                              | <b>NONE</b>             | $\mathop{\text{FS}}$       |
| 1029               | %C                                 | <b>NONE</b>             | GS                         |
| 1030               | %D                                 | <b>NONE</b>             | RS                         |
| 1031               | %E                                 | <b>NONE</b>             | <b>US</b>                  |
| 1032               | Space                              | Space                   | Space                      |
| 1033               | /A                                 | Ţ                       |                            |
| 1034               | $\sqrt{B}$                         | ,,                      |                            |
| 1035               | $\overline{\mathcal{C}}$           | $\#$                    |                            |
| 1036               | $\sqrt{D}$                         | $\mathsf{S}$            |                            |
| 1037               | Æ                                  | %                       |                            |
| 1038               | $/\!\Gamma$                        | $\&$                    |                            |
| 1039               | $\sqrt{G}$                         |                         |                            |
| 1040               | /H                                 | $\overline{(}$          |                            |
| 1041               | $\Lambda$                          | $\mathcal{E}$           |                            |
|                    |                                    |                         |                            |

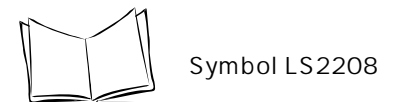

| <b>ASCII Value</b> | Full ASCII Code 39<br>Encode Char. | Keystroke                         | ASCII Character  |
|--------------------|------------------------------------|-----------------------------------|------------------|
| 1042               | $\sqrt{\mathrm{J}}$                | $\ast$                            |                  |
| 1043               | $/ \mathrm{K}$                     | $\qquad \qquad +$                 |                  |
| 1044               | $\sqrt{L}$                         | ,                                 |                  |
| 1045               | $\overline{a}$                     |                                   |                  |
| 1046               | $\ddot{\phantom{0}}$               |                                   |                  |
| 1047               | $\overline{\phantom{a}}$           |                                   | $\overline{1}$   |
| 1048               | $\Omega$                           | $\Omega$                          |                  |
| 1049               | $\mathbf{1}$                       | $\mathbf{1}$                      |                  |
| 1050               | $\boldsymbol{2}$                   |                                   | $\boldsymbol{2}$ |
| 1051               | $\,3$                              | 3                                 |                  |
| 1052               | $\overline{4}$                     | $\overline{\mathbf{4}}$           |                  |
| 1053               | $\mathbf 5$                        | $\overline{5}$                    |                  |
| 1054               | $\,6$                              |                                   | $\,6$            |
| 1055               | $\boldsymbol{7}$                   |                                   | $\boldsymbol{7}$ |
| 1056               | 8                                  |                                   | 8                |
| 1057               | $\boldsymbol{9}$                   |                                   | $\boldsymbol{9}$ |
| 1058               | $\mathbb{Z}$                       |                                   | $\vdots$         |
| 1059               | $\%F$                              | $\vdots$                          |                  |
| 1060               | $\%G$                              |                                   | $\,<$            |
| 1061               | $\% H$                             | $\hspace{1.6cm} = \hspace{1.6cm}$ |                  |
| 1062               | $\% {\rm I}$                       |                                   | $\, >$           |
| 1063               | $\% \text{J}$                      | $\ddot{\cdot}$                    |                  |
|                    |                                    |                                   |                  |

 $C-1.$  ASCII
$C-1.$  ASCII

| <b>ASCII Value</b> | Full ASCII Code 39<br>Encode Char. | Keystroke                 | <b>ASCII Character</b> |
|--------------------|------------------------------------|---------------------------|------------------------|
| 1064               | $\%V$                              | $^\text{\textregistered}$ |                        |
| 1065               | A                                  | A                         |                        |
| 1066               | $\, {\bf B}$                       | $\, {\bf B}$              |                        |
| 1067               | $\mathbf C$                        | $\mathsf C$               |                        |
| 1068               | ${\bf D}$                          | ${\bf D}$                 |                        |
| 1069               | ${\bf E}$                          | ${\bf E}$                 |                        |
| 1070               | ${\bf F}$                          | ${\bf F}$                 |                        |
| 1071               | ${\bf G}$                          | ${\bf G}$                 |                        |
| 1072               | H                                  | H                         |                        |
| 1073               | $\rm I$                            | $\bf I$                   |                        |
| 1074               | $\bf J$                            | $\bf J$                   |                        |
| 1075               | $\rm K$                            | $\,$ K                    |                        |
| 1076               | $\mathbf L$                        | $\mathbf L$               |                        |
| 1077               | $\mathbf M$                        | $\mathbf M$               |                        |
| 1078               | ${\bf N}$                          | ${\bf N}$                 |                        |
| 1079               | $\mathcal{O}$                      | $\mathcal{O}$             |                        |
| 1080               | ${\bf P}$                          | ${\bf P}$                 |                        |
| 1081               | Q                                  | Q                         |                        |
| 1082               | ${\bf R}$                          | ${\bf R}$                 |                        |
| 1083               | $\mathbf S$                        | $\mathbf S$               |                        |
| 1084               | $\mathbf T$                        | $\mathbf T$               |                        |
| 1085               | $\mathbf U$                        | ${\bf U}$                 |                        |
|                    |                                    |                           |                        |

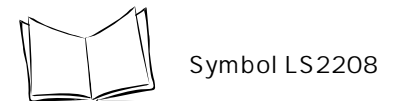

| <b>ASCII Value</b> | Full ASCII Code 39<br>Encode Char. | Keystroke             | ASCII Character                               |
|--------------------|------------------------------------|-----------------------|-----------------------------------------------|
| 1086               | $\ensuremath{\mathbf{V}}$          | $\mathbf V$           |                                               |
| 1087               | W                                  | W                     |                                               |
| 1088               | $\mathbf X$                        | $\mathbf X$           |                                               |
| 1089               | $\mathbf Y$                        | $\mathbf Y$           |                                               |
| 1090               | $\mathbf Z$                        | $\mathbf Z$           |                                               |
| 1091               | $\%K$                              | $\lceil$              |                                               |
| 1092               | $\%L$                              |                       |                                               |
| 1093               | $\%M$                              | 1                     |                                               |
| 1094               | $\%N$                              | $\boldsymbol{\wedge}$ |                                               |
| 1095               | %O                                 |                       |                                               |
| 1096               | $\%W$                              |                       |                                               |
| 1097               | $+A$                               | a                     |                                               |
| 1098               | $\boldsymbol{+}\boldsymbol{B}$     | $\mathbf b$           |                                               |
| 1099               | $+C$                               | $\mathbf C$           |                                               |
| 1100               | $+D$                               |                       | ${\bf d}$                                     |
| 1101               | $+E$                               |                       | e                                             |
| 1102               | $\boldsymbol{+}F$                  |                       | $\mathbf f$                                   |
| 1103               | $+G$                               |                       | $\mathbf{g}% _{T}=\mathbf{g}_{T}(\mathbf{v})$ |
| 1104               | $\pm \mathrm{H}$                   |                       | h                                             |
| 1105               | $+I$                               | $\mathbf i$           |                                               |
| 1106               | $\boldsymbol{+J}$                  | $\mathbf j$           |                                               |
| 1107               | $+{\bf K}$                         |                       | ${\bf k}$                                     |
|                    |                                    |                       |                                               |

 $C-1.$  ASCII

 $C-1.$  ASCII

| <b>ASCII Value</b> | Full ASCII Code 39<br>Encode Char. | Keystroke    | ASCII Character                                       |
|--------------------|------------------------------------|--------------|-------------------------------------------------------|
| 1108               | $+ \Gamma$                         |              | $\mathbf{l}$                                          |
| 1109               | $+M$                               | m            |                                                       |
| 1110               | $\boldsymbol{+N}$                  | $\mathbf n$  |                                                       |
| 1111               | $+O$                               | ${\bf O}$    |                                                       |
| 1112               | $\boldsymbol{+}\boldsymbol{P}$     | $\, {\bf p}$ |                                                       |
| 1113               | $+Q$                               | $\mathbf q$  |                                                       |
| 1114               | $+{\bf R}$                         | $\bf r$      |                                                       |
| 1115               | $+ \mathbf{S}$                     | $\bf S$      |                                                       |
| 1116               | $\boldsymbol{+T}$                  | $\mathbf t$  |                                                       |
| 1117               | $\bf{+U}$                          | $\mathbf u$  |                                                       |
| 1118               | $\rm{+V}$                          |              | $\mathbf{V}$                                          |
| 1119               | $+W$                               |              | W                                                     |
| 1120               | $+ \mathbf{X}$                     |              | $\mathbf x$                                           |
| 1121               | $\boldsymbol{+}\boldsymbol{Y}$     |              | $\mathbf{y}$                                          |
| 1122               | $\mathbf{+Z}$                      |              | $\mathbf{Z}% ^{T}=\mathbf{Z}^{T}\times\mathbf{Z}^{T}$ |
| 1123               | $\%P$                              |              | $\{$                                                  |
| 1124               | %Q                                 |              |                                                       |
| 1125               | $\% \mathbb{R}$                    |              | $\}$                                                  |
| 1126               | $\%S$                              |              | $\tilde{}$                                            |
|                    |                                    |              |                                                       |

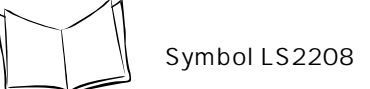

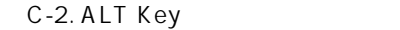

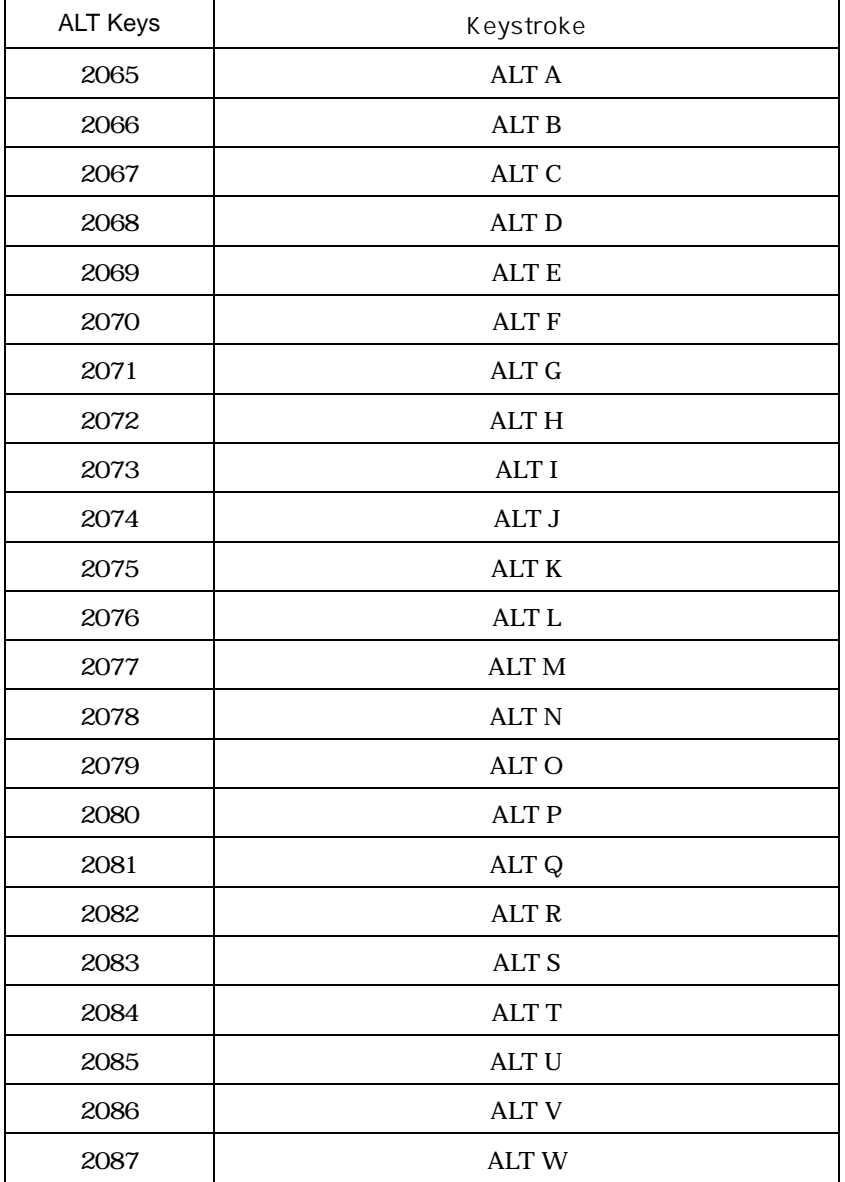

C-2. ALT Key

| <b>ALT Keys</b> | Keystroke   |
|-----------------|-------------|
| 2088            | ALT X       |
| 2089            | <b>ALTY</b> |
| 2090            | ALT Z       |

 $C-3.$  GUI

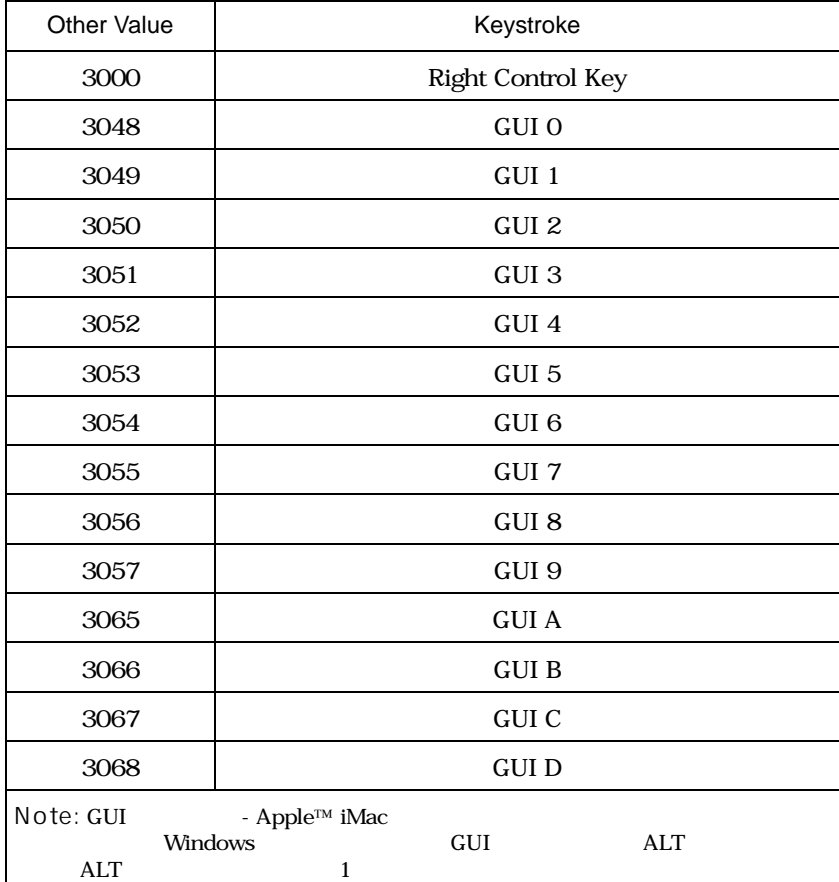

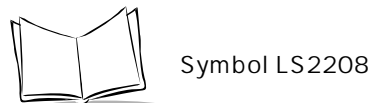

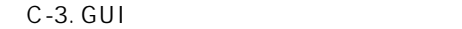

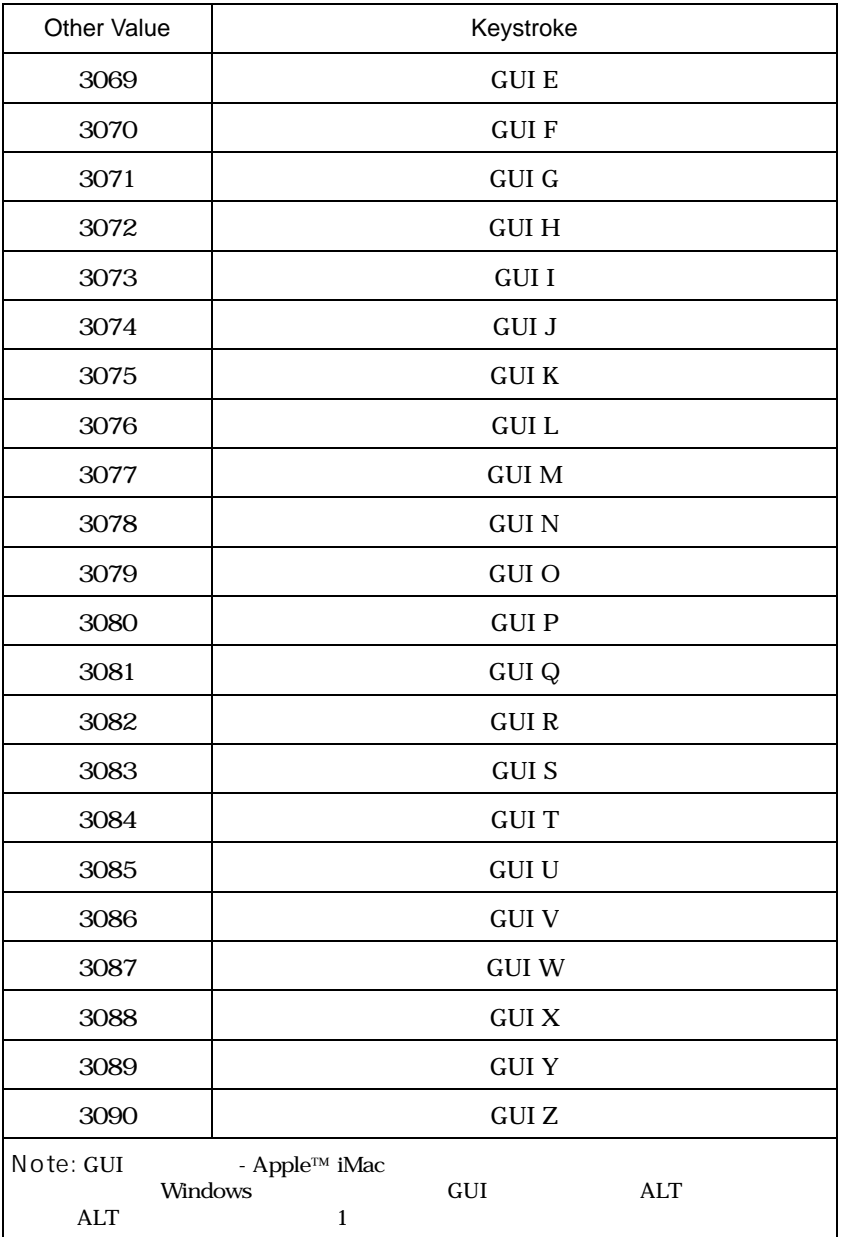

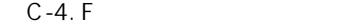

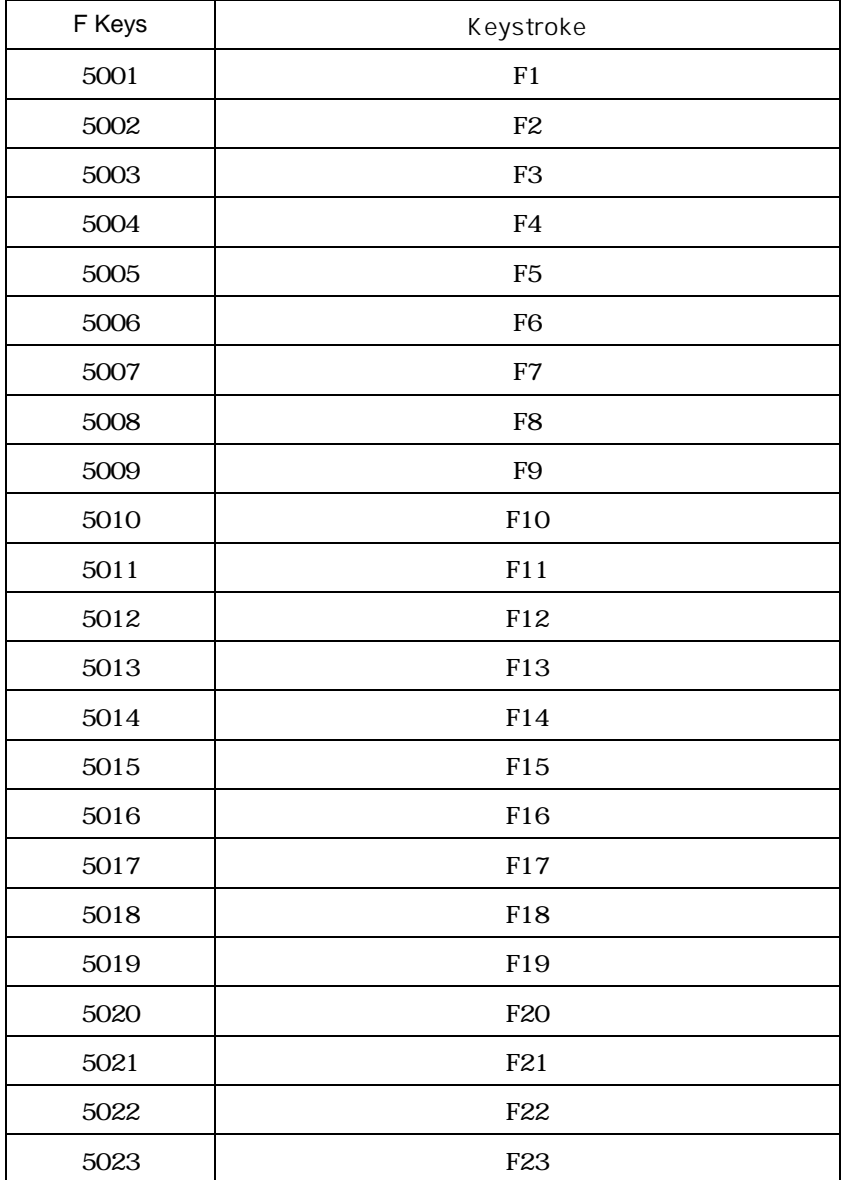

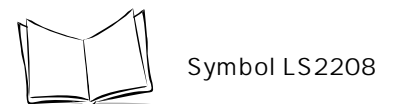

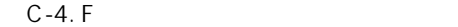

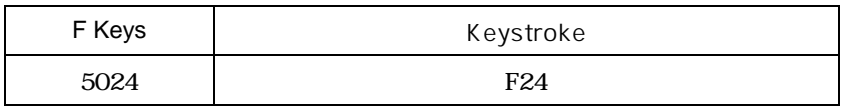

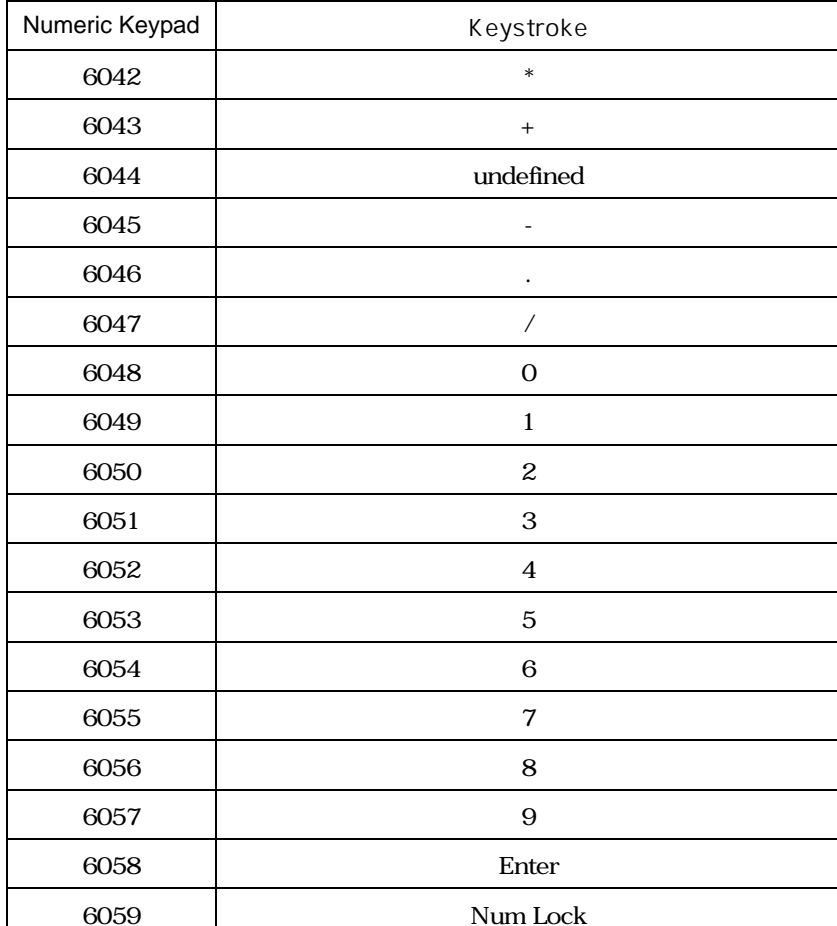

 $C-5.$ 

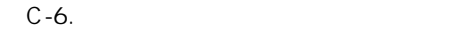

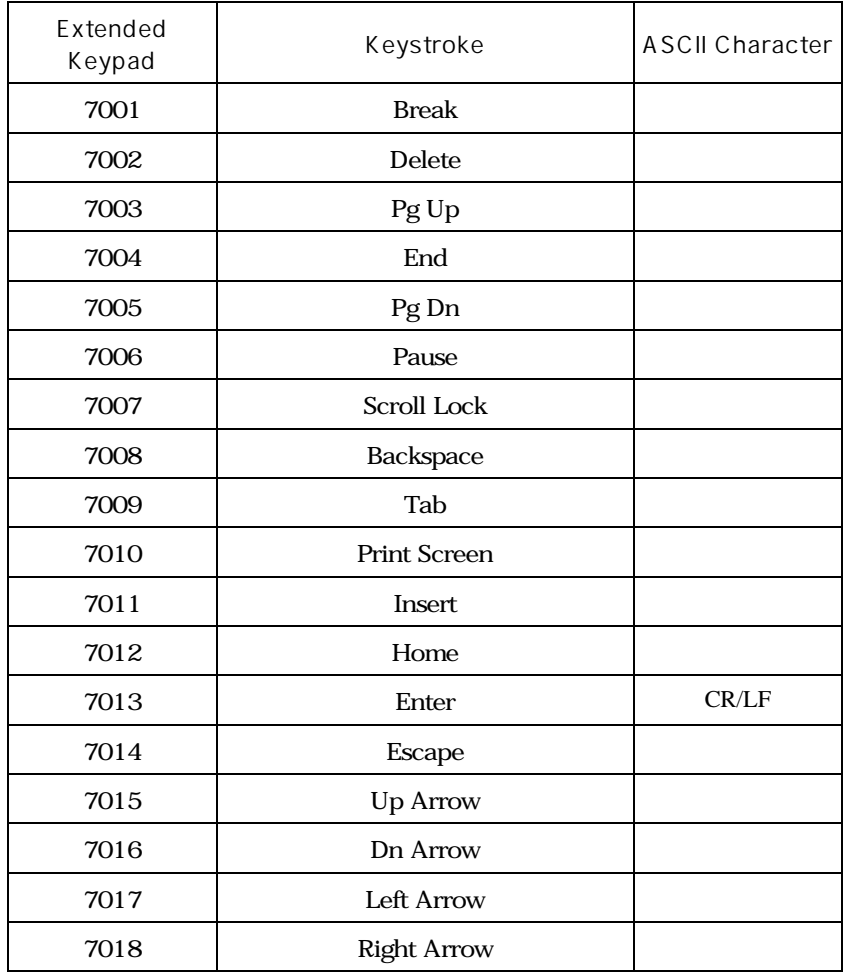

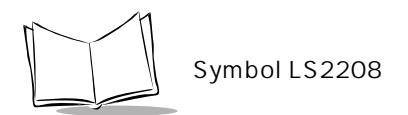

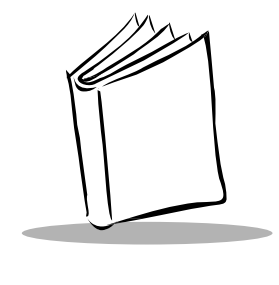

付録D

## Code 39

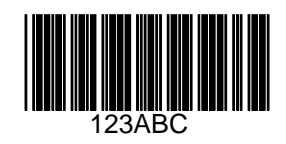

#### UPC/EAN

#### UPC-A, 100 %

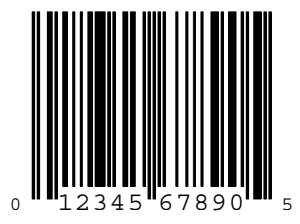

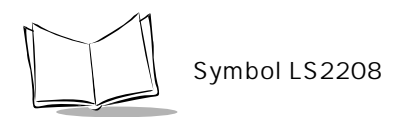

EAN-13, 100 %

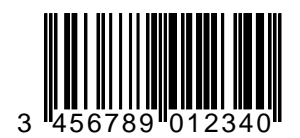

#### Code 128

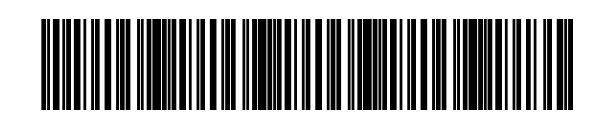

12345678901234567890123456789012345678901234

Interleaved 2 of 5

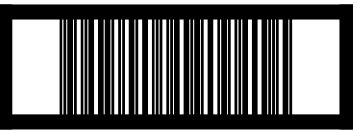

### GS1 DataBar-14

#### GS1 DataBar-14 GS1 DataBar-14 P.8-57

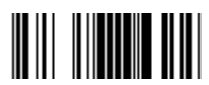

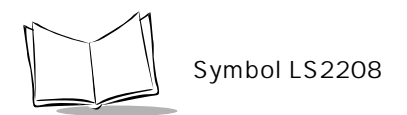

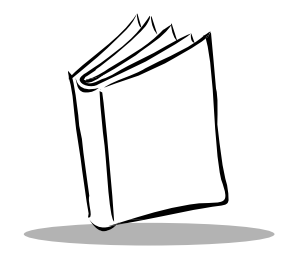

付録E

# $0, 1$

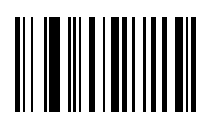

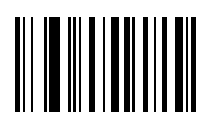

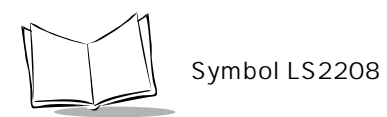

2, 3, 4

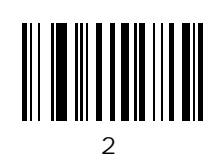

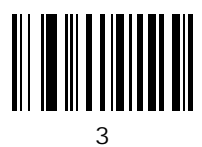

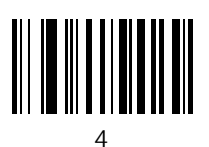

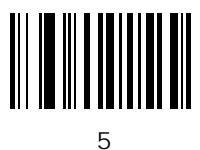

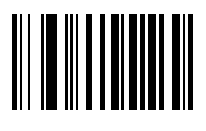

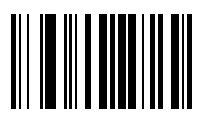

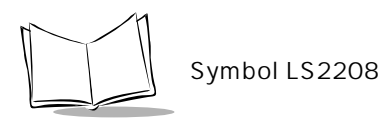

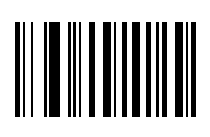

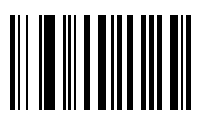

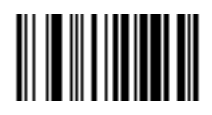

Cancel

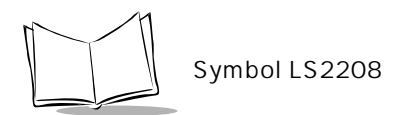

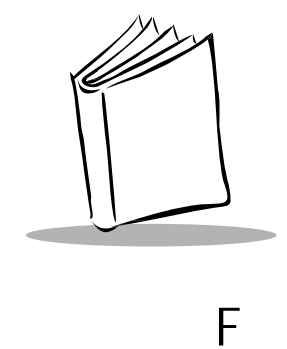

#### Motorola Motorola $\,$ については、まずのことには、まずのことには、まずのことになっている。<br>サポートセンターには、まずのことにお問い合わせください。Motorola  $\bf{Motorola}$  $\begin{array}{c} \text{Motorola} \\ \text{FAX} \end{array}$  $FAX$ Motorola

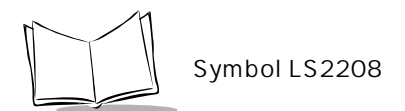

141-6021 2-1-1 TEL: 03-6365-7890

141-6021 2-1-1 TEL: 03-6365-7880

アジア・パシフィック・サポートセンター(CIC) E-Mail:enterprisemobility.apacsupport@motorola.com

00531-13-1127 03-3570-8643 IP

09:00 18:00

 $Web$ 

http://www.symbol.co.jp

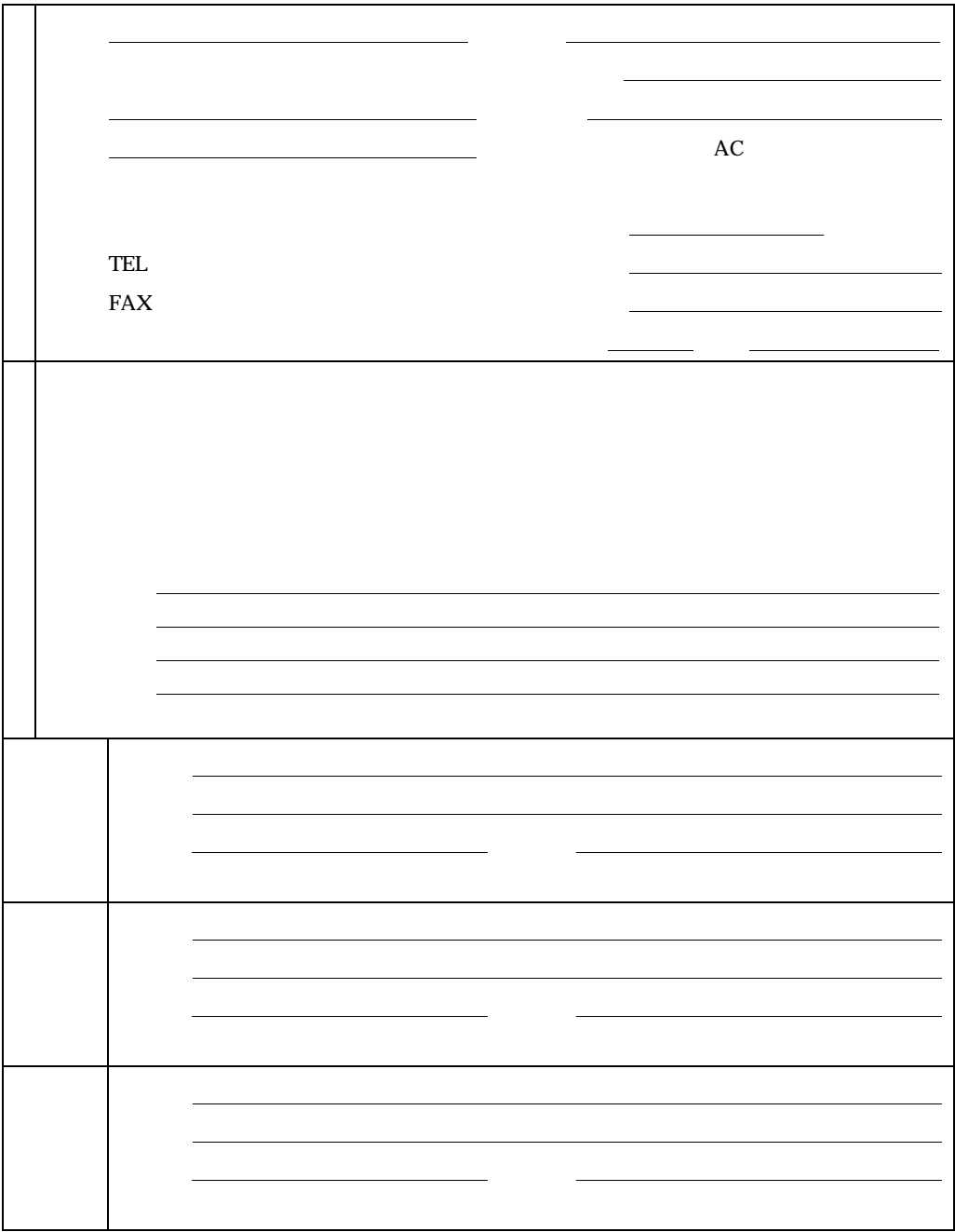

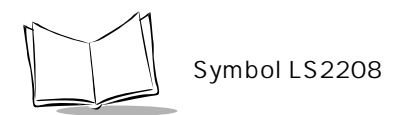

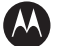

**MOTOROLA** 

141-6021 2-1-1 03-6365-7000

541-0043 3-2-7 ORIX 8F 06-6202-4792 2008.10 Printed in Japan

72E-58808-06JA

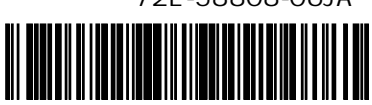